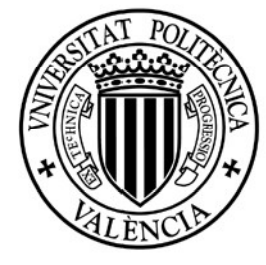

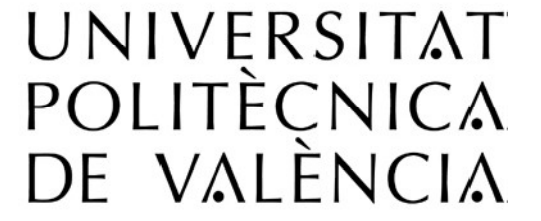

# **Depto. de Ingeniería Hidráulica y Medio Ambiente**

**Modelación de efectos anómalos del transporte de masa en tanque de laboratorio: nálisis comparativo de la aplicación de A istintas metodologías d**

# **TRABAJO DE INVESTIGACIÓN**

Presentado por:  **LORENA SÁNCHEZ BARRERO**

Director: **JOSÉ ESTEBAN CAPILLA ROMÁ**

*Valencia, diciembre de 2009*

# *RESUMEN*

En las últimas décadas, se ha estudiado el uso de la ecuación de advección-dispersión (ADE) para la descripción del transporte de masa en el subsuelo, llegándose a demostrar que la aplicabilidad de la misma representa pobremente la simulación del transporte en medios altamente heterogéneos. La deficiencia de la ADE para simular el transporte de solutos de manera eficiente puede ser atribuida a un creciente número de evidencias de que el transporte dispersivo no puede ser representado por la Ley de Fick. Una explicación plausible para muchas de las anomalías del movimiento de solutos en aguas subterráneas no representadas apropiadamente por la ADE, es posiblemente el no describir de forma adecuada la variabilidad espacial de las características del medio.

El objetivo de este documento es la aplicación de distintas metodologías de simulación para tratar de reproducir los efectos anómalos del transporte de contaminantes observados en un tanque de laboratorio. Para ello se realizó un análisis comparativo de los resultados obtenidos con un modelo con base en el método del condicionamiento gradual que utiliza la técnica de las trayectorias aleatorias de partículas (Random Walk Particle Tracking) y los resultados obtenidos con el modelo MT3D utilizando un esquema Euleriano para la resolución del término advectivo de la ecuación de transporte, frente a los datos del medio estimados a partir de ensayos de laboratorio. Esto permite tratar de delinear una explicación plausible de las anomalías del transporte de masa a través de una adecuada caracterización de los parámetros del medio.

Una de las metodologías aplicadas en este trabajo es una técnica de modelación inversa estocástica con condicionamiento a datos de flujo, transporte e información secundaria. Con esta metodología se simulará campos de conductividad hidráulica condicionados a medidas piezométricas y de concentración procedentes de ensayos de trazadores, esta metodología permite adoptar cualquier modelo de función aleatoria mediante las funciones de densidad condicionales acumuladas locales (ccdf's) en cada celda de la discretización. La estructura del interior del tanque fue inspirada en la configuración de un medio natural con alta heterogeneidad, tratando de reproducir los datos de la conductividad hidráulica del llamado MADE site. La heterogeneidad de los campos de la conductividad hidráulica del tanque se ve favorecida por el uso de un modelo no multigaussiano para obtener reproducciones más realistas de la heterogeneidad del medio y por ende mejores simulaciones del transporte de masa.

Una de las contribuciones del presente trabajo es la puesta a punto del programa informático para la reproducción del transporte de masa del tanque, a través de la aplicación de un modelo inverso

estocástico a una fuente disponible de datos exhaustiva de las características del tanque. Los resultados obtenidos en este trabajo demuestran la gran potencia que tiene esta herramienta informática para tratar la incertidumbre en la heterogeneidad del medio, como así también la importancia que tiene el trabajar con una fuente de datos exhaustiva con grandes potenciales investigativos para el estudio de los fenómenos anómalos en el comportamiento del transporte a escala de laboratorio para poder aplicar y desarrollar metodologías que permitan reproducir el transporte de contaminantes a escala de campo, en donde la información disponible de las características del medio es limitada.

# **ABSTRACT**

In recent decades, the use of the advection – dispersion equation (ADE) to describe the flux and mass transport in groundwater has been studied, demonstrating that the applicability of this equation poorly represents the mass transport behavior in highly heterogeneous media. The deficiency of the ADE to simulate the solute transport efficiently can be attributed to a growing number of evidences that the dispersive transport cannot be represented by the Fick's Law. A plausible explanation for many of anomalies of the solute´s movement in groundwater not properly represented by the ADE, is possibly non describing adequately the spatial variability of the medium characteristics.

The main objective of this work is the application of different simulation methodologies to try to reproduce the anomalous effects of the mass transport observed in a laboratory tank, through a comparative analysis of the results obtained by a model based on the gradual conditioning method using the random walk particle tracking techniques, and the results obtained by the MT3D model using an Eulerian scheme for the advective transport resolution, against the results obtained by the simulation with the estimated data from laboratory test. This allow us to delineate a plausible explanation of the anomalous transport from a proper characterization of the parameters of the medium. One of the applied methodologies in this work is a stochastic inverse modeling technique conditioned to flow data, transport data and secondary information. With this methodology we are going to simulated hydraulic conductivity fields conditioned to piezometric and concentration measurements from tracer test data, this methodology allow us to adopt any random function model through the local conditional cumulative density function (ccdf´s) in each cell of the discretization. The structure of the medium of the tank was inspire on a configuration of a natural media with high heterogeneity, trying to reproduce the hydraulic conductivity field of the so well know MADE site. The hydraulic conductivity field of the tank is favored by the use of a non multigaussian model to obtain a more realistic reproduction of the media heterogeneity and therefore we obtain a better simulation of the mass transport in the tank.

One of the contributions of this works is the implementation of the software for reproduction of mass transport observed in the tank, through the application of a stochastic inverse modeling technique to an exhaustive data source of the tank's characteristics. The results of this works show the great potential that this tool has to deal with the uncertainty of the heterogeneity of the media, as well the importance of working with an exhaustive data source with high potential to study the phenomena of the anomalous transport at laboratory scale in order to apply and

develop methodologies, which allow us to reproduce the anomalous behavior of the mass transport at a field scale, where the information of the aquifer's characteristics is limited.

## **RESUM**

En les últimes dècades, s'ha estudiat l'ús de l'equació d'advecció-dispersió (ADE) per a la descripció del transport de massa en el subsòl, arribant-se a demostrar que l'aplicabilitat de la mateixa representa pobrament la simulació del transport en mitjans altament heterogenis. La deficiència de l'ADE per a simular el transport de soluts de manera eficient pot ser atribuïda a un creixent nombre d'evidències que el transport dispersiu no pot ser representat per la Llei de Fick. Una explicació plausible per a moltes de les anomalies del moviment de soluts en aigües subterrànies no representades apropiadament per l'ADE, és possiblement el no descriure de forma adequada la variabilitat espacial de les característiques del mig. L'objectiu d'este document és l'aplicació de distintes metodologies de simulació per a tractar de reproduir els efectes anòmals del transport de contaminants observats en un tanc de laboratori. Per a això es va realitzar una anàlisi comparativa dels resultats obtinguts amb un model amb base en el mètode del condicionament gradual que utilitza la tècnica de les trajectòries aleatòries de partícules (Random Walk Particle Tracking) i els resultats obtinguts amb el model MT3D utilitzant un esquema Euleriano per a la resolució del terme advectiu de l'equació de transport, enfront de les dades del mig estimats a partir d'assajos de laboratori. Açò permet tractar de delinear una explicació plausible de les anomalies del transport de massa a través d'una adequada caracterització dels paràmetres del mig. Una de les metodologies aplicades en este treball és una tècnica de modelació inversa estocástica amb condicionament a dades de flux, transport i informació secundària. Amb esta metodologia se simularà camps de conductivitat hidràulica condicionats a mesures piezomètriques i de concentració procedents d'assajos de traçadors, esta metodologia permet adoptar qualsevol model de funció aleatòria per mitjà de les funcions de densitat condicional acumulades locals (ccdf's) en cada cel·la de la discretización. L'estructura de l'interior del tanc va ser inspirada en la configuració d'un medi natural amb alta heterogeneïtat, tractant de reproduir les dades de la conductivitat hidràulica del cridat MADE site. L'heterogeneïtat dels camps de la conductivitat hidràulica del tanc es veu afavorida per l'ús d'un model no multigaussiano per a obtindre reproduccions més realistes de l'heterogeneïtat del mig i per tant millors simulacions del transport de massa. Una de les contribucions del present treball és la posada al punt del programa informàtic per a la reproducció del transport de massa del tanc, a través de l'aplicació d'un model invers estocástico a una font disponible de dades exhaustives de les característiques del tanc. Els resultats obtinguts en este treball demostren la gran potència que té esta ferramenta informàtica per a tractar la incertesa en l'heterogeneïtat del mig, com així també la importància que té el treballar amb una font de dades exhaustives amb grans potencials

investigativos per a l'estudi dels fenòmens anòmals en el comportament del transport a escala de laboratori per a poder aplicar i desenrotllar metodologies que permeten reproduir el transport de contaminants a escala de camp, on la informació disponible de les característiques del mig és limitada.

### **AGRADECIMIENTOS**

.

En primera instancia en mi condición de becario MAE-AECI quiero agradecer a la Agencia Española de Cooperación Internacional y Desarrollo por la oportunidad que me brindaron al concederme una beca de posgrado, con la cual he realizado un máster que me mejora mi formación profesional. Quisiera agradecer a mi director de tesina José Estebán Capilla Romá por la buena acogida que me dio en su grupo de investigación, agradeciendo la confianza depositada en mi trabajo y el apoyo brindado desde el primer momento, que a pesar de tener mucho trabajo se dio el tiempo para atender mis dudas y aconsejarme sobre los caminos a seguir para el desarrollo de la tesina. De igual manera quisiera hacer extensivo este agradecimiento al profesor Eduardo Cassiraga por brindarme unos cuantos minutos de su tiempo innumerable veces para absolver mis dudas. También me gustaría agradecer a los miembros del grupo de investigación con el cual realice mi tesina por la compañía y la ayuda prestada, muchas a gracias a Israel Sánchez, autor de un complejo trabajo de investigación como lo es de la construcción y puesta en marcha de un tanque de laboratorio para ensayos de flujo y transporte, quedo muy agradecida por la paciencia y buena predisposición para resolver mis dudas.

Como no, hago extensivo este agradecimiento a mi madre y hermanos que a pesar de las distancia siempre me dieron su apoyo incondicional, a ellos les debo todo lo que soy. Al mismo tiempo quiero agradecer a mis amigos que siempre estuvieron ahí dándome ánimos, en especial muchas gracias David por tu paciencia y sobre todo el apoyo incondicional que me brindaste todo este tiempo.

# **Índice general**

<span id="page-8-0"></span>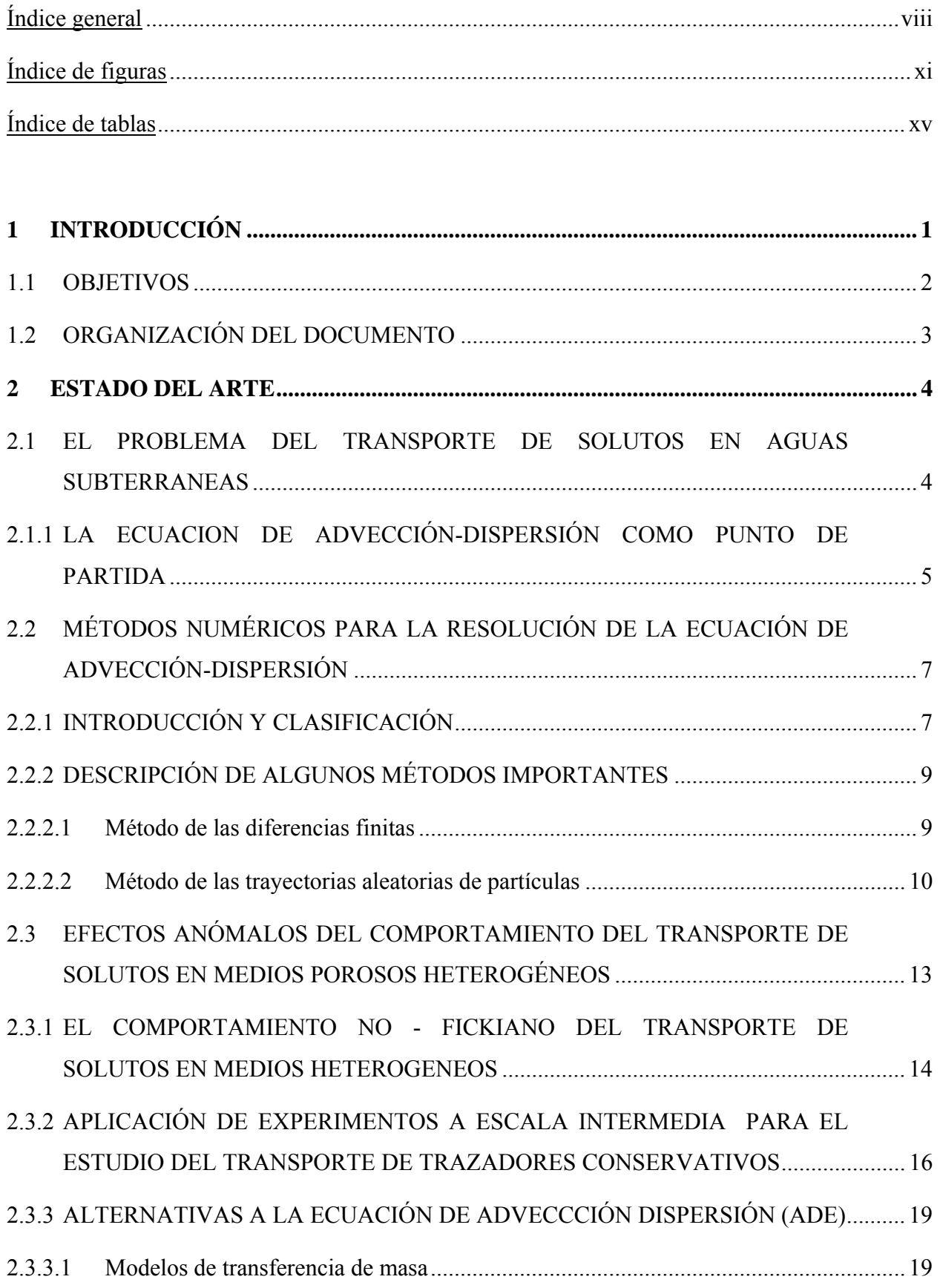

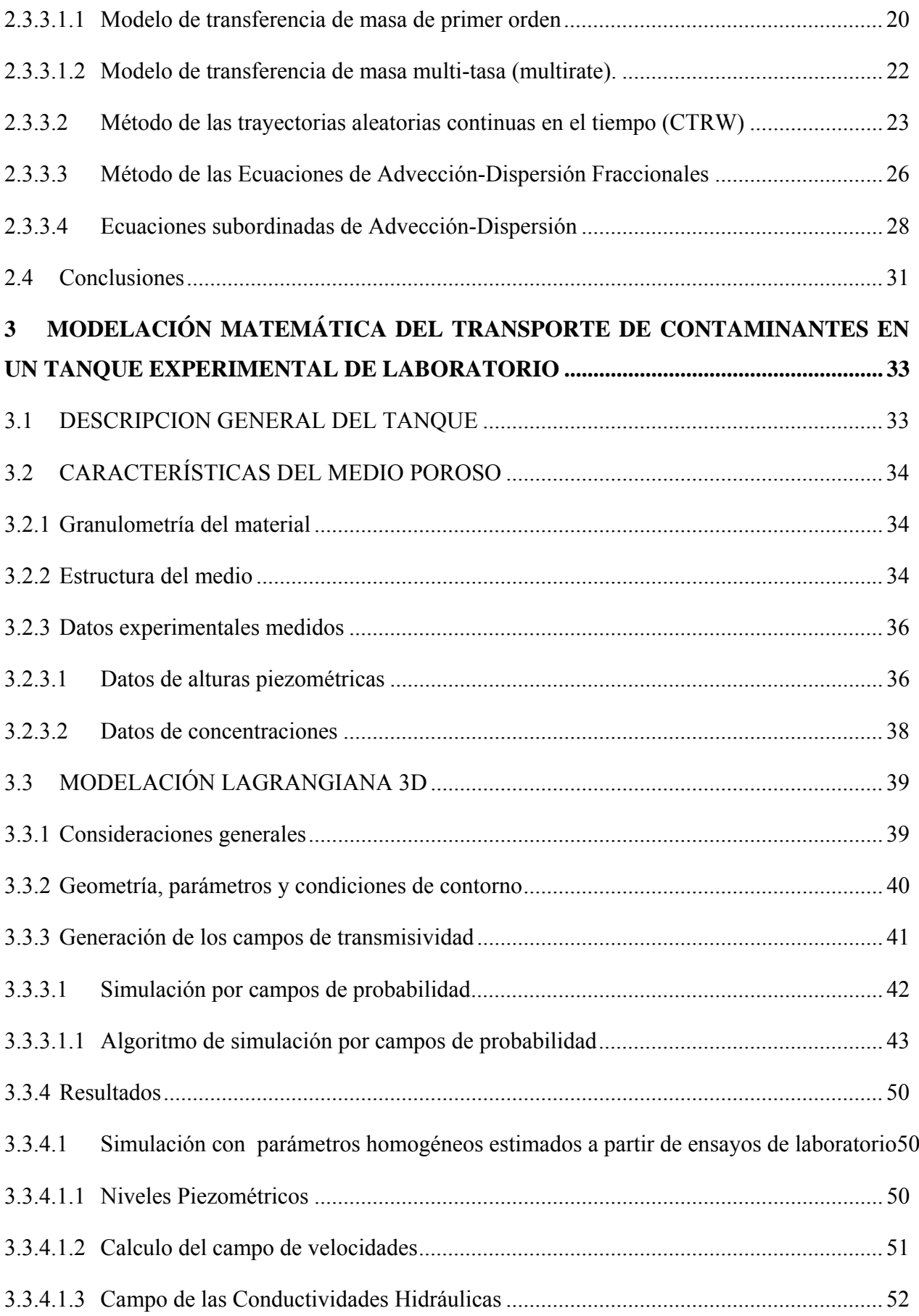

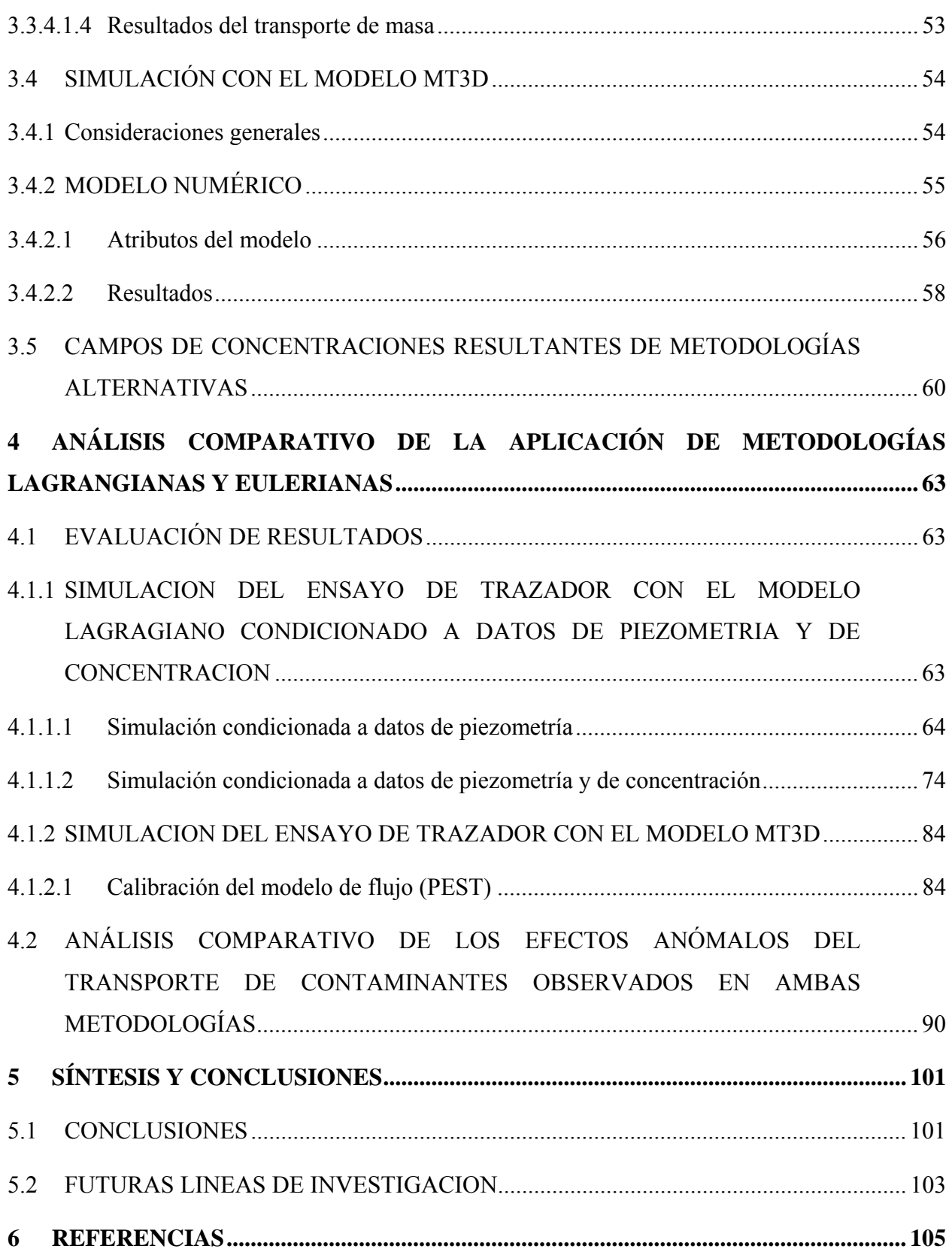

# **Índice de figuras**

<span id="page-11-0"></span>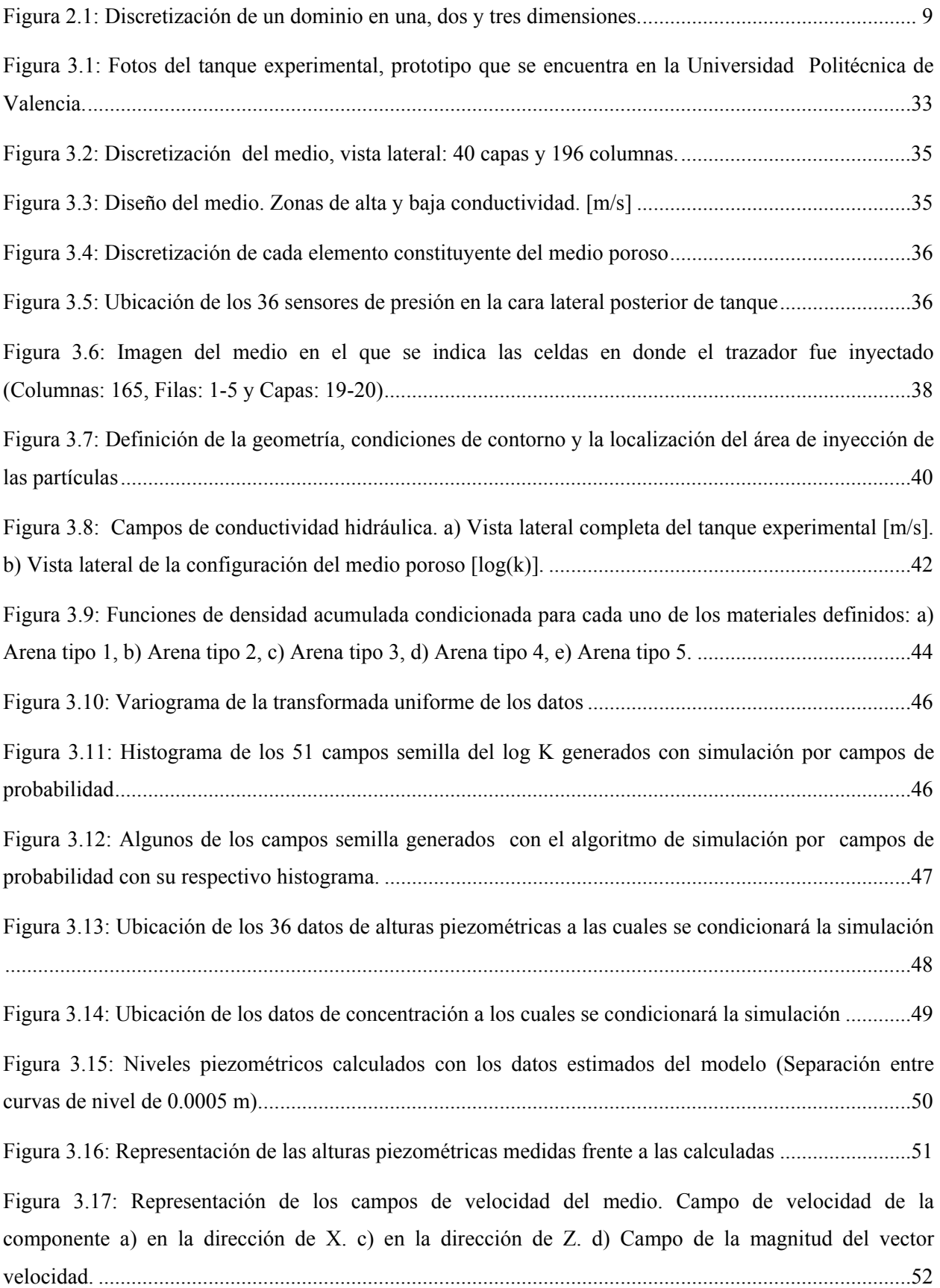

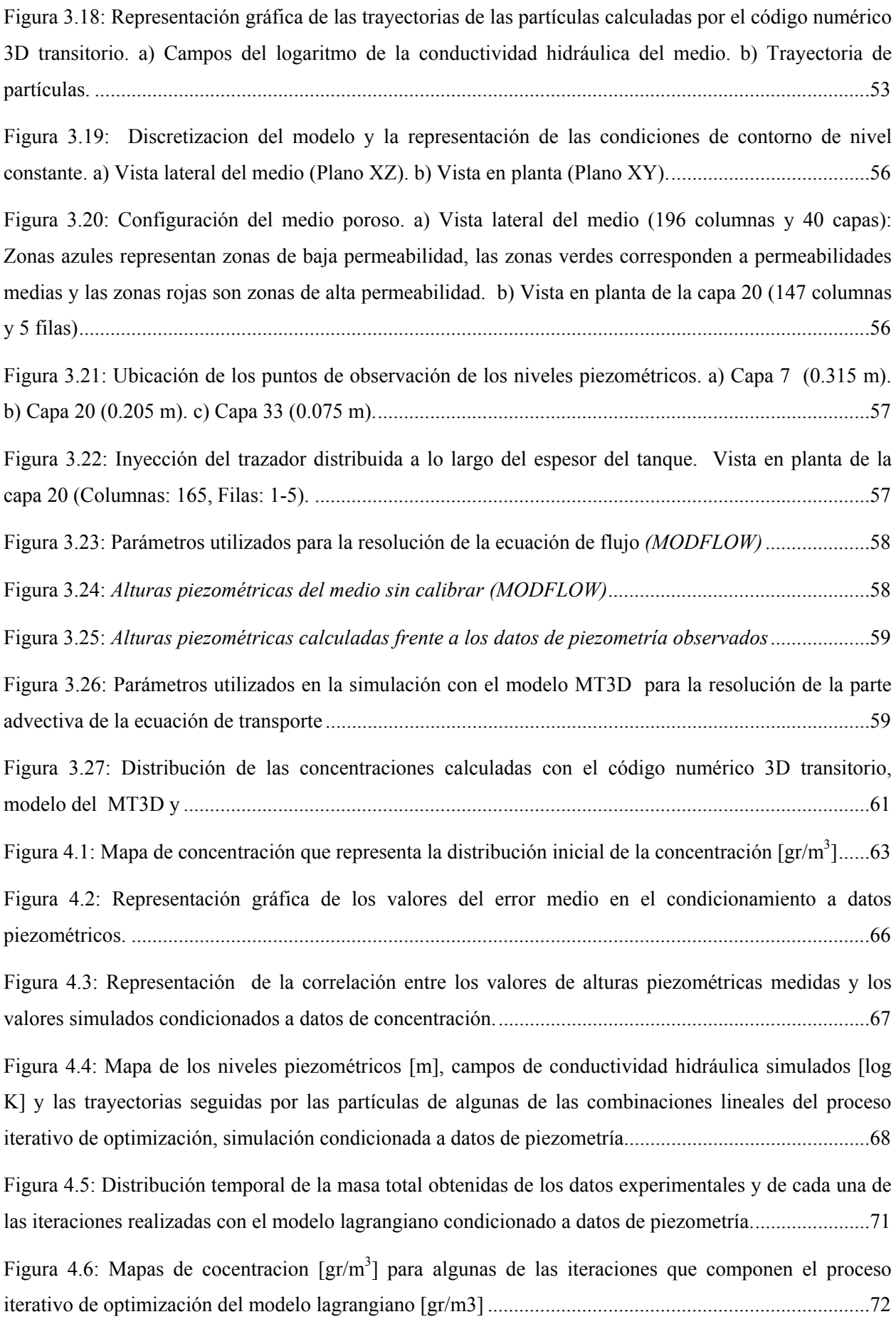

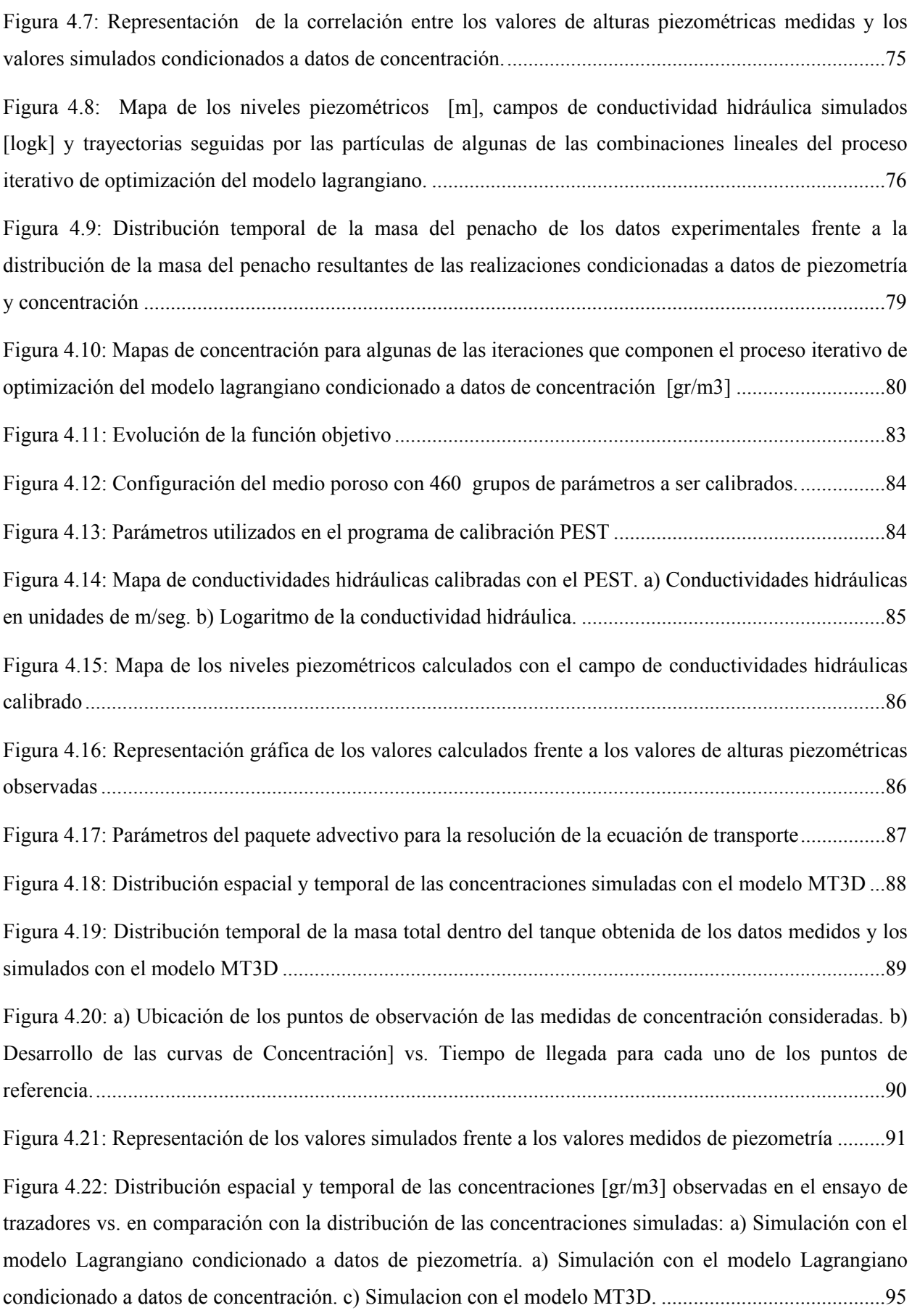

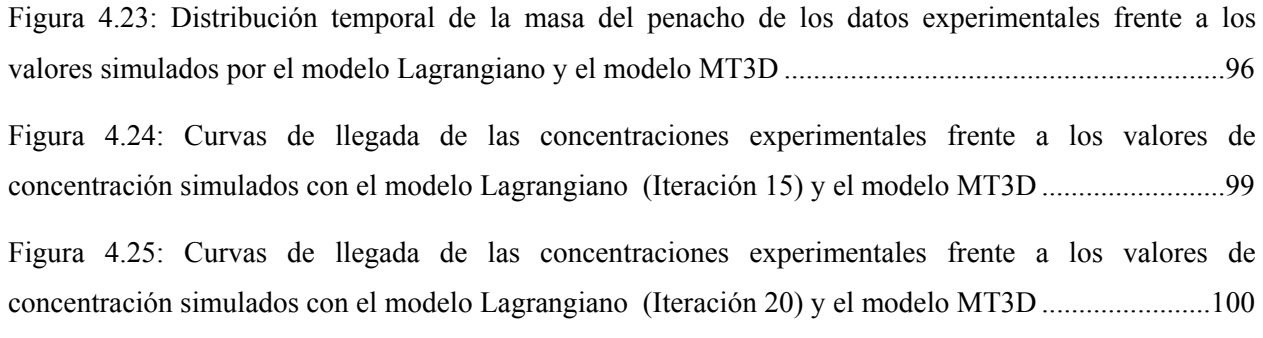

# **Índice de tablas**

<span id="page-15-0"></span>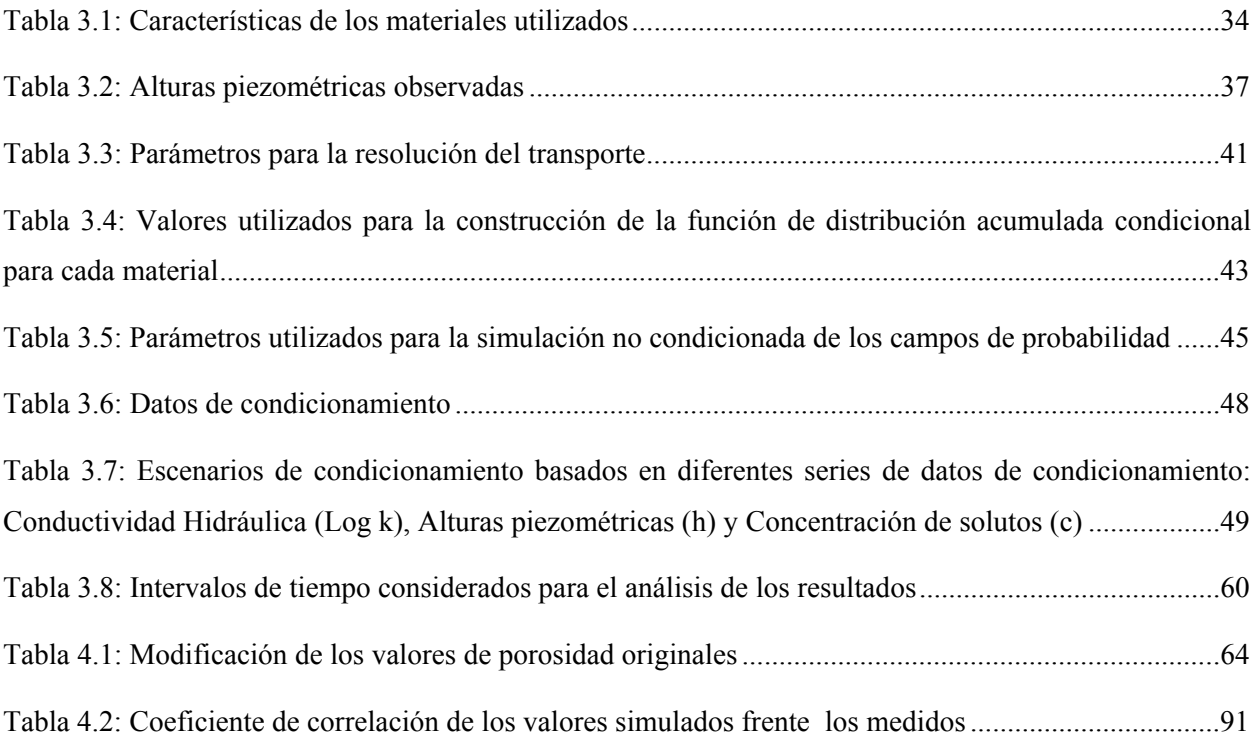

## <span id="page-16-0"></span>**1 INTRODUCCIÓN**

La gestión de los recursos hídricos es una temática de gran importancia para la sociedad moderna, y debido a que un gran porcentaje de estos recursos se encuentra almacenado en acuíferos. Las aguas subterráneas sufren procesos de filtración y mineralización que pueden incrementar su calidad de manera natural, pero de la misma forma son susceptibles de captar substancias nocivas procedentes de diversas fuentes como la agricultura, industria química, la minería, etc. por lo que el conocimiento del comportamiento de estas substancias en el agua subterránea cobra mucha importancia y se hace necesario el estudio del transporte de estas substancias a través de la determinación de su movimiento, el balance de masa a lo largo del medio, las reacciones que se puedan producir con el medio, etc.

La hidrología subterránea nos proporciona modelos teóricos que describen el movimiento del agua en el acuífero y por otro lado el movimiento de un determinado soluto en el agua subterránea. Estos modelos están descritos por ecuaciones, que inclusive en algunos casos simples, pueden no tener una solución analítica factible por lo que se hace necesario resolver dichas ecuaciones utilizando métodos numéricos adecuados. Muchos de estos métodos son muy conocidos hoy en día y frecuentemente utilizados en diferentes ramas de la ciencia. Los métodos utilizados en la simulación del transporte de solutos pueden ser clasificados de acuerdo a la forma de la ecuación que se pretende resolver, como Eulerianos, Lagrangianos y métodos mixtos. Existen varios programas que tienen implementados muchos de los métodos numéricos más habituales para resolver modelos lo más generales posible.

Los experimentos de laboratorio en medios porosos heterogéneos conocidos como experimentos a escala intermedia (ISE), están cada vez mejor considerados para el estudio de sistemas medios saturados y no saturados. Entre las muchas aplicaciones de los experimentos a escala intermedia se encuentra el estudio del flujo y transporte de solutos conservativos en medios con permeabilidad que presenten una cierta estructura de correlación. Los desarrollos recientes en las técnicas experimentales han proporcionado una oportunidad para usar los ISE como herramientas en el estudio del flujo y transporte de solutos conservativos en medios porosos heterogéneos y saturados. Por tanto, esta investigación pretende aprovechar la experiencia y la información disponible obtenida de ensayos realizados sobre un modelo físico de estas características, como lo es prototipo de tanque de laboratorio diseñado y construido en la Universidad Politécnica de Valencia (Sánchez, I., 2007) , utilizando esta información como herramienta que ayude a un mejor entendimiento de los fenómenos de flujo y transporte,

<span id="page-17-0"></span>En el presente trabajo se propone aprovechar la experiencia de otros autores en la investigación de los efectos anómalos del transporte de masa en medios porosos heterogéneos, como así también la experiencia adquirida en el montaje y ensayos realizados sobre un modelo físico dentro del proyecto de tesis doctoral de Israel Sánchez Fuster de la Universidad Politécnica de Valencia. Efectuando una recopilación de los datos obtenidos de los ensayos realizados sobre este medio, que permitan reproducir los efectos anómalos del transporte de masa a través de métodos Eulerianos y Lagrangianos (ADE, Random Walk Particle Tracking). Para un posterior análisis comparativo de los resultados obtenidos de cada uno de los modelos y poder explicar las anomalías del transporte en el tanque a través de una adecuada parametrización del medio mediante técnicas geoestadísticas y técnicas de calibración.

# **1.1 OBJETIVOS**

El fin último de este documento es estudiar las ventajas de las aproximaciones eulerianas y lagrangianas, de cara a resolver el problema de los efectos anómalos del transporte de solutos en medios porosos. Por lo que se plantea como objetivo principal:

• Aplicar distintas metodologías de simulación del transporte para tratar de reproducir efectos anómalos del transporte de contaminantes observados en un tanque experimental de laboratorio. Con ello se pretende realizar un análisis comparativo basado en datos estimados a partir de ensayos de laboratorio y formular propuestas de mejora del estado de arte actual aplicables a casos prácticos de estudio.

Entre otros se contemplan los siguientes objetivos subsidiarios:

- **Procesar los datos recogidos en los ensayos de trazadores realizados sobre el tanque** experimental de laboratorio, para su posterior modelación a través de métodos lagrangianos y eulerianos.
- Selección y aplicación de las aproximaciones (ADE, MT3D, RWPT, CTRW, etc) de tipo lagrangiano y euleriano a ser utilizadas en la modelación.
- Realizar un análisis comparativo de los resultados obtenidos con cada una de las metodologías, para poder explicar las anomalías del transporte del tanque a través de una adecuada caracterización de los parámetros del medio.

# <span id="page-18-0"></span>**1.2 ORGANIZACIÓN DEL DOCUMENTO**

 Como ya se ha comentado anteriormente, este trabajo trata de describir y estudiar las ventajas de las aproximaciones Lagrangianas y Eulerianas , de cara a resolver el problema de los efectos anómalos del transporte de solutos observado en un tanque de laboratorio. Por ello, el capítulo 2 se hace una revisión de los distintos enfoques que se adoptan a la hora de tratar de reproducir el comportamiento no Fickiano del transporte en medios heterogéneos, tomando como punto de partida la ecuación de advección-dispersión clásica. Como así también se presenta un breve resumen del uso de tanques de laboratorio para el estudio de os fenómenos observados en el transporte de masa. En palabras más sencillas el capítulo 2 es el resultado de un repaso a estado del arte en los efectos anómalos del transporte de contaminantes.

 El capítulo 3 es una descripción general del modelo físico, dando conocer su geometría y configuración espacial de los parámetros del modelo que fueron estimados a partir de ensayos de laboratorio. En este capítulo se describe las consideraciones iniciales consideradas para la modelación del transporte por medio de simulaciones Lagrangianas, como también todos los procesos previos a la simulación, como ser el análisis geoestadístico realizado a los datos de conductividad hidráulica. De la misma forma se presentan las consideraciones asumidas para la simulación de tipo Euleriano con el modelo MT3D. En este capítulo sólo se muestran los resultados obtenidos para la simulación del primer escenario.

El capítulo 4 trata de un análisis comparativo realizado a simulaciones obtenidas de modelos Lagrangianos con condicionamiento a información de piezometría y de concentración y el modelo MT3D, evaluándolos cualitativamente a través de los campos de conductividad, concentración y de niveles piezometría y cuantitativamente a través de curvas de llegada de la concentración en determinados puntos del modelo.

El capítulo 5 consiste en un resumen de las conclusiones logradas a lo largo de la realización de este trabajo, como así algunas sugerencias a posibles líneas de investigación susceptibles a la utilización de la fuente de datos del tanque que se tiene a disposición para el estudio del transporte de solutos. El trabajo se cierra con un capítulo listando todas las referencias bibliográficas utilizadas en él.

### <span id="page-19-0"></span>**2 ESTADO DEL ARTE**

# **2.1 EL PROBLEMA DEL TRANSPORTE DE SOLUTOS EN AGUAS SUBTERRANEAS**

El entendimiento del transporte de soluto en medios porosos es de gran importancia para el diseño de proyectos de remediación para aguas subterráneas contaminadas, la disposición de vertederos radiactivos y el trazado de estudios de recuperación de hidrocarburos. El transporte de contaminantes en los sistemas de aguas subterráneas es afectado por diferentes procesos, los cuales incluyen advección, dispersión, difusión, adsorción y decaimiento. Estos procesos pueden actuar juntos o separados dentro del flujo de agua subterránea. La advección es el movimiento del contaminante con el flujo medio de agua subterránea. De la misma manera en la que se mueva el agua subterránea, se moverá el contamínate arrastrado por la misma dirección y distancia de viaje que el flujo de agua subterránea. La dispersión es categorizada de dos maneras, dispersión mecánica y dispersión hidrodinámica, siendo la última el resultado de la dispersión mecánica más difusión. Ambas ocurren en niveles microscópicos y macroscópicos.

El flujo de agua subterráneo y el transporte de solutos tienen lugar en un entorno heterogéneo, este fenómeno puede ser observado o descrito con certeza en todas las escalas y localizaciones relevantes, la ambigüedad resultante de este fenómeno nos ha llevado a conceptualizaciones alternativas del flujo y transporte y a diversas maneras de direccionar sus dependencias espaciotemporales. En este trabajo enfocaremos nuestra atención en la representaciones no locales del transporte advectivo y dispersivo de trazadores no reactivos en medios porosos heterogéneos. Tratando de dar los principios teóricos del proceso de flujo y transporte tanto a escala macroscópica como a escala de poro del fluido que discurre en un medio poroso heterogéneo. Se proporciona las ecuaciones de flujo y transporte, haciendo un repaso de la teoría estocástica y analítica del transporte en el subsuelo.

El transporte de solutos en medios porosos desde el inicio de su estudio, ha sido descrito tradicionalmente por la ecuación determinística de Advección-dispersión (ADE) con base en la ley de difusión de Fick. El transporte de solutos que no puede ser descrito adecuadamente por la ecuación de advección-dispersión es conocido como transporte no Fickiano. En el caso de que el transporte sea fickiano se asume que las velocidades de flujo son uniformes, se desarrolla como un penacho de tipo Gaussiano con un varianza que crece linealmente con el tiempo. En el caso que el flujo uniforme promedio tome lugar en medios heterogéneos o medios fracturados, se manifiesta el comportamiento del transporte no – Fickiano a través de las desviaciones del perfil

<span id="page-20-0"></span>de la concentración media con respecto a la forma Gaussiana o al crecimiento no lineal del ratio del desplazamiento medio cuadrático del penacho, este comportamiento se conoce comúnmente como transporte anómalo (Metzler, R., Klafter, J., 2000).

El propósito de este apartado es dar algunas perspectivas de algunas metodologías modernas que pueden ser utilizadas para la representación adecuada de los efectos anómalos en el comportamiento del transporte no Fickiano en medios porosos heterogéneos. Empezaremos con una revisión breve de los métodos numéricos que permiten resolver la ecuación de transporte y describiremos los fundamentos de algunas de las aproximaciones que permiten describir el comportamiento del transporte de solutos en medios heterogéneos adecuadamente, considerando como punto de partida la ecuación clásica de advección dispersión.

# **2.1.1 LA ECUACION DE ADVECCIÓN-DISPERSIÓN COMO PUNTO DE PARTIDA**

La ecuación que gobierna el transporte es una evaluación de la ley de conservación de masa de un soluto, de acuerdo a esta ecuación el transporte de masa está controlado por mecanismos de advección caracterizado por el movimiento del soluto a la velocidad media del flujo, y por mecanismos de dispersión que consideran las mezclas por difusión y divergencia aleatorias de las velocidades locales con respecto a la velocidad media del flujo. Como ya se dijo el flujo de masa puede tener lugar por tres procesos (difusión, advección y dispersión) representados por:

$$
\frac{\partial(\varphi C)}{\partial t} = -\nabla(\boldsymbol{j}) + q_s
$$

### **Ecuación 2-1**

<span id="page-20-1"></span>Siendo *j* el vector de flujo másico, *c* la concentración y *qs* representa a todas las posibles acciones externas, es decir, es el término fuente/sumidero. El vector *j* puede descomponerse en la suma de  $j_a$  debido a los mecanismos de advección,  $j_m$  debido a la dispersión mecánica y  $j_d$  debido a la difusión molecular.

$$
\vec{J} = J_a + J_d + J_m
$$

#### **Ecuación 2-2**

Este vector de flujo másico proviene de considerar un flujo de masa dispersivo formalmente igual a la primera Ley de Fick, con una corrección en el coeficiente de difusión, D<sub>d</sub>, considerando la porosidad, φ, y el tensor de tortuosidad, τ, es decir:

$$
J_d = -\varphi \cdot D_d \cdot \tau \cdot \nabla C
$$

### **Ecuación 2-3**

El flujo advectivo está dado por el producto del caudal unitario (la velocidad de Darcy , *q*), por la concentración del soluto:

$$
J_a = q \cdot \nabla C
$$

## **Ecuación 2-4**

Uno de los componentes del flujo másico de caracterización más compleja es el correspondiente al flujo másico dispersivo, con lo expuesto en los anteriores apartados se puede apreciar que el flujo dispersivo está determinado por:

$$
J_m = -D \cdot \nabla C
$$

## **Ecuación 2-5**

Siendo D, el tensor de la dispersión mecánica. Sustituyendo las expresiones de  $J_a$ ,  $J_d$  y  $J_m$  en la [Ecuación 2-1](#page-20-1) se tiene:

$$
\frac{\partial(\varphi C)}{\partial t} = -\nabla[(q \cdot \nabla C) + (-\varphi \cdot D_d \cdot \tau \cdot \nabla C) + (-\boldsymbol{D} \cdot \nabla C)] + q_s
$$

#### **Ecuación 2-6**

Realizando algunas operaciones sobre esta expresión se obtiene la ecuación de Advección-Dispersión en su forma tridimensional:

$$
\left[ D_x \frac{\partial^2 C}{\partial x^2} - v_x \frac{\partial C}{\partial y} \right] + \left[ D_y \frac{\partial^2 C}{\partial y^2} - v_y \frac{\partial C}{\partial x} \right] + \left[ D_z \frac{\partial^2 C}{\partial z^2} - v_z \frac{\partial C}{\partial z} \right] + \frac{q_s}{\varphi} = \frac{\partial C}{\partial t}
$$

### **Ecuación 2-7**

Siendo **D** el resultante de la suma de los tensores de difusión y dispersión.

Para que este problema quede completamente definido y la ecuación diferencial parcial de segundo orden que lo representa sea resuelta y tenga una única solución, se hace necesario asociarlo a condiciones iniciales y de contorno. Al igual que la ecuación de flujo, es necesaria la imposición de condiciones de contorno, así como también el campo de velocidades en todos los puntos del dominio y el conocimiento de los parámetros propios del medio.

Las condiciones iniciales describen los valores de las concentraciones iniciales del medio para un tiempo considerado inicial y sólo son necesarias si el problema se resuelve para un régimen transitorio. Las condiciones de contorno necesarias generalmente son condiciones típicas de <span id="page-22-0"></span>problemas lineales y son de tres tipos: Condición de Dirichlet o condición de concentraciones constantes, por ejemplo cuando una parte del contorno está en contacto permanente con una fuente de concentración conocida (un lago, un depósito, una inyección continua, etc.). Condición de Neumann o condición de borde prescrito, se trata de un flujo dispersivo constante, esta condición suele utilizarse en la práctica sólo cuando el flujo dispersivo es nulo (como es el caso de un contorno impermeable o el de salida de agua). Y finalmente, la condición de Cauchy o condición mixta (combinación de las condiciones de Dirichlet y de Neumann), se emplea cuando es conocida tanto la fuente de caudal unitario como la concentración de la misma.

# **2.2 MÉTODOS NUMÉRICOS PARA LA RESOLUCIÓN DE LA ECUACIÓN DE ADVECCIÓN-DISPERSIÓN**

# **2.2.1 INTRODUCCIÓN Y CLASIFICACIÓN**

La mayoría de los métodos utilizados en nuestros días para resolver la ecuación del transporte de contaminantes pueden ser agrupados en métodos Eulerianos, métodos Lagrangianos y métodos mixtos, es decir Eulerianos-Lagrangianos. La selección de una aproximación adecuada para la resolución de un problema especifico de transporte con eficiencia y precisión es muy importante, por lo que a continuación se resaltarán las principales características de cada método:

Los métodos Eulerianos son aproximaciones que se basan en una discretización de la ecuación de transporte con una malla fija. Son los métodos más antiguos y comunes para la resolución de la ecuación de Adveción-Dispersión. Una de las formulaciones más ampliamente utilizada es de las diferencias finitas, como así también los es la formulación basada en los elementos finitos. Ambas formulaciones dan lugar a sistemas de ecuaciones muy similares, pero su filosofía es distinta. Una de las grandes desventajas de las metodologías Eulerianas es que la dispersión numérica es significativa para problemas de advección dominante, presentan graves problemas de oscilaciones e inestabilidades de la solución numérica si el número de Peclet es mayor a 10. Este problema se reduce disminuyendo el tamaño de la malla o con la incorporación de términos correctivos.

Los métodos Lagrangianos no utilizan una malla fija para la discretización de la ecuación de transporte, en su lugar pueden utilizar una malla fija sobre un sistema de coordenadas deformables o bien una malla deformable sobre un sistema de coordenadas fijo. En el primer caso, puede mencionarse al método propuesto por Jensen y Finlayson (Carrera, J., Melloni, G., 1987), donde el origen de la malla utilizada coincide con el centro del frente móvil de

contaminación, si las velocidades son uniformes, el término advectivo desaparece de la formulación. En el segundo caso, los métodos de malla deformable desplazan los nodos de la malla a lo largo de líneas características en cada incremento de tiempo. Estos métodos proporcionan buenos resultados, pero sufren de ciertas limitaciones como lo es su coste de ejecución computacional muy alto debido a la necesidad de redefinir continuamente las posiciones de los nodos, las matrices del sistema, etc.

Los métodos mixtos o métodos Eulerianos-Lagrangianos resuelven la ecuación de trasporte sobre una malla fija, intentando combinar la precisión de los métodos Lagrangianos con la generalidad de los métodos Eulerianos. El proceso de solución se descompone en dos fases: en la primera fase, las concentraciones nodales se desplazan un nodo en la dirección del flujo y en la segunda fase se calcula el efecto de la dispersión. La limitación que tiene esta metodología es que a grandes variaciones en el campo de velocidades llevarían a mallas demasiado deformadas. Existen métodos menos restringidos, como lo es el método de las características (MOC), el cual separa el proceso de resolución en dos fases: Para la resolución de la fase advectiva utiliza unas partículas que se mueven libremente por el dominio, siguiendo las líneas de las velocidades del campo. A continuación se muestra un mapa resumen con algunos de los métodos de resolución de la ecuación de Advección-Dispersión en una dimensión:

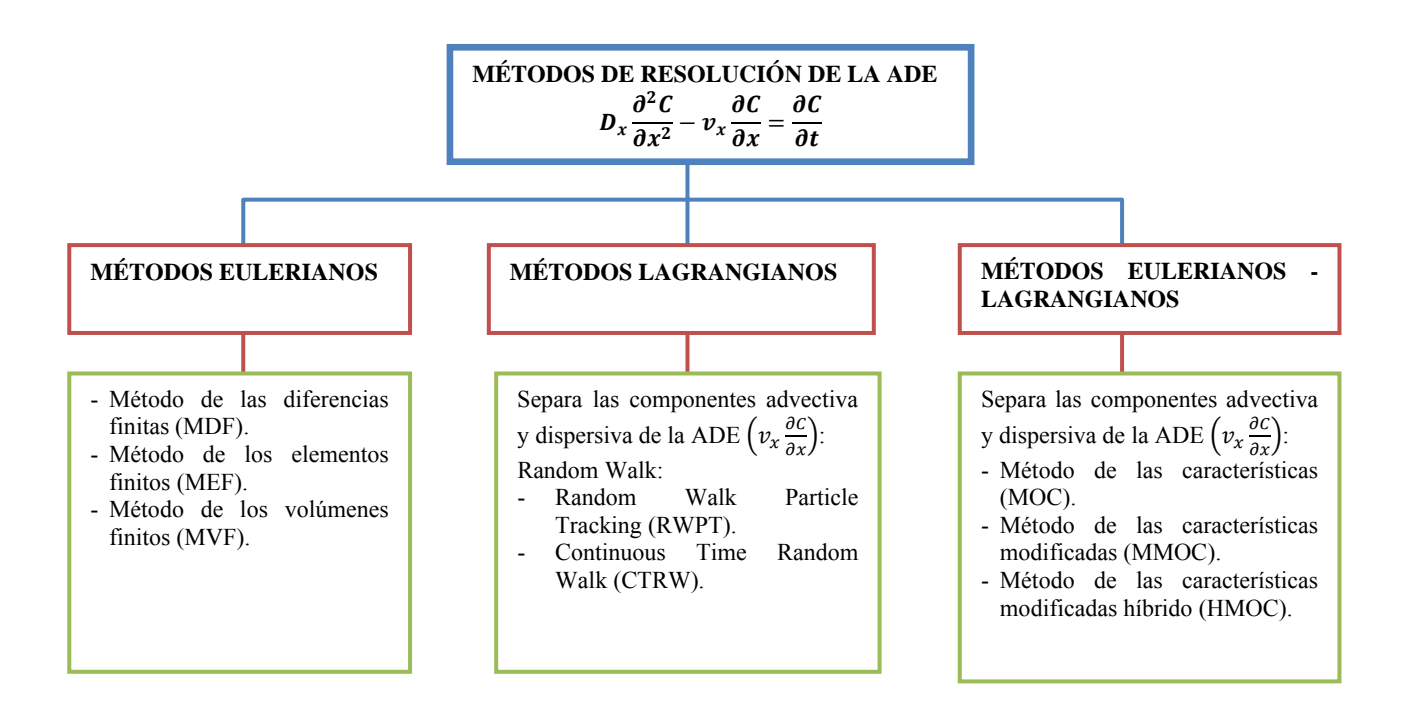

# <span id="page-24-0"></span>**2.2.2 DESCRIPCIÓN DE ALGUNOS MÉTODOS IMPORTANTES**

A continuación se hará una breve revisión de algunos de los métodos anteriormente mencionados, los cuales son relevantes para el presente trabajo, ya que las herramientas informáticas utilizadas para representar los ensayos de trazadores realizados en el tanque experimental (prototipo que se encuentra en la Universidad Politécnica de Valencia), son formuladas con base conceptual en los siguientes métodos:

## **2.2.2.1 Método de las diferencias finitas**

Es un método numérico que trata de resolver problemas de fenómenos físicos mediante la representación de los mismos en forma algebraica. Es un proceso de discretización del medio mediante un conjunto infinito de números o funciones incógnitas de la región analizada, reemplazando los mismos por un número finito de parámetros o incógnitas y la resolución del sistema consiste en un proceso de aproximaciones sucesivas.

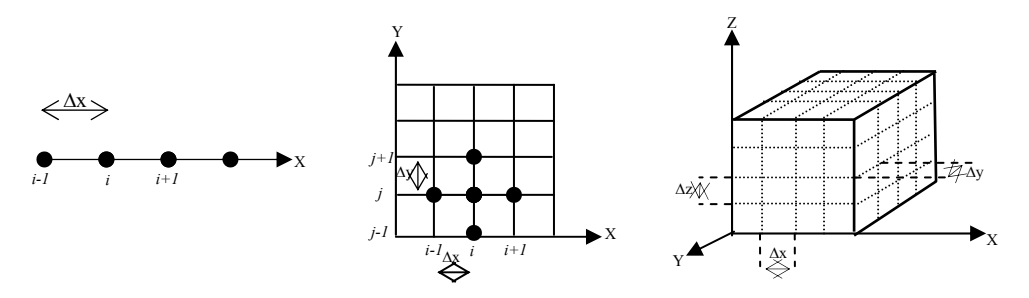

*Figura 2.1: Discretización de un dominio en una, dos y tres dimensiones.* 

<span id="page-24-1"></span>El planteamiento del problema consiste en la aproximación de las derivadas de cada uno de los elementos del sistema discretizados en pequeños dominios de análisis (Ver [Figura 2.1\)](#page-24-1). Expresando las derivadas presentes en la ecuación diferencial de forma aproximada, mediante métodos aleatorios como la expansión de Taylor,

$$
f(u \mp \Delta u) = f(u) \mp \frac{df}{du} \cdot \Delta u + \frac{1}{2!} \cdot \frac{d^2 f}{du^2} \cdot \Delta u^2 \mp \frac{1}{3!} \cdot \frac{d^3 f}{du^3} \cdot \Delta u^3 + \dots \pm \frac{1}{n!} \cdot \frac{d^n f}{du^n} \cdot \Delta u^n
$$

### **Ecuación 2-8**

<span id="page-24-2"></span>reemplazando el desarrollo de la [Ecuación 2-8](#page-24-2) dentro de la ecuación diferencial y planteando la misma para cada uno de los nodos del dominio discretizado, se obtendrá un sistema de ecuaciones lineales de *n* ecuaciones con *n* incógnitas. La resolución de este sistema permite encontrar una aproximación al valor del parámetro para cada uno de los nodos del sistema.

### <span id="page-25-0"></span>**2.2.2.2 Método de las trayectorias aleatorias de partículas**

El método de las trayectorias aleatorias o Random Walk utiliza conceptos de estadística para analizar el transporte de contaminantes conservativos y no conservativos (lineales), representando el contaminante a través de partículas. Cada partícula posee una fracción de la masa total inyectada en el medio. El método del Random Walk es un método Lagrangiano que separa el transporte en una componente advectiva (determinística) y en una componente dispersiva (aleatoria). Este método no presenta problemas de estabilidad, pero si presenta problemas de aproximación a la solución numérica, la que depende del número de partículas utilizadas en la modelación.

Los métodos de rastreo de partículas (Particle tracking) son muy utilizados para trazar el movimiento de pequeñas partículas imaginarias en un campo de velocidad. Siendo muy útiles para detectar errores conceptuales en modelos, ya que permiten chequear las hipótesis de flujo que se plantean, para ello inicialmente se debe determinar el campo de velocidades del medio.

La bien conocida ecuación de transporte de contaminantes conservativos en un medio heterogéneo está dada por un volumen elemental representativo escalado por la ecuación:

$$
\frac{\partial C}{\partial t} + \nabla \cdot (v \cdot C) = \nabla \cdot (D \cdot \nabla C)
$$

**Ecuación 2-9** 

<span id="page-25-2"></span>Siendo **D** el tensor de la dispersión, usualmente definido como:

$$
\mathbf{D} = (\alpha_T |v| + D_m)\mathbf{I} + (\alpha_L - \alpha_T) \frac{v \cdot v^t}{|v|}
$$

#### **Ecuación 2-10**

<span id="page-25-1"></span>C es la concentración disuelta, t el tiempo,  $\alpha_L$  y  $\alpha_T$  son las dispersividades longitudinales y transversales respectivamente, Dm es el coeficiente de difusión molecular, *v* el vector de velocidades obtenidos de la solución de la ecuación de flujo en estado estacionario, y |v| la magnitud del vector velocidad. La porosidad en este caso se asume constante y las fluctuaciones de la velocidad son atribuidas principalmente a la variación espacial de la conductividad hidráulica. Siendo la [Ecuación 2-10](#page-25-1) una ecuación diferencial de segundo orden, la cual puede ser resuelta través de aproximaciones Eulerianas con métodos estándar de diferencias finitas o el de elementos finitos. Para reducir el problema de las oscilaciones artificiales y la dispersión numérica, el modelador debe procurar conseguir un número de Peclet y Courant lo suficientemente pequeño como lo mostraron, por ejemplo, (Huyakorn, P.S., Pinder, G.F., 1983).

El método de las trayectorias aleatorias de rastreo de partículas (RWTP) simula el transporte de contaminantes particionando la masa en un gran número de partículas representativas. La evolución en el tiempo de una partícula está inducida por un término de deriva que relaciona el movimiento advectivo y superpone un movimiento Browniano responsable de la dispersión. El desplazamiento de la partícula viene dado en forma tradicional por el esquema de integración de Itô-Taylor (Gardiner, 1990):

$$
X_p(t + \Delta t) = X_p(t) + A(X_p, t)\Delta t + B(X_p, t) \cdot \xi(t)\sqrt{\Delta t}
$$

#### **Ecuación 2-11**

<span id="page-26-0"></span>Siendo Δt la discretización del paso de tiempo, Xp(t) la posición de la partícula en el tiempo **t**, **A** es el vector de deriva, **B** es la matriz de desplazamiento, siendo un tensor definido por la longitud de la dispersión, y ξ(t) es un vector independiente, compuesto por variables aleatorias distribuidas normalmente con media cero y varianza uno.

Itô (1951) demostró que la función de distribución de densidad *f(Xp,t)*, definida como una distribución de la probabilidad de encontrar a una partícula dentro de un intervalo dado  $[X_p, X_p + dX_p]$  a un tiempo dado **t**, obtenido de la [Ecuación 2-11](#page-26-0), cumple con la ecuación de Fokker-Planck en el límite de un gran número de partículas y número infinitesimalmente pequeño del paso de tiempo Δt. Esta ecuación describe el movimiento de la distribución de densidad (*f*) de las partículas y esta dado por:

$$
\frac{\partial f}{\partial t} + \nabla(v \cdot f) = \nabla \nabla \cdot (\mathbf{D}f)
$$

**Ecuación 2-12** 

el símbolo : se refiere al producto externo de multiplicar dos tensores:

$$
\nabla \nabla: (\mathbf{D}f) = \sum_{i=1}^{n} \sum_{j=1}^{n} \frac{\partial^2 D_{ij}}{\partial x_i \partial y_j} f
$$

**Ecuación 2-13** 

Siendo *n* el número de dimensiones consideradas.

La ecuación de advección – dispersión y la ecuación de Fokker – Planck son muy similares, ambas están compuestas por términos de advección/deriva y por términos de dispersión/difusión. En orden de establecer analogías entre ellas, la [Ecuación 2-9](#page-25-2) tiene que ser modifica como se muestra a continuación (Kinzelbach, W., 1987):

$$
\frac{\partial C}{\partial t} + \nabla \cdot (v \cdot C) + \nabla (C \nabla \cdot D) = \nabla \nabla : (D_c)
$$

### **Ecuación 2-14**

Usando una velocidad modificada  $v^* = v + \nabla \cdot \mathbf{D}$  se puede demostrar que la ecuación de transporte de contaminantes para medios porosos heterogéneos puede transformase en una ecuación equivalente a la ecuación de Fokker-Planck

$$
\frac{\partial C}{\partial t} + \nabla \cdot (v \cdot C) = \nabla \nabla : (D_c)
$$

### **Ecuación 2-15**

Sustituyendo el vector a en la ecuación **A** en la [Ecuación 2-11](#page-26-0) con el vector de velocidad modificada, el esquema de las trayectorias aleatorias con rastreo de partículas es:

$$
X_p(t + \Delta t) = X_p(t) + \left(v(X_p, t) + \nabla \cdot \mathbf{D}(X_p, t)\right) \Delta t + \mathbf{B}(X_p, t) \cdot \xi(t) \sqrt{\Delta t}
$$

### **Ecuación 2-16**

Donde la matriz de desplazamiento **B** está relacionada con el tensor de dispersión de acuerdo la siguiente relación:

$$
2\mathbf{D} = \mathbf{B} \cdot \mathbf{B}^T
$$

### **Ecuación 2-17**

**D** está definido en términos de la *v* y no de *v\**. Para medios porosos isotrópicos, la forma tridimensional de la matriz de desplazamiento **B** (Salamon, P. et al, 2006), se expresa como sigue:

 $\boldsymbol{B}$ 

$$
= \begin{cases} \frac{v_x}{|v|} \sqrt{2(\alpha_L |v| + D_m)} & -\frac{v_x \cdot v_z}{|v| \sqrt{v_x^2 + v_y^2}} \sqrt{2(\alpha_T |v| + D_m)} & -\frac{v_y}{\sqrt{v_x^2 + v_y^2}} \sqrt{2(\alpha_T |v| + D_m)} \\ \frac{v_y}{|v|} \sqrt{2(\alpha_L |v| + D_m)} & -\frac{v_y \cdot v_z}{|v| \sqrt{v_x^2 + v_y^2}} \sqrt{2(\alpha_T |v| + D_m)} & -\frac{v_x}{\sqrt{v_x^2 + v_y^2}} \sqrt{2(\alpha_T |v| + D_m)} \\ \frac{v_z}{|v|} \sqrt{2(\alpha_L |v| + D_m)} & -\frac{\sqrt{v_x^2 + v_y^2}}{|v|} \sqrt{2(\alpha_T |v| + D_m)} & 0 \end{cases}
$$

**Ecuación 2-18** 

<span id="page-28-0"></span>En los trabajos de Burnett y Frind (1987) y Lichtner et al. (2002) se encuentran otras formas del tensor de dispersión y de las matrices de desplazamiento para medios anisotrópicos. Burnett y Frind (1987) propusieron una forma ligeramente modificada del tensor de dispersión convencional que permite el uso de dos dispersividades transversales, una dispersividad transversal horizontal  $\alpha_{TH}$  y una dispersividad transversal vertical  $\alpha_{TV}$ . Por lo cual el tensor de dispersión tridimensional en medios anisotrópicos es (Burnett, R.D., Frind, E.O., 1987):

$$
\mathbf{D} = \begin{bmatrix} D_{xx} & D_{xy} & D_{xz} \\ D_{yx} & D_{yy} & D_{yz} \\ D_{zx} & D_{zy} & D_{zz} \end{bmatrix}
$$
  
\n
$$
= \begin{bmatrix} \alpha_L \frac{v_x^2}{\bar{v}} + \alpha_{TH} \frac{v_y^2}{\bar{v}} + \alpha_{TV} \frac{v_z^2}{\bar{v}} & (\alpha_L - \alpha_{TH}) \frac{v_x \cdot v_y}{\bar{v}} & (\alpha_L - \alpha_{TV}) \frac{v_x \cdot v_z}{\bar{v}} \\ (\alpha_L - \alpha_{TH}) \frac{v_x \cdot v_y}{\bar{v}} & \alpha_{TH} \frac{v_x^2}{\bar{v}} + \alpha_L \frac{v_y^2}{\bar{v}} + \alpha_{TV} \frac{v_z^2}{\bar{v}} & (\alpha_L - \alpha_{TV}) \frac{v_y \cdot v_z}{\bar{v}} \\ (\alpha_L - \alpha_{TV}) \frac{v_x \cdot v_z}{\bar{v}} & (\alpha_L - \alpha_{TV}) \frac{v_y \cdot v_z}{\bar{v}} & \alpha_{TV} \frac{v_x^2}{\bar{v}} + \alpha_{TV} \frac{v_y^2}{\bar{v}} + \alpha_L \frac{v_z^2}{\bar{v}} \end{bmatrix}
$$

**Ecuación 2-19** 

# **2.3 EFECTOS ANÓMALOS DEL COMPORTAMIENTO DEL TRANSPORTE DE SOLUTOS EN MEDIOS POROSOS HETEROGÉNEOS**

En las últimas décadas, se ha estudiado el uso de la ecuación de advección – dispersión (ADE) para la resolución del problema del transporte de masa, asumiendo que el flujo de masa dispersivo es proporcional al gradiente de concentraciones, muy similar a la Ley de Fick de la difusión molecular. Llegando a demostrarse que la aplicabilidad de la ecuación de adveccióndispersión para el transporte de masa representa pobremente al medio simulado (Carrera, 1993). La deficiencia de la ADE para simular el transporte de solutos de manera eficiente puede ser atribuido a un creciente número de evidencias de que el transporte dispersivo no puede ser representado por la Ley de Fick (especialmente en los primeros tiempos de llegada) y, que la solución numérica de la ADE está llena de numerosas dificultades como la dispersión numérica y oscilaciones artificiales. Una explicación plausible para muchas de las anomalías del movimiento de solutos en aguas subterráneas, no representadas adecuadamente por la ecuación de advección-dispersión, es posiblemente el no describir adecuadamente la alta variabilidad espacial de los parámetros del flujo y el transporte.

La dispersión en medios porosos es el problema de transporte de solutos más extensivamente estudiado, aunque se piense que es un proceso conceptual simple en el cual participa el

<span id="page-29-0"></span>transporte de soluto a través de un campo de flujo espacialmente variable articulado con la difusión molecular, es un proceso que tiene un complejo comportamiento macroscópico cuya descripción teórica se mantiene como un destacado reto científico. Las curvas de llegada obtenidas experimentalmente a escala de campo y de laboratorio presentan característicamente largas colas que no pueden ser explicadas usando un valor fijo del coeficiente de dispersión (Han et al., 1985; Gelhar et al., 1992; Berkowitz et al., 2000). Para poder obtener una muestra completa de las heterogeneidades del campo de flujo simulado, el soluto debe ser transportado a través del medio poroso por una longitud o tiempo suficientemente largo antes de que el coeficiente de dispersión alcance un valor asintótico y que se convierta en una propagación gaussiana. Si estas condiciones nos son satisfechas, el soluto se somete a la difusión en un régimen pre – asintótico para el cual los coeficientes de dispersión crecen con el tiempo y las distancias de viaje [(Han, N.-W., et al, 1985); (Koch, D.L. y Brady, J.F., 1987); (Gelhar, L. W., et al, 1992); (Salles, J., et al, 1993); (Sahimi, M., 1995); (Berkowitz, B., et al , 2000)].

Los experimentos de laboratorio en medio poroso heterogéneo conocidos como experimentos a escala intermedia (ISE), están cada vez mejor considerados para el estudio de sistemas saturados y no saturados. Entre las muchas aplicaciones de los experimentos a escala intermedia se encuentra el estudio del flujo y transporte de solutos conservativos en medios con permeabilidad que presenten una cierta estructura de correlación. Los desarrollos recientes en las técnicas experimentales han proporcionado una oportunidad para usar los ISE como herramientas en el estudio del flujo y transporte de solutos conservativos en medios porosos heterogéneos y saturados.

# **2.3.1 EL COMPORTAMIENTO NO - FICKIANO DEL TRANSPORTE DE SOLUTOS EN MEDIOS HETEROGENEOS**

El modelo de transporte clásico de Advección – Dispersión captura adecuadamente el comportamiento de los solutos en medios homogéneos, sin embargo los medios porosos presentan heterogeneidades en todas las escalas debido a la gran variabilidad en la distribución espacial de la conductividad hidráulica o la porosidad, el modelo clásico se basa en la hipótesis en que el movimiento de las partículas de soluto puede ser descrita por el movimiento Browniano (Ecuación de advección dispersión),lo cual en medios heterogéneos no ocurre, ya que la complejidad del espacio poroso provoca una serie de modificaciones el movimiento de las partículas, lo cual producen que un gran número de partículas viajen velocidades mayores que la velocidad media a lo largo de distancias relativamente largas en comparación con el comportamiento de las partículas que siguen un movimiento Browniano, de la misma manera un número importante de partículas viajan a velocidades inferiores a la velocidad media experimentando tiempos largos de espera en zonas de fluido estanco (zonas inmóviles) hasta que puedan alcanzar la dirección general del movimiento del flujo. La conceptualización básica es que las partículas del contaminante se mueven continuamente a través de espacio con velocidades variables en un medio poroso heterogéneo.

Se puede ver este fenómeno desde varias maneras, siendo el punto de partida la ecuación de Adveccion – Dispersion. La aplicación de esta ecuación a escala de laboratorio o de campo se basa en la hipótesis que la dispersión macroscópica tiene un comportamiento del tipo Fickiano, asumiendo que las dispersividades del medio son constantes en el tiempo y en el espacio. Después de varios estudios se observo a través de medidas de campo, laboratorio y análisis de Monte Carlo que la dispersividad no es constante pero si depende del tiempo y/o la escala de medida longitudinal del dominio, conduciendo a lo que en estudios anteriores como el "efecto de escala", ahora conocido como "comportamiento anómalo del transporte" (Berkowitz, B., Scher, H., 2000).

Esta dependencia espacial (o de tiempo, equivalentemente en algunos casos) ha sido el principal interés del desarrollo de teorías estocásticas, y aproximaciones generalizadas de la ADE, implementando un proceso estocástico más detallado para evaluar la hipótesis del comportamiento Fickiano del transporte de solutos en medios heterogéneos. Teorías estocásticas examinaron, por ejemplo, la variación temporal de los primeros y segundos momentos de la distribución espacial del penacho, con un interés específico en definir las condiciones bajo las cuales las dispersividades son obtenidas. Recientemente se han ido evaluando teorías estocásticas basadas en formulaciones Lagrangianas, como por ejemplo las formulaciones desarrolladas por Dagan et. al. (1989) y Rubin (1989).

El problema del escalado del transporte de masa, surge de la necesidad de utilizar valores de los parámetros medidos en el laboratorio, o en el campo, sobre muestras pequeñas, en modelos en los que los valores utilizados corresponden a grandes volúmenes. La modelación numérica de la dispersión de un contaminante se ve dificultada porque el parámetro de la dispersividad que controla a la modelación, no sólo recoge los efectos de la propia dispersión sino también va acumulando el efecto de las heterogeneidades no modeladas. Por lo que varios autores asumen que el parámetro de la dispersividad aumenta conforme se incrementa la distancia de viaje. Dadas estas condiciones es necesario buscar mecanismos que permitan simular el comportamiento del medio a través de caracterizaciones de la evolución de un penacho en un <span id="page-31-0"></span>medio heterogéneo. Puesto que la obtención de datos en ensayos de campo se hace difícil por problemas como puntos de muestro escaso, geologías no bien conocidas, etc., el uso de tanques físicos de experimentación pueden reproducir un volumen de información real que permita refinar y considerar algunos puntos de las teorías o metodologías en estudio.

# **2.3.2 APLICACIÓN DE EXPERIMENTOS A ESCALA INTERMEDIA PARA EL ESTUDIO DEL TRANSPORTE DE TRAZADORES CONSERVATIVOS**

Los experimentos de laboratorio en medios porosos heterogéneos, más comúnmente conocidos como experimentos a escala intermedia (ISE), están cada vez mejor considerados para el estudio de sistemas saturados y no saturados (Silliman, S.E., et al, 1998). Lo que ha conllevado a la creación de prototipos con medios de este tipo en laboratorios, donde se pueda observar y estudiar el flujo y transporte de solutos conservativos en medios con permeabilidad que presentan una cierta estructura de correlación. Con el apoyo de ciertas técnicas y herramientas informáticas, como lo son la tecnología de los transductores de presión y metodologías de procesos de imágenes han permitido que los experimentos de laboratorio se han utilizados para una caracterización aproximada de la distribución espacial de los niveles piezométricos del medio, las velocidades locales del flujo y su correspondiente variación temporal en su distribución espacial. De igual manera se han ido desarrollando métodos que permiten evaluar la variación temporal de la concentración de solutos.

Una de las primeras generaciones de experimentos de laboratorio fueron realizados bajo la guía de Gene Simpson [ (Silliman, S.E, Simpson, E.S., 1987); (Silliman, S.E., et al, 1998)], con experimentos en un medio artificial que contenían heterogeneidades construidas se reprodujeron una serie de experimentos numéricos realizados por Smith y Schwartz (1980). Analizaron el transporte a una profundidad media de varios medios, pudiendo demostrar que el efecto en la escala de la dispersión puede reproducirse considerando la heterogeneidad en la distribución de la conductividad hidráulica del medio, una conclusión contundente y consistente con los resultados numéricos presentados por Smith y Schwartz (1980), de la misma manera con los resultados obtenidos por Gelhar y Axness (1983), Dagan (1989) y Neuman (1980).

A continuación se muestra un cuadro resumen extraído del trabajo realizado por Sánchez, I., et al., (2008) con algunos de los experimentos de laboratorio a escala intermedia para el estudio del transporte de solutos y la caracterización de sus parámetros:

*Tabla 2.1: Síntesis de las principales características de experimentos de laboratorio (ISE) para la investigación del flujo y transporte no reactivo* 

| <b>Autores</b>                                             | Dimensiones [m] y<br>naturaleza del medio                                         | <b>Sistema</b><br>de<br>medida<br>de<br>niveles | <b>Sistema</b><br>de<br>medida<br>de<br>concentración               | <b>Trazador</b><br>utilizado                            | Objetivos<br>del<br>estudio                                                                                                    |
|------------------------------------------------------------|-----------------------------------------------------------------------------------|-------------------------------------------------|---------------------------------------------------------------------|---------------------------------------------------------|----------------------------------------------------------------------------------------------------|
|                                                            |                                                                                   | piezométricos                                   | de trazador                                                         |                                                         |                                                                                                    |
| Silliman, S.E.;<br>Simpson                                 | 2.4 x1.05x0.1<br>Arena silícea                                                    | Tubos<br>piezométricos                          | Sensores<br>eléctricos                                              | <b>NaCl</b>                                             | Comprobación<br>del<br>efecto de escala en                                                                                                    |
| (1987)                                                     | Heterogéneo                                                                       |                                                 |                                                                     |                                                         | dispersión de solutos                                                                                                    |
| Schincariol,<br>R.A, Schwartz,<br>F.W., (1990)             | 1.07x0.71x0.05<br>Arena silícea<br>Homogéneo<br>y<br>heterogéneo                  | Tubos<br>piezométricos                          | <b>Sensores</b><br>eléctricos                                       | NaCl                                                    | Flujo de densidad<br>variable en medios<br>homogéneos<br>y<br>estratificados                                                                                                    |
| M.,<br>Oostrom,<br>Hofstee,<br>$C_{\cdot}$<br>(1999)       | 1.67x0.05x1.0<br>Arena Silícea<br>Heterogéneo                                     | Transductores<br>de presión                     | <b>Sensores</b><br>de<br>radiación<br>gamma,<br>toma<br>de muestras | Tricloro-<br>etileno<br>(TCE)                           | Flujo y transporte de<br>tricloroetileno<br>en<br>medio<br>hetergéneo<br>saturado                                                                                                    |
| Silliman,<br>S.E.<br>Zheng,<br>L.,<br>(1999)               | 1.6x0.67x0.094<br>Arena Silícea<br>Heterogéneo                                    | Transductores<br>de presión                     | <b>Sensores</b><br>eléctricos                                       | <b>NaCl</b>                                             | Comprobación<br>de<br>teorías estocásticas en<br>medio<br>de<br>alta<br>heterogeneidad                                                                                                    |
| N.,<br>Ursino,<br>T.,<br>Gimmi,<br>(2000)                  | 0.75x0.40x0.05<br>Arena silícea<br>Heterogéneo                                    | Ninguna                                         | Fotografía<br>digital                                               | Fluoresceína                                            | Estudio<br>de<br>la<br>dispersión<br>local<br>de<br>trazadores<br>no<br>conservativos en<br>la<br>zona no saturada                                                                                    |
| Barth,<br>$G_{\cdot}$<br>Illangasekare,<br>$T_{.,}$ (2001) | 10x1.2x0.06<br>Arena silícea<br>Heterogéneo                                       | Tubos<br>piezométricos                          | Sensores<br>eléctricos                                              | <b>KBr</b>                                              | Comprobación<br>en<br>laboratorio<br>de<br>una<br>corrección<br>de<br>las<br>inestabilidades<br>debidas a la mayor<br>densidad<br>de<br>$\log$<br>trazadores<br>$\log$<br>en<br>ensayos de transporte |
| Thullner, M. et<br>al. (2002)                              | 0.56x0.54x0.01<br>Esferas de cristal                                              | Ninguna                                         | Fotografía<br>digital                                               | <b>Brilliant</b><br><b>Blue FCF</b>                     | Estudio<br>de<br>la<br>interacción<br>del<br>crecimiento<br>bacteriano<br>el<br>con<br>flujo en la zona no<br>saturada                                                                                |
| Jalbert,<br>M.,<br>Dane,<br>$J_{\cdot\cdot}$<br>(2003)     | 1.67x0.05x0.62<br>Arenas Silícea<br>Heterogéneo                                   | Transductores<br>de presión                     | Sensores<br>de<br>radiación<br>gamma,<br>toma<br>de muestras        | Tricloro-<br>etileno<br>(TCE)                           | Comprobación de la<br>fiabilidad de los test<br>de<br>partición<br>interpozos                                                                                                    |
| T.,<br>Frippiat,<br>$C_{\cdot}$<br>servais,<br>(2003)      | $1-2$<br>(mod ifizable)x0.8x1.2<br>Muestras de<br>suelo<br>natural<br>Heterogéneo |                                                 | Sensores<br>eléctricos                                              | <b>NaCl</b>                                             | Obtener<br>dispersividades reales<br>escalas<br>en<br>intermedias<br>(1)<br>m.<br>aproximadamente)                                                                                                    |
| A.M.,<br>Dunn,<br>Silliman, S.E.,<br>(2003)                | 0.51x0.16x0.34<br>Arena silícea<br>Heterogéneo                                    | Tubos<br>piezométricos                          | Reflectometría<br>de dominio de<br>tiempo (TDR)                     |                                                         | Estudio<br>del<br>atrapamiento<br>de<br>burbujas de aire al<br>ascender<br>el<br>nivel<br>freático                                                                                                    |
| M.,<br>Levy,<br>Berkowitz, B.,<br>(2003)                   | 2.13x0.65x0.1<br>Arenas silícea<br>Heterogéneo                                    | Tubos<br>piezométricos                          | Fotografía<br>digital                                               | <b>NaCL</b><br>V<br><b>Brilliant</b><br><b>Blue FCF</b> | Medida de las curvas<br>de llegada reales y su<br>evaluación utilizando<br>tanto la ecuación de                                                                                                    |

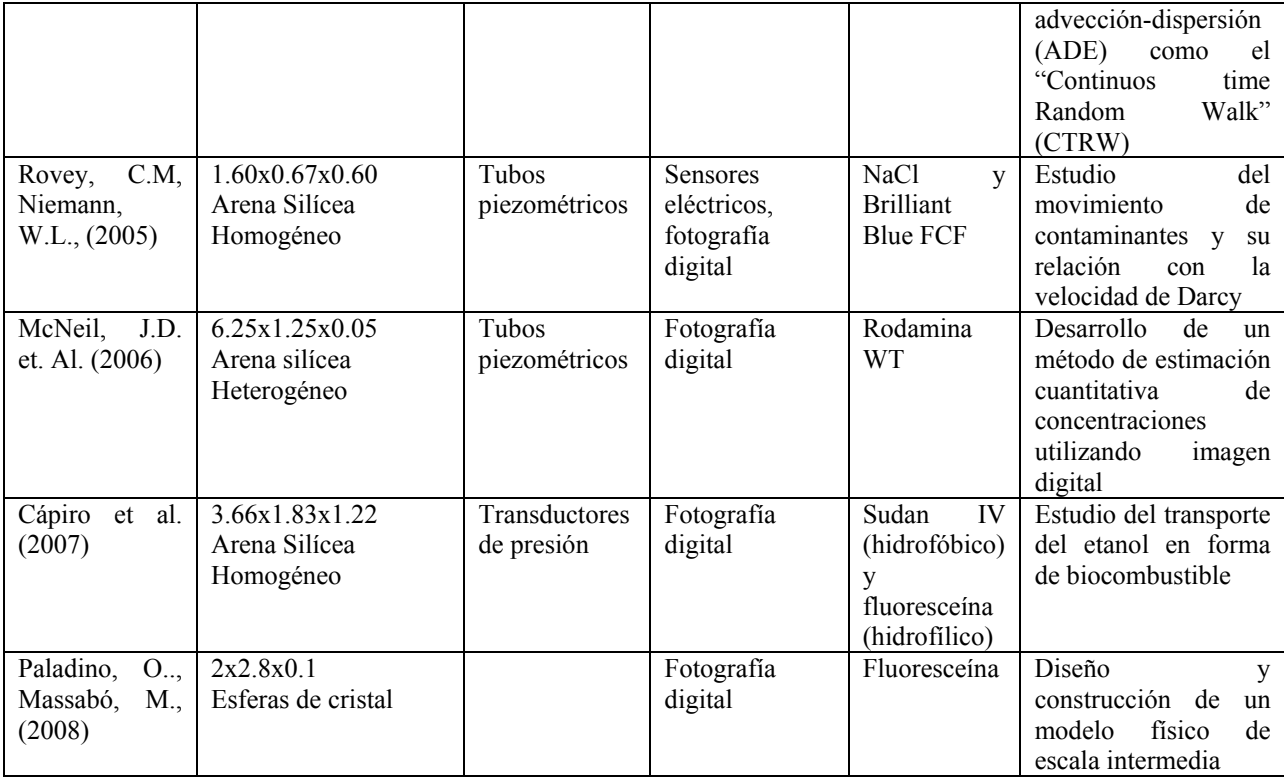

*Fuente:* Sánchez, I et al (2008), Investigación del flujo y transporte mediante experimentación a escala intermedia.

La aplicación de los experimentos de laboratorio a escala intermedia para el estudio del problemas del flujo y transporte de aguas subterráneas es muy diverso y esta extendiéndose, el uso de la tecnología para los ISE ha avanzado hasta un estado en el que el uso de experimentos de laboratorio tienen un gran potencial para estudios cuantitativos de flujo y transporte de trazadores conservativos en medios con heterogeneidades complejas, como lo es una estructura correlacionada aleatoriamente (Silliman, S.E., et al, 1998). El avance tecnológico de los transductores de presiones ha proporcionado al hidrólogo la capacidad de mediciones de nivel de agua con precisiones del 0.01m, la cuales dan la oportunidad de caracterizar a detalle la distribución de las alturas piezométricas dentro de un medio heterogéneo en un experimento de laboratorio. Los métodos de visualización combinados con los avances tecnológicos los sistemas de medidas han desarrollado la posibilidad de caracterizar la distribución espacial de las concentraciones de los trazadores utilizados. Estas características hacen de los experimentos de laboratorio a escala intermedia, una herramienta potencial para el estudio de los fenómenos en el comportamiento del flujo y transporte de solutos conservativos en medios porosos heterogéneos

# <span id="page-34-0"></span>**2.3.3 ALTERNATIVAS A LA ECUACIÓN DE ADVECCCIÓN DISPERSIÓN (ADE)**

La variabilidad de las propiedades hidráulicas en medios porosos heterogéneos produce anomalías en el comportamiento del transporte de tipo fickiano, las cuales no son bien representadas por los modelos basado en la Ecuación de Advección-Dispersión.

A continuación se presentan metodologías alternativas para la representación de las anomalías en el comportamiento del transporte, las cuales son modelos basados en dinámicas efectivas como la transferencia de masa multitasa (MRMT, Multiple Rate Mass Transfer), trayectorias aleatorias continuas en el tiempo (CTRW, continuous Time Random Walk), o las Ecuaciones de Advección-Dispersión Fraccionales (FADE, Fractional Advection Dispersion Equations). Estas metodologías comparen el concepto de que el transporte de solutos puede ser modelo incluyendo un término adicional en la ecuación que considere una función de memoria asociada a las heterogeneidades que sufre el soluto a lo largo de su recorrido por el medio. Esta función de memoria da origen a varios métodos (dinámicas efectivas) que son útiles para la resolución de la ecuación de transporte para solutos conservativos y no conservativos.

## **2.3.3.1 Modelos de transferencia de masa**

Uno de los métodos para modelar el transporte de solutos a escalas computacionales mayores que las longitudes características es el de la transferencia de masa, que implementa a la ecuación de Advección-dispersión un término adicional de fuente/sumidero que representa el intercambio entre zonas de alta y baja conductividad. El dominio se descompone en dos zonas: La primera es una zona móvil con espacios de poro rellenos de agua móvil, es decir que los procesos de transporte en esta zona incluyen advección, dispersión y reacciones químicas. Y una zona inmóvil con espacios de poro rellenos de agua estancada, por lo que el transporte advectivo no puede ocurrir en esta zona. La transferencia de masa entre zonas móviles e inmóviles del medio poroso es la consecuencia de procesos simultáneos, el ratio de la transferencia de más entre las zonas de soluto móvil e inmóvil corresponde de forma general y de alguna manera desconocida las variaciones a pequeña escala de las propiedades del medio poroso. Esta propiedades pueden ser numerosas y dependen del tipo de minerales que lo constituyen y su distribución espacial [Pignatello 1990]; la geometría; el volumen, tamaño y la macroporosidad y microporosidad del medio [Wood et al 1990], variaciones en la conductividad hidráulica, etc., existen numerosas propiedades el medio que varían espacialmente, las cuales influencian los ratios limitados de la transferencia de masa. Por lo que a lo largo de las últimas 6 décadas se han ido desarrollando modelos multitasa (ó multirate) que permiten modelar a escala muy pequeña las variaciones en

<span id="page-35-0"></span>los tipos y ratios de los procesos de transferencia de masa con series de ecuaciones de primer orden para representar cada proceso de transferencia.

### **2.3.3.1.1 Modelo de transferencia de masa de primer orden**

El modelo de dominio dual ha sido utilizado desde 1950 para representar los procesos físicoquímicos de transferencia de masa controlados por la difusión que ocurre durante la advección y dispersión del soluto. La transferencia de masa más simple entre el dominio móvil y el inmóvil del medio es aproximado por un intercambio de primer orden, el ratio a la cual el soluto se mueve entres estas dos zonas es controlado por un coeficiente de transferencia de masa α, se definen dos concentraciones, *cm* y cim, las concentraciones de la zona móvil y de la zona inmóvil respectivamente. La ecuación de Advección-Dispersión es utilizada para describir el término *cm*, a concentración de la zona móvil, el término fuente/sumidero representa la transferencia de masa entre ambas zonas.

El set de modelos de transporte de solutos comúnmente utilizados pueden ser expresados, sin perder su generalidad, en una dimensión como (referencia):

$$
A\frac{\partial C_m}{\partial t} + B\frac{\partial C_{im}}{\partial t} = D\frac{\partial^2 C_m}{\partial x^2} - Q\frac{\partial C_m}{\partial x}
$$

**Ecuación 2-20** 

El modelo de transferencia de masa de primer orden puede ser expresado como:

$$
B\frac{\partial C_m}{\partial t} = \omega(\lambda C_m - C_{im})
$$

#### **Ecuación 2-21**

Donde A [adimensional] es el parámetro que relaciona las concentraciones dentro de la zona móvil con concentraciones dentro de una unidad de volumen del medio poroso; B [adimensional o M/L<sup>3</sup>] es el parámetro que relaciona la concentración dentro la zona inmóvil con las concentraciones dentro de una unidad de volumen del medio poroso;  $C_m$  [M/L<sup>3</sup>] es la concentración acuosa en la zona móvil;  $C_{im}$  [M/L<sup>3</sup>] es la concentración acuosa en la zona inmóvil para algunos modelos ola concentración sorbida en la zona inmóvil para modelos químicos; D [ $L^2/T$ ] es el coeficiente de dispersión hidrodinámica; Q [ $L/T$ ] es la velocidad de Darcy; ω [ $T^{-1}$  o ML-3T-1] es el coeficiente del ratio de la transferencia de masa de primer orden y λ [adimensional o  $L^3/T$ ] es el coeficiente de distribución que relaciona  $C_m$  y  $C_{im}$  e equilibrio.
El modelo de transferencia de masa de primer orden comúnmente utilizado se pueden clasificar como modelos químicos o como modelos físicos, cada uno puede ser subdividido en modelos de uno o dos lados. Matemáticamente son modelos equivalentes de soluciones intercambiables después de aplicar un cambio de variables. El modelo físico de la transferencia de masa móvil – inmóvil, puede ser escrito de forma general como:

$$
\frac{\partial C_m}{\partial t} + \beta \frac{\partial C_{im}}{\partial t} = \nabla \left( \frac{\mathbf{D}}{R_m} \nabla C_m \right) - \frac{\mathbf{v}}{R_m} \nabla C_m - \frac{\mathbf{q}}{\theta_m R_m} (\hat{c} - C_m) \equiv \mathcal{L}(C_m)
$$

## **Ecuación 2-22**

Siendo *v* el vector de velocidad del agua en el poro; R<sub>m</sub> [adimensional] el factor de retardo de la zona móvil;  $q$   $[T^{-1}]$  es el agua de la fuente /sumidero y  $\hat{c}$  es la concentración de la fuente/sumidero. El termino β [adimensional] es la capacidad del ratio y es el ratio en equilibrio de la masa total del soluto en la zona inmóvil y la masa del soluto en la zona móvil:

$$
B = \frac{\theta_{im} + (1 - f)\rho_b K_d}{\theta_m + f\rho_b K_d} = \frac{R_{im}\theta_{im}}{R_m \theta_m}
$$

## **Ecuación 2-23**

 $\rho_b$  [M/L<sup>3</sup>] es la densidad del penacho del medio poroso; *f* [adimensional] es la fracción de la fase de absorción en equilibrio de adsorción con la fase móvil y Rim [adimensional] es el factor de retardo asociado a las zonas inmóviles y están definidos como:

$$
R_m = 1 + \left[\frac{f\rho_b K_d}{\theta_m}\right]
$$

**Ecuación 2-24** 

$$
R_{im} = 1 + \left[\frac{(1 - f)\rho_b K_d}{\theta_{im}}\right]
$$

**Ecuación 2-25** 

La ecuación de transferencia de masa (Ecuación 2-21) se transforma en:

$$
\frac{\partial C_{im}}{\partial t} = \alpha (C_m - C_{im})
$$

#### **Ecuación 2-26**

Siendo  $\alpha = \frac{\alpha'}{n}$  $\frac{a'}{R_{im}}$  y  $\alpha'$  es el coeficiente del ratio de la transferencia de masa de primer orden para un modelo físico sin absorción.

## **2.3.3.1.2 Modelo de transferencia de masa multi-tasa (multirate).**

El modelo multi-tasa es distinto a otros modelo de transferencia de masa, ya que considera numerosos tipos y ratios de transferencia de masa que ocurren simultáneamente. Este modelo describe la transferencia de masa entre la zona móvil y cualquier número de zonas inmóviles de propiedades variables, y es acoplable con el modelo de transporte advectivo-dispersivo para el transporte de solutos.

La ecuación multi-tasa de transporte de solutos puede expresarse como ( (Haggerty, R., Gorelick, S.M., 1995))

$$
\frac{\partial C_m}{\partial t} + \sum_{j=1}^N \beta_j \frac{\partial (c_{im})_j}{\partial t} = \mathcal{L}(c_m)
$$

**Ecuación 2-27** 

Las ecuaciones de transferencia de masa para el modelo son:

$$
\frac{\partial (c_{im})_j}{\partial t} = \alpha_j [c_m - (c_{im})_j], \quad j = 1, 2, 3, \dots, N
$$

**Ecuación 2-28** 

Siendo

$$
\alpha_j = \frac{\alpha'_j}{(R_{im})_j}
$$

#### **Ecuación 2-29**

El ratio en equilibrio de la masa total del contaminante en cada zona inmóvil con la masa total de en la zona móvil es:

$$
\sum_{j=1}^{N} \beta_j = \sum_{j=1}^{N} \frac{(R_{im})_j(\theta_{im})_j}{R_m \theta_m} = \beta
$$

#### **Ecuación 2-30**

Siendo todas las variables exactamente igual a las anteriormente mencionadas del modelo estándar de transferencia de masa de primer orden, con la excepción de que ahora son *N* fases inmóviles distintas. El factor de retardo para la zona móvil y los factores de retardo para las zonas inmóviles:

$$
R_m = 1 + \frac{\rho_b K_{d.m} f_m}{\theta_m}
$$

$$
(R_{im})_j = 1 + \frac{\rho_b(K_{d,im})_j(f_{im})_j}{(\theta_{im})_j}
$$

#### **Ecuación 2-32**

Los dos parámetros más importantes en el modelo de transferencia de masa multi-tasa son el coeficiente de transferencia de masa  $\alpha_i$  y la capacidad de ratio  $\beta_i$ , los cuales varían localmente con cambios en la transferencia de masa de las propiedades del medio poroso. Los valores de  $\alpha_i$  y β<sup>j</sup> son determinados mediante los parámetros de una distribución, la cual tendría una interpretación física o una interpretación estadística.

#### **2.3.3.2 Método de las trayectorias aleatorias continuas en el tiempo (CTRW)**

El método de las trayectorias aleatorias continuas en el tiempo (CTRW) fue introducido por Montroll y Weiss en 1965, con la diferencia al método de las trayectorias aleatorias discretas, el CTRW considera un número *n* de saltos realizados por una partícula o individuo en un tiempo *t*.

Haciendo una revisión de las ecuaciones de transporte básicas del CTRW (Scher, H., Lax, M., 1978), se encuentra definido que una trayectoria aleatoria describe la acumulación de varias transiciones entre puntos en el espacio. Si *Pn (l)* es la probabilidad que una partícula este en un punto  $l$  después de  $n$  transiciones, luego

$$
P_{n+1}(l) = \sum_{l'} p(l, l') \cdot P_n(l')
$$

#### **Ecuación 2-33**

<span id="page-38-0"></span>Donde  $P_n(l,l')$  es la probabilidad de transición para un salto de la partícula desde *l* hasta *l'*, con

$$
\sum_{l'} p(l,l') = 1
$$

#### **Ecuación 2-34**

El método de las trayectorias aleatorias continuas en el tiempo es una generalización del método de las trayectorias aleatorias (Random Walk), en donde la discretización de los *n* pasos de tiempos es reemplazada por un tiempo continuo *t*:

$$
R(s,t) = \sum_{s'} \int_0^t \psi(s-s',t-t') \cdot R(s',t') \cdot dt'
$$

siendo *R(s,t)* la probabilidad en función del tiempo de que una partícula llegue al sitio *s* en un tiempo *t*, y ψ(s,t) es la probabilidad en función del tiempo para una transición entre dos puntos separados a una distancia *s* con una diferencia de tiempos de llegada *t*. Las localizaciones de las transiciones discretas *s* recaen en la rejilla, y se asume que condiciones de contorno periódicas como  $s = \sum_i s_i \cdot a_i$ , con  $|a_i| = a$ , es decir la constante de la rejilla,  $\{s_i\}$  números enteros y  $s_i + j_i \cdot N \rightarrow s_i$  para valores enteros de *j*, y donde  $N_a$  es la longitud de la rejilla y  $s_i =$  $-\frac{N-1}{2}, \dots, \frac{(N-1)}{2}$  para *N* número impar.

Análogamente para *Pn (l)* en la [Ecuación 2-33](#page-38-0), la función de distribución de probabilidades *P(s,t)* describe la ubicación espacial y temporal de las partículas a través del dominio que puede ser definido como

$$
P(s,t) = \int_0^t \psi(t-t') \cdot R(s,t') \cdot dt'
$$

**Ecuación 2-36** 

donde

$$
\psi(t) = 1 - \int_0^t \psi(t') \cdot dt'
$$

**Ecuación 2-37** 

es la probabilidad que la partícula permanezca en el sitio y

$$
\psi(\mathsf{t}') = \sum_{\mathsf{s}} \psi(\mathsf{s}, \mathsf{t}')
$$

#### **Ecuación 2-38**

<span id="page-39-0"></span>La distribución de probabilidades *P(s,t)* es la distribución normalizada de las concentraciones de partículas, mientras estas partículas migran a través de un dominio.

Una ecuación de transporte que puede enumerar todas las posibles vías y cubrir desde el movimiento continuo al movimiento discreto de las partículas sobre un rango de escalas temporales y espaciales es la 'Master Equation'[)Oppenheim, I.,et al, 1977) ; (Shlensinger, 1996)]:

$$
\frac{\partial C(s,t)}{\partial t} = -C(s,t) \sum_{s'} w(s,s') + \sum_{s'} w(s,s') \cdot C(s',t)
$$

<span id="page-40-1"></span>Para la función C(s,t), la concentración de partículas en el punto *s* en el tiempo *t*, *w(s,t)* es la tasa de transición desde la posición *s* a *s'*, tasa que describe los efectos del campo de velocidades sobre el movimiento de las partículas, la [Ecuación 2-38](#page-39-0) no separa estos efectos en características advectivas y dispersivas. El ensamblaje promedio de la [Ecuación 2-38](#page-39-0) puede estar dado de la siguiente manera (Klfter, J., Silbey, R., 1980):

$$
\frac{\partial P(s,t)}{\partial t} = -\sum_{s'} \int_0^t \varphi(s'-s,t-t')P(s,t')dt' + \sum_{s'} \int_0^t \varphi(s'-s,t-t')P(s',t')dt'
$$

**Ecuación 2-40** 

donde P(s,t) es el término de la concentración normalizada, y  $\varphi(s, t)$  está definido por:

$$
\breve{\varphi}(s, u) = \frac{u \cdot \breve{\psi}(s, u)}{1 - \breve{\psi}(u)}
$$

## **Ecuación 2-41**

la transformada de Laplace de una función  $f(u)$ , se denota por  $\check{f}(u)$ . El reto de esta metodología es la identificación de los aspectos importantes del movimiento de las partículas en el medio que recaen sobre la función  $\check{\psi}(s, t)$ . Una vez que se define esta función, puede ser resuelta usando las transformadas de Fourier y Laplace. Una forma de separar la advección y dispersión, y de igual formar mostrar la relación entre el marco físico del CTRW y las bases de la ADE, es expandir series de  $P(s,t)$  y  $\check{\psi}(s,t)$ . Una primera aproximación seria que si se asume que  $P(s,t)$  varía lo suficientemente lento en el espacio:

$$
P(s',t) \approx P(s,t) + (s'-s) \cdot \nabla P(s,t) + \frac{1}{2}(s'-s)(s'-s) \cdot \nabla \nabla(s,t)
$$

**Ecuación 2-42** 

<span id="page-40-0"></span>reemplazando la [Ecuación 2-42](#page-40-0) en la [Ecuación 2-39](#page-40-1) se tiene:

$$
\frac{\partial P(s,t)}{\partial t} = \int_0^t dt' \sum_{s'} \varphi(s-s',t-t')(s-s') \cdot \nabla P(s,t')
$$

$$
+ \int_0^t dt' \sum_{s'} \varphi(s-s',t-t') \frac{1}{2} (s-s')(s-s') \cdot \nabla \nabla P(s,t')
$$

Esta ecuación tiene la forma de la ecuación de advección-dispersión generalizada a tiempos de respuesta no locales como resultado de un ensamblaje promedio (Berkowitz, B., Scher, H., 2001).

En la formulación básica de este método, los mecanismos de transporte advectivos, difusivos y dispersivos, están inextricablemente combinados en la [Ecuación 2-39,](#page-40-1) en vez de ser tratados separadamente, lo cual presenta un punto de partida de la ecuación de transporte distinto a otras formulaciones usuales (Berkowitz, B., Scher, H., 2000). El punto central de la formulación del CTRW para cualquier tipo de comportamiento del transporte de contaminantes recae en la identificación de ψ(s,t) con procesos físicos del movimiento de la partícula (Berkowitz, B., Scher, H., 1998). El transporte anómalo se alcanza en casos en que el comportamiento en largos tiempos de  $\psi(s,t)$  es algebraico (Scher, H., Montroll, E.W., 1975).

$$
\psi(s,t) \to t^{-1-\beta} \quad t \to \infty, \qquad 0 < \beta < 1
$$

## **Ecuación 2-44**

<span id="page-41-0"></span>Generalmente, la forma de *ψ(s,t)* en largos tiempos determina la dependencia del tiempo en la posición media  $\bar{l}(t)$  y la desviación estándar  $\bar{\sigma}(t)$  de  $P(s,t)$ . en presencia de una diagonal (tal como el gradiente de presión) y para el comportamiento particular descrito en la [Ecuación 2-44,](#page-41-0) puede ser mostrado ( (Shlesinger, M.F., 1974); (Scher, H., Montroll, E.W., 1975)) que:

 $\overline{l}(t)$ ~ $t^{\beta}$ 

**Ecuación 2-45** 

$$
\bar{\sigma}(t) \sim t^{\beta}
$$

**Ecuación 2-46** 

## **2.3.3.3 Método de las Ecuaciones de Advección-Dispersión Fraccionales**

La heterogeneidad y la gran complejidad del medio poroso provocan modificaciones en movimiento de las partículas de soluto durante los procesos de transporte, lo cual conduce a un gran número de partículas que viajan a velocidades mayores a velocidad media, como así también una gran numero de partículas que viajan a velocidades menores a la velocidad media. Las partículas que viajan a velocidades inferiores a la media experimentan un tiempo de espera en zonas en donde el fluido está estancado hasta alcanzar las líneas generales del movimiento de flujo. Este tipo de comportamiento puede ser representado por los vuelos de Lévy, los cuales están constituidos por los movimientos Brownianos y los movimientos de las partículas del soluto (Bouchad, 1995).

Pachepsky et al. (2000) sugirieron que en la matriz del medio poroso, las regiones de alta velocidades tienden a ser espacialmente continuas a toda escala, por tanto las partículas del soluto viajan a velocidades mayores a la velocidad media a través de largas distancias. De la misma manera, algunas partículas que viajan a velocidades menores se encuentran estancadas en regiones en donde el flujo está estancado hasta que tengan una oportunidad de moverse en la dirección general del flujo.

Si se considera la hipótesis de que los movimientos de las partículas del soluto pueden ser simulados por los vuelos de Lévy, es posible obtener una ecuación que describe la evolución de la concentración de soluto a bases de derivadas fraccionarias (Compte, 1996). Los modelos de transporte de advección-dispersión fraccionarios comenzaron a ser utilizados en años recientes (Benson, D.A, et al., 2000), como una forma de generalización de la ecuación de adveccióndispersión para una mejor representación del las anomalías en el comportamiento del transporte de solutos. Matemáticamente, los modelos de transporte Advectivo-Dispersivo Fraccional es un caso particular del modelo de las trayectorias aleatorias continuas en el tiempo, donde la distribución de los desplazamientos transitorios de la partícula es descrita por la distribución de Levy.

Similarmente a la ecuación de advección – dispersión puede ser derivada asumiendo un movimiento Browniano, la ecuación del transporte de solutos puede ser derivada los vuelos de Lévy, estas ecuaciones incluyen derivadas fraccionarias para las coordenadas espaciales. La versión unidimensional de las ecuaciones de advección – dispersión con derivadas fraccionarias (FADE) con dispersión simétrica son [ (Benson, 1998); (Pachepsky, Ya., et al., 2000)]:

$$
\frac{\partial C}{\partial t} = -v \frac{\partial C}{\partial x} + \frac{1}{2} D_f \left( \frac{\partial^{\alpha} C}{\partial_{+} x^{\alpha}} + \frac{\partial^{\alpha} C}{\partial_{-} x^{\alpha}} \right)
$$

**Ecuación 2-47** 

siendo  $D_f$  el coeficiente de dispersión fraccional  $[L^{\alpha} T^{-1}]$  y  $\alpha$  es el orden de la derivada fraccional ,  $1 \le \alpha \le 2$ . Las derivadas fraccionales son operadores integro-diferenciales definidos por (Samko, et al., 1993):

$$
\frac{\partial^{\alpha} C}{\partial_{+} x^{\alpha}} = \frac{1}{\Gamma(m-\alpha)} \frac{\partial^{m}}{\partial x^{m}} \int_{A}^{x} (x-z)^{m-\alpha-1} c(z,t) dz
$$

**Ecuación 2-48** 

para el lado izquierdo de la derivada fraccional y

$$
\frac{\partial^{\alpha} C}{\partial_{-} x^{\alpha}}(x,t) = \frac{(-1)^{m}}{\Gamma(m-\alpha)} \frac{\partial^{m}}{\partial x^{m}} \int_{x}^{B} (z-x)^{m-\alpha-1} c(z,t) dz
$$

#### **Ecuación 2-49**

para el lado derecho de la derivada fraccional, siendo m un numero entero con m-1< α <m, Γ es la función gamma, A y B son números reales y z es una variable ficticia. La ecuación de advección-dispersión con derivadas fraccionales queda reducida a la ecuación de adveccióndispersión clásica cuando  $\alpha = 2$  (San José Martínez, F., et al., 2009).

## **2.3.3.4 Ecuaciones subordinadas de Advección-Dispersión**

Un método matemático llamado subordinación amplía la aplicabilidad de la clásica ecuación de advección-dispersión para el transporte de contaminantes, en el cual la variable tiempo es considerada aleatoria y representa el tiempo operacional que experimentan varias partículas del trazador (Baeumer, B., Bensonet al., 2001) .

Baeumer et al. (2001), propuso una extensión a la ecuación de advección-dispersión clásica basada en el concepto de subordinación, en el cual el tiempo es una variable aleatoria que representa el tiempo operacional que experimentan cada una de las partículas del trazador. A pequeña escala las partículas experimentan una advección y dispersión clásica, pero el ratio al cual ocurre la advección y dispersión varía de acuerdo a la muestra de partículas sobretodo en medios heterogéneos, de lo cual resulta que la velocidad media se incrementa con el tiempo y conlleva a una difusión muy alta. El modelo subordinado considerado por estos autores está gobernado por ecuaciones diferenciales parciales con derivadas fraccionales, obtenido de la ecuación de advección-dispersión clásica a través de un tiempo operacional específico llamado subordinador estable (the stable subordinator). La subordinación es una herramienta estándar de la Teoría de Markov y los procesos de Lévy [e.g. (Feller, 1971)], si se aplica el subordinador estable a la difusión clásica se obtiene la difusión fraccional.

El modelo de las ecuaciones subordinadas de advección-dispersión resulta de una modificación de la ecuación de advección-dispersión estándar, la cual toma en cuenta los efectos que se producen en los medios heterogéneos. En acuíferos reales, las partículas de los trazadores están sujetos a dispersión por advección diferencial, por lo cual el penacho del trazador tiende a expandirse de acuerdo a como las partículas experimentan velocidades advectivas diferentes. Este modelo se basa en el principio de la subordinación, el cual reconoce el efecto acumulativo, puesto que diferentes partículas experimentan diferentes velocidades, lo cual quiere decir que el tiempo que experimentan algunas partículas es mayor que para otras, las partículas que se encuentren en zonas de velocidades altas experimentarán de forma más intensa el efecto de ambos mecanismos, el de advección y dispersión.

El tiempo operacional que experimenta cada partícula es el efecto acumulativo de las transiciones entre las zonas de alta y bajas velocidades, representados por un tiempo aleatorio T(t), por lo que en el modelo subordinado la ubicación de una partícula cualquier en un tiempo t aleatorio está dado por el movimiento Browniano subordinado X(T(t)) [ (Bochner, 1949), (Sato, 1999)]. En un medio completamente homogéneo el tiempo operacional, T(t), para cada partícula es igual a t, por tanto el modelo se reduce a una ecuación de advección-tradicional clásica. Para un medio heterogéneo los procesos del tiempo aleatorio tienen que reflejar el hecho de que las velocidades de las partículas no son constantes, lo cual permite modelar el tiempo como una variable aleatoria que representa algunos propiedades fractales del medio. Las trayectorias simples de los movimientos de Lévy con un índice  $\alpha$  son fractales aleatorios con dimensión  $\alpha$  y son usados en la física como un modelo de difusión anómala. El caso especial en el que  $\alpha = 2$ corresponde al modelo de difusión habitual con movimiento Browniano. Todos los otros modelos simétricos de los movimientos de Lévy son movimientos Brownianos subordinados sin término de deriva X(T(t)), donde el tiempo operacional está dado por procesos estocásticos  ${T(t): t \ge 0}$  con incrementos estacionarios independientes, como lo es la función de densidad de la variable aleatoria  $T(t)$  ( $g(s|t)$ ), independiente del movimiento Browniano, la cual tiene una transformada de Laplace  $exp(-ts^{\alpha/2})$ . La selección particular de la función  $g(s|t)$ , es el llamado subordinador estable, puesto que la ubicación de la partícula X(T(t)) tiene una distribución estable (Feller, 1971).

En el modelo de las ecuaciones subordinadas de advección dispersión, las partículas siempre siguen una dispersión local Fickiana, pero al mismo tiempo experimentan una variabilidad en la velocidad media a lo largo de la trayectoria de la partícula. La solución del perfil de concentraciones C(x,t) obtenida de la ecuación unidimensional de advección-dispersión clásica describe la evolución del penacho de trazador en inyectado en un punto  $x=0$  y tiempo  $t=0$ , siendo *v* el término que representa a la velocidad advectiva y D representa los efectos combinados de la difusión molecular y la advección-dispersión:

$$
C(x,t) = N(x|vt, 2DT)
$$

## **Ecuación 2-50**

Donde,  $N(x|\mu, \sigma^2) = \frac{1}{\sqrt{2\pi\sigma^2}} exp\left[\frac{(x-\mu)^2}{2\sigma^2}\right]$ , es la función de densidad de la distribución normal con media μ y desviación estándar σ, considerando que C(x,t) es la función de probabilidad de la variable aleatoria X(t), que representa la ubicación de una partícula del trazador en un tiempo t. Si la solución de  $C(x,t)$  representa a la familia de funciones de probabilidad para un movimiento Browniano con un término de deriva  $\{X(t): t \geq 0\}$ :

$$
C_{S}(x,t) = \int_{0}^{\infty} N(x|vs, 2Ds) \cdot g(s|t) ds
$$

#### **Ecuación 2-51**

<span id="page-45-0"></span>la [Ecuación 2-51](#page-45-0) define una familia de funciones de densidad de probabilidades para un movimiento Browniano subordinado con un término de deriva  $\{X(T(t)): t \geq 0\}$ . Un tiempo aleatorio se transforma en una distribución de velocidades aleatorias mediante un cambio de variables (Baeumer et al., 2001):

$$
C_s(x,t) = \int\limits_0^\infty N\left(x|ut,\frac{2Du}{v}t\right) \cdot g(ut/v|t)t/vdu
$$

#### **Ecuación 2-52**

La variable *u* representa las diferentes velocidades locales que las partículas experimentan en su trayectoria. Como se puede apreciar un simple cambio de variables permite identificar que el término  $g(ut/v|t) \cdot t/v$  es la función densidad de probabilidad de las velocidades locales  $T(t)v/t$ . Como T(t) tiene una trasformada de Laplace  $exp(-ts^{-\alpha/2})$ , se hace más simple la comprobación de que T(t) se distribuye idénticamente con  $t^{2/\alpha}T(1)$ . Puesto que las velocidades locales están distribuidas idénticamente a  $t^{2/\alpha-1}T(1)v$ , esta tienden a incrementarse con el tiempo en el caso de que α < 2 lo cual corresponde a una difusión anómala. Para una mejor apreciación del método remitimos al lector a los trabajos de investigación realizados por Kanter (1975), el cual desarrollo una fórmula analítica para el subordinador estable  $g(s|t)$  el cual permite calcular  $Cs(x,t)$  directamente (Kanter, 1975).

## **2.4 Conclusiones**

Los estudios recientes en el campo de la hidrogeología han remarcado la importancia del requerimiento de predicciones sobre procesos para los que los modelos tradicionales no resultan adecuados, ya que se centran en describir algunos de los parámetros bien conocidos y ya estudiados. Para el desarrollo de modelos que describan adecuadamente los fenómenos que caractericen al transporte de solutos en medios altamente heterogéneos, es necesario un gran volumen de información real sobre el comportamiento de estos procesos. Los experimentos de laboratorio a escala intermedia son una herramienta muy útil para el estudio del comportamiento del transporte de contaminantes, puesto que se tiene información exhaustiva sobre las características del medio, lo cual permite el desarrollo de modelos que sean capaces de proporcionar una gran volumen de información con discretizaciones espaciales y temporales pequeñas y permite trasladar las información obtenida de una escala de laboratorio a un problema a escala real, en donde la información de las características del medio es muy escasa. Gracias a los ensayos de trazadores se ha podido desarrollar estudios que permitan visualizar las diferencias del comportamiento del transporte de masa real frente al comportamiento del transporte simulado con modelos teóricos convencionales.

En este apartado se presenta una revisión de la formulaciones alternativas para simular el transporte de solutos a escala de campo, el énfasis de esta revisión recae en el marco teórico de cada aproximación. Los problemas del transporte siempre requieren un mayor detalle de la heterogeneidad que los problemas de flujo, la variabilidad de las propiedades hidráulicas en medios heterogéneos produce anomalías en el comportamiento del transporte de tipo no Fickiano que no son representados por la ecuación de advección-dispersión. Las alternativas a la ecuación de advección-dispersión clásica presentadas en este apartado son modelos basados en dinámicas efectivas, teniendo en común dentro de su formulación el concepto de que el transporte puede ser modelado a gran escala como si se tratase de un medio homogéneo, incluyendo un término adicional a la ecuación de advección –dispersión clásica que tiene en cuenta alguna función de memoria. Esta función es asociada a las heterogeneidades que sufren las partículas a lo largo de su recorrido por el medio. Los modelos presentados son aproximaciones muy flexibles, puesto que no imponen ninguna hipótesis restrictiva sobre la variabilidad espacial de la advección, dispersión y transferencia de masa.

Después de haberse realizado una revisión de las bases conceptuales de cada una de las alternativas propuestas y la aplicación de las mismas en la reproducción del comportamiento del transporte en el tanque, mediante la evaluación de las curvas de llegada simuladas con cada uno de las aproximaciones frente a las medidas de concentración experimentales. Por lo general, los estudios realizados con estas aproximaciones muestran que las curvas de concentración resultantes tienen un muy buen ajuste con los datos experimentales de concentración, siendo la mayoría ensayos realizados en medios homogéneos o en medios con un grado de heterogeneidad medio. Además cabe resaltar que la mayoría de estas aproximaciones se han desarrollado y aplicado a casos sintéticos o ensayos de trazadores en columnas de arena o tanques experimentales con una configuración del medio bidimensional por lo que sería muy interesante el desarrollo tridimensional de estas aproximaciones alternativas y su posterior aplicación a datos experimentales que no sólo evalúen las curvas de llegada de la concentración, sino también la variabilidad espacial de parámetros como las dispersividades o las porosidades del medio.

En este trabajo, se tratará de reproducir el transporte de masa de un tanque de laboratorio a través de técnicas de modelación de tipo Lagrangiano y Euleriano, para ver si es posible reproducir los fenómenos observados durante el ensayo a través del tratamiento de la heterogeneidad del medio con técnicas de modelación inversa estocástica. Si esto no fuera suficiente para reproducir las heterogeneidades se tomaría en consideración una de estas alternativas para una modelación futura que mejore la reproducción del transporte. Por ello lo más recomendable en un futuro próximo seria la inclusión en la simulación de un modelo de transferencia de masa, puesto que permite dividir el medio poroso en zonas móviles con espacios entre poros llenos de agua móvil, y zonas inmóviles con espacios entre poros llenos de agua estancada donde el transporte advectivo es poco significativo. Una de las posibles mejoras en la simulación del transporte de masa con la inclusión de un modelo de transferencia de masa es tratar de reproducir la heterogeneidad del medio, a través de un coeficiente de transferencia de masa que represente la tasa de movimiento entre el dominio móvil e inmóvil del medio, de esta manera ver si es posible reproducir el comportamiento no Fickiano del transporte de masa.

# **3 MODELACIÓN MATEMÁTICA DEL TRANSPORTE DE CONTAMINANTES EN UN TANQUE EXPERIMENTAL DE LABORATORIO**

# **3.1 DESCRIPCION GENERAL DEL TANQUE**

El presente trabajo pretende utilizar los datos resultantes de un experimento de flujo y transporte realizado en un tanque experimental de laboratorio a escala intermedia, con el fin de caracterizar los elementos del medio a través de la representación de los datos experimentales mediante modelos numéricos apropiados. Todas los ensayos realizados con su respectiva toma de datos fueron realizados por Sánchez (2008) sobre un prototipo que se encuentra en la Universidad Politécnica de Valencia (Ver [Figura 3.1](#page-48-0) ), dentro de un proyecto de Investigación del flujo y Transporte mediante experimentación escala intermedia (Sánchez, I., 2007). El tanque fue construido con metacrilato, de dimensiones generales de 1400 milímetros de longitud, por 400 milímetros de altura, por 200 milímetros de profundidad. Siendo el espacio interior del tanque de 1400 x400 x50 mm., en el que se introdujo el medio utilizando el método de relleno húmedo. Para el rellenado del tanque el medio se discretizó en elementos de 25.1 mm de longitud, 20 mm de altura y 50 mm de profundidad.

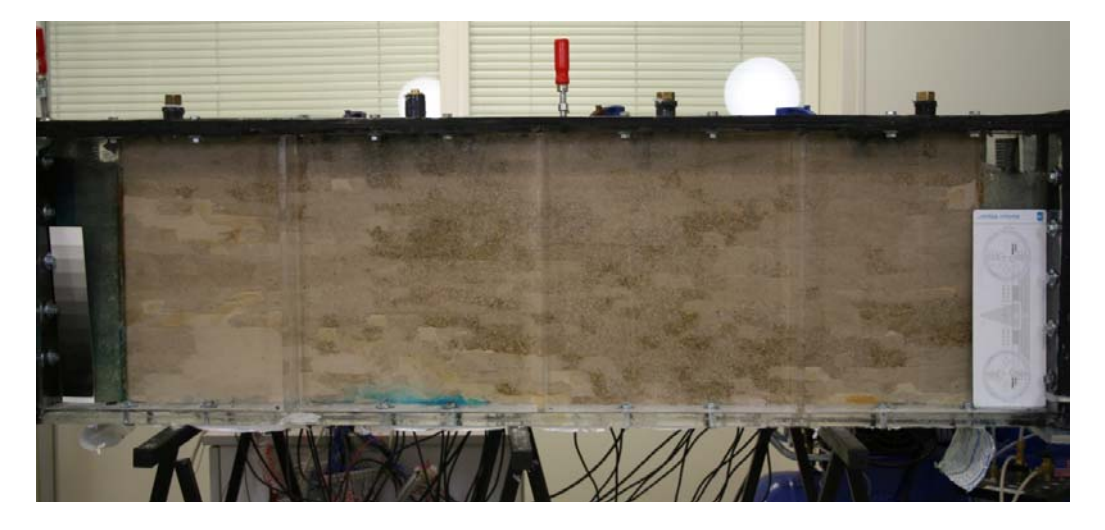

*Figura 3.1: Fotos del tanque experimental, prototipo que se encuentra en la Universidad Politécnica de Valencia.* 

<span id="page-48-0"></span>En los extremos del tanque se establecieron dos zonas de 85 mm de longitud y 400 mm de altura destinadas a la entrada y salida del agua del medio. La separación de las cámaras de entrada y salida del medio se realizó con la colocación de una malla metálica de 560 μm de abertura, tamaño inferior a la del medio. Para conseguir una entrada de agua uniforme al resto del tanque el espacio restante se rellena con perlas de vidrio de 2 mm de diámetro. Los tubos de entrada y salida se conectaron a tanques de nivel constante que descansan sobre plataformas móviles ajustables a la altura deseada, de manera que se pueda controlar con una mayor precisión la altura piezométrica del agua en las zonas de entrada y salida. Por lo que se pudo crear un gradiente de potencial constante a lo largo de la vertical, consiguiendo una entrada y salida de agua uniforme en las cámaras. Las entradas de agua y salida de agua fueron controladas por tanques de nivel constante conectados a tubos ranurados. Colocando los tubos de entrada y salida a alturas diferentes, se establece un gradiente de flujo entre entrada y salida igual a:

$$
i = \frac{diferencias entre alturas de los depósitos}{distancia entre salida y entrada}
$$

$$
i = \frac{0.9cm - 0.5cm}{140 cm} = 0.0033
$$

**Ecuación 3-1** 

# **3.2 CARACTERÍSTICAS DEL MEDIO POROSO**

## **3.2.1 Granulometría del material**

Para el relleno del tanque se utilizaron cinco tipos de arenas silíceas, lavadas y con un porcentaje mínimo de impurezas. La conductividad hidráulica de cada tipo de arenas fue estimada a través del test ASTM 2434. Para la estimación de la porosidad efectiva se consideró el peso total de la arena utilizada para el llenado del tanque, dividiendo por la densidad de la arena, al tratarse de arenas silíceas se tomó una densidad de 2.5 g/cm<sup>3</sup>.

<span id="page-49-0"></span>Los resultados obtenidos para cada uno de los tipos de arenas se resumen la tabla 3.1.

| Descripción  | φ medio del | Porosidad | Conductividad |
|--------------|-------------|-----------|---------------|
|              | grano [mm]  |           | [m/s]         |
| Arena Tipo 1 | 0.078       | 0.09      | 0.00000691    |
| Arena Tipo 2 | 0.200       | 0.11      | 0.00002662    |
| Arena Tipo 3 | 0.700       | 0.15      | 0.00012945    |
| Arena Tipo 4 | 0.800       | 0.17      | 0.00049301    |
| Arena Tipo 5 | 0.850       | 0 21      | 0.00086977    |

*Tabla 3.1: Características de los materiales utilizados* 

## **3.2.2 Estructura del medio**

Se discretizo el medio poroso en 40 capas, 5 filas y 196 columnas. La extensión del modelo es de 1.251 metros de longitud, 0.40 metros de altura y 0.05 metros de espesor, por lo que las dimensiones de la celda son de 0.00638, 0.01 y 0.01 respectivamente.

Todas las capas se consideran como confinada\no confinada con transmisividad variable, Las cámaras de entrada y salida agua del tanque están representadas por las primeras y últimas 4 columnas del modelo, consideradas como celdas de nivel constante, ya que están conectadas directamente con los tanques de nivel constante y serán las celdas de entrada y salida del flujo como se muestra en la [Figura 3.2.](#page-50-0)

Los parámetros del modelo numérico se asignaron de la manera más similar a los del tanque real. La configuración del medio se realizó con 5 tipos de arenas, por lo que se asignaron cinco conductividades horizontales iniciales, obtenidas de las pruebas de permeabilidad con permeámetro de pared flexible, con zonas de alta y baja permeabilidad como se muestra en la [Figura 3.3](#page-50-1).

Las celdas que representan la entrada y salida del flujo, se les asignó el carácter de celdas de nivel constante con valores de conductividad del orden de 0.01 m/s.

Como ya se ha mencionado el relleno del tanque está constituido por 940 elementos de dimensiones de 25.1 x 20 x 50 mm (Ver [Figura 3.4](#page-51-0)), cada elemento en el modelo numérico está representado por 40 celdas, es decir 4 celdas en dirección longitudinal, 2 celdas en la vertical y 5 celdas a lo largo de la profundidad del medio.

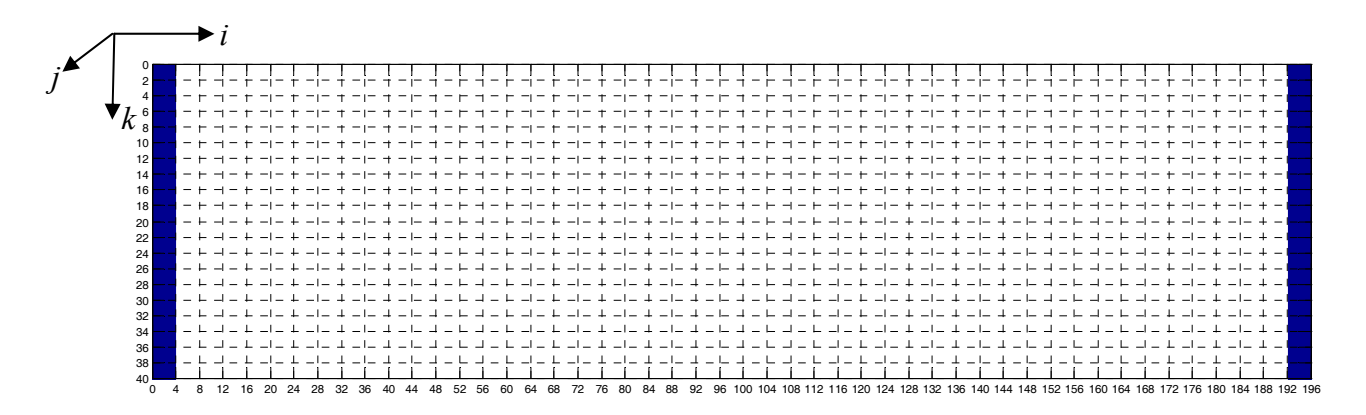

**Figura 3.2: Discretización del medio, vista lateral: 40 capas y 196 columnas.** 

<span id="page-50-0"></span>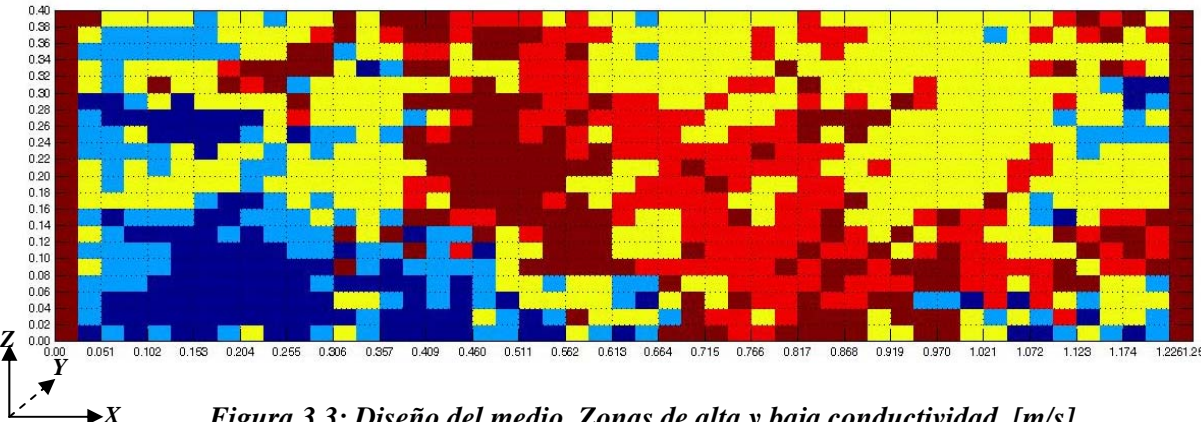

<span id="page-50-1"></span>*Figura 3.3: Diseño del medio. Zonas de alta y baja conductividad. [m/s]* 

A pesar de que en el modelo numérico cada elemento este compuesto por 40 celdas que constituyen un material homogéneo, para las dispersividades longitudinales consideramos una aproximación inicial igual al 90% del valor de la dimensión longitudinal de la celda, las dispersividades transversales horizontales y verticales tomaran valores iguales al 10 y al 1% del valor de las dispersividades longitudinales respectivamente.

## **3.2.3 Datos experimentales medidos**

## **3.2.3.1 Datos de alturas piezométricas**

La distribución de las alturas piezométricas en el interior del tanque fueron obtenidos a través de medidas utilizando sensores de presión, introducidos por una de las paredes laterales del tanque como se muestra en la [Figura 3.3](#page-50-1). Obteniéndose medidas directas de alturas piezométricas de 36 puntos distribuidos a lo largo del medio (Ver [Tabla 3.2](#page-52-0)). Los sensores fueron colocados formando una malla regular de 12 columnas y 3 filas, conectados a un ordenador de forma que se registraron las variaciones de piezometría en el espacio y en el tiempo (Sánchez, I., et al., 2008).

Estas alturas piezométricas medidas las introduciremos dentro de un modelo numérico que reproduce las características del medio y sus condiciones de contorno, representando las medidas observadas con las cuales se calibra el modelo para obtener resultados con un muy buen ajuste a

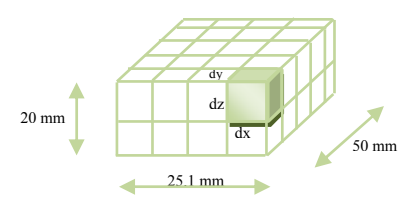

<span id="page-51-0"></span>0,00 0,04 0,08 0,12 0,16 0,20 0,24 0,28 0,32 0,36 0,40 0,00 0,10 0,20 0,30 0,40 0,50 0,60 0,70 0,80 0,90 1,00 1,10 1,20

**Figura 3.4: Discretización de cada elemento constituyente del medio poroso** 

<span id="page-51-1"></span>*Figura 3.5: Ubicación de los 36 sensores de presión en la cara lateral posterior de tanque* 

<span id="page-52-0"></span>los datos piezométricos reales. A continuación se presentan las observaciones de los niveles piezométricos del medio y su respectiva ubicación con respecto al eje de coordenadas del modelo numérico:

| Descripción                   | Coordenadas |       | Alt. Piez. |         |
|-------------------------------|-------------|-------|------------|---------|
|                               | X           | Y     | Z          | [m]     |
| Observación<br>1              | 0.115532    | 0.025 | 0.335      | 0.41623 |
| $\overline{2}$<br>Observación | 0.212532    | 0.025 | 0.335      | 0.41652 |
| 3<br>Observación              | 0.305532    | 0.025 | 0.335      | 0.41699 |
| Observación<br>$\overline{4}$ | 0.395532    | 0.025 | 0.335      | 0.41701 |
| 5<br>Observación              | 0.485532    | 0.025 | 0.335      | 0.41712 |
| Observación<br>6              | 0.575532    | 0.025 | 0.335      | 0.41731 |
| Observación<br>7              | 0.665532    | 0.025 | 0.335      | 0.41735 |
| 8<br>Observación              | 0.760532    | 0.025 | 0.335      | 0.41754 |
| 9<br>Observación              | 0.860532    | 0.025 | 0.335      | 0.41762 |
| Observación<br>10             | 0.945532    | 0.025 | 0.335      | 0.41781 |
| Observación<br>11             | 1.055532    | 0.025 | 0.335      | 0.41809 |
| Observación<br>12             | 1.145532    | 0.025 | 0.335      | 0.41856 |
| Observación<br>13             | 0.115532    | 0.025 | 0.205      | 0.41573 |
| 14<br>Observación             | 0.212532    | 0.025 | 0.205      | 0.41670 |
| 15<br>Observación             | 0.305532    | 0.025 | 0.205      | 0.41692 |
| Observación<br>16             | 0.395532    | 0.025 | 0.205      | 0.41709 |
| Observación 17                | 0.485532    | 0.025 | 0.205      | 0.41721 |
| Observación<br>18             | 0.575532    | 0.025 | 0.205      | 0.41725 |
| Observación<br>19             | 0.665532    | 0.025 | 0.205      | 0.41742 |
| Observación 20                | 0.760532    | 0.025 | 0.205      | 0.41753 |
| Observación 21                | 0.860532    | 0.025 | 0.205      | 0.41776 |
| Observación 22                | 0.945532    | 0.025 | 0.205      | 0.41796 |
| Observación 23                | 1.055532    | 0.025 | 0.205      | 0.41862 |
| Observación 24                | 1.145532    | 0.025 | 0.205      | 0.41889 |
| Observación 25                | 0.115532    | 0.025 | 0.075      | 0.41562 |
| Observación 26                | 0.212532    | 0.025 | 0.075      | 0.41658 |
| Observación 27                | 0.305532    | 0.025 | 0.075      | 0.41694 |
| Observación 28                | 0.395532    | 0.025 | 0.075      | 0.41718 |
| Observación 29                | 0.485532    | 0.025 | 0.075      | 0.41726 |
| Observación 30                | 0.575532    | 0.025 | 0.075      | 0.41731 |
| Observación 31                | 0.665532    | 0.025 | 0.075      | 0.41744 |
| Observación<br>32             | 0.760532    | 0.025 | 0.075      | 0.41751 |
| Observación<br>33             | 0.860532    | 0.025 | 0.075      | 0.41783 |
| Observación<br>34             | 0.945532    | 0.025 | 0.075      | 0.41808 |
| Observación<br>35             | 1.055532    | 0.025 | 0.075      | 0.41858 |
| Observación<br>36             | 1.145532    | 0.025 | 0.075      | 0.41840 |

*Tabla 3.2: Alturas piezométricas observadas* 

## **3.2.3.2 Datos de concentraciones**

Los datos de concentración fueron obtenidos a través de una técnica basada en la toma de fotografías digitales en intervalos de tiempo de 3 minutos a lo largo de la duración del ensayo de trazadores en el tanque experimental. Con el objetivo de procesar las fotografías digitales se pueda estimar las concentraciones del trazador a partir de la intensidad de color emitida por el mismo. Una fotografía previa al ensayo de trazadores es necesaria para asegurar que la intensidad emitida sea la del trazador, a esta imagen se la conoce como imagen "blanco" que representara la intensidad debida al medio, la cual es sustraída de cada una de las imágenes tomadas. De esta manera se consiguió obtener la señal de color debida exclusivamente al trazador y la distribución de la intensidad del trazador en el medio (Sánchez, I., et al, 2008).

Para el ensayo de transporte se utilizó 2mml de una disolución de trazador de "Brilliant Blue" con una concentración de 170 g/l, introduciendo una jeringa que era lo suficientemente larga para cubrir el espesor del medio hasta alcanzar la pared lateral opuesta a través del orificio del sensor de presiones Nro. 23 (Ver [Figura 3.5\)](#page-51-1). La aplicación del trazador se procura hacerla lo más uniforme posible a lo largo del espesor del tanque.

Las fotografías digitales fueron procesadas para obtenerse los mapas de concentración del trazador en diferentes instantes de tiempo del ensayo, lo cual es el punto de partida para la obtención de los datos de concentración del presente trabajo, ya que ellos representan medidas directas a las que puede ser condicionadas el modelo numérico para una buena calibración medio y una posterior simulación del ensayo de trazadores mediante el uso de herramientas informáticas.

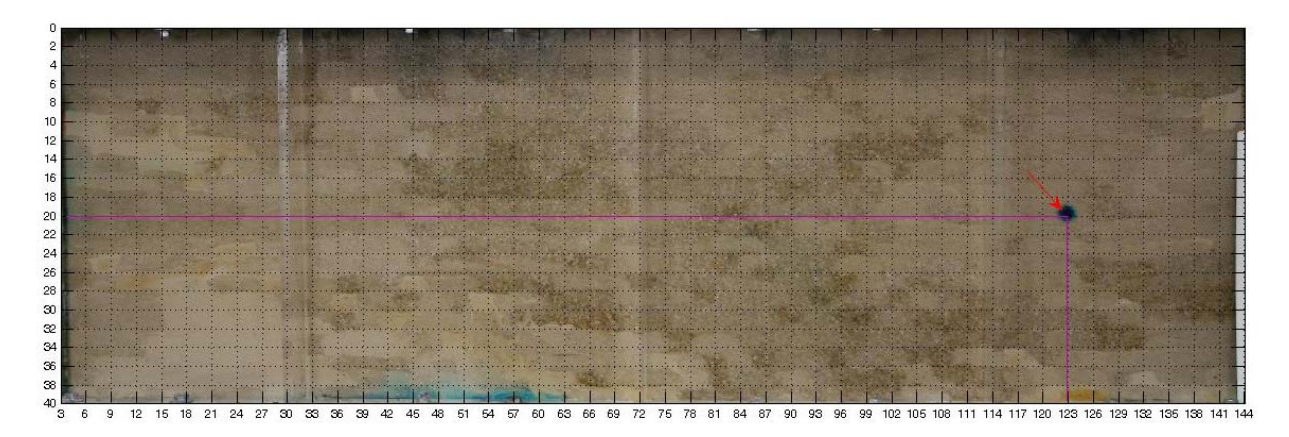

*Figura 3.6: Imagen del medio en el que se indica las celdas en donde el trazador fue inyectado (Columnas: 165, Filas: 1-5 y Capas: 19-20)* 

# **3.3 MODELACIÓN LAGRANGIANA 3D**

## **3.3.1 Consideraciones generales**

El código numérico tridimensional transitorio utilizado en el presente trabajo para la simulación del transporte de solutos, se trata de una herramienta informática escrita en Fortran [(Capilla, J.E., et al, 1999); (Rodrigo, 2004); (Llopis-Albert, C., 2008)] con base en la modelación inversa estocástica capaz de condicionar la simulación a medidas de alturas piezométricas, de concentración y tiempos de viaje. Es una metodología que hace uso de información dura como los datos de conductividad hidráulica o transmisividad, como así también información blanda es decir información proveniente del juicio del experto. La solución de flujo es abordad por la ecuación mediante el método de diferencia finitas (aproximaciones Eulerianas), considerando condiciones de flujo transitorio y de densidad variable, la solución de la ecuación de transporte se aborda por el método de las trayectorias aleatorias de partículas (aproximaciones Lagrangianos) incorporando como mecanismos de transporte, la advección, dispersión y la transferencia de masa.

El objetivo del desarrollo del modelo inverso estocástico y su implementación en un código numérico 3D transitorio, condicionado una gran cantidad de información para la simulación de campos de transmisividad, para una mejor caracterización de la heterogeneidad del medio y una mejor evaluación de la incertidumbre de las predicciones realizadas (Llopis-Albert, C., 2008).

Las simulaciones estocásticas condicionadas se obtienen mediante la combinación de realizaciones de campos de conductividad hidráulica dentro de un proceso de optimización iterativo de una función objetivo dependiente de la información disponible del medio y la información obtenida de las simulaciones. Esta metodología preserva la variabilidad espacial determinada a partir de los datos de campo, permitiendo adoptar cualquier modelo de función aleatoria definida a partir de las funciones de densidad acumuladas condicionadas (ccdf's) en cada punto de la discretización del medio, mediante una transformación de los campos de conductividad hidráulica se representa la característica de multigaussianeidad (Capilla, J.E, Llopis-Albert, C., 2009).

Para el condicionamiento a datos de concentración se resuelve la ecuación de transporte, mediante el método Lagrangiano de las trayectorias aleatorias de partículas, evitando de esta manera los problemas de dispersión numérica y oscilaciones artificiales que presentan los métodos Eulerianos. Al igual que para la ecuación de flujo, el modelo inverso está dentro de procesos de optimización iterativos, por lo que el transporte se resuelve varias veces. Para la resolución de la ecuación de transporte, esta herramienta informática tiene implementado un modelo de transferencia de masa considerando un modelo de porosidad dual, es decir un modelo con una fase móvil y una fase inmóvil, descritos mediante un coeficiente de transferencia de masa de primer orden para trazadores conservativos. La distribución de las partículas entre ambas fases se determina aplicando un proceso de Bernoulli en las probabilidades de transición de fase (Salamon, P., et al., 2006).

#### **3.3.2 Geometría, parámetros y condiciones de contorno**

El caso tridimensional a tratarse es el expuesto en el anterior apartado, se trata de un tanque experimental a escala de laboratorio intermedia en el que se trató de reproducir un medio natural altamente heterogéneo con base en la configuración de las conductividades hidráulicas de una región del acuífero del llamado MADE Site, situado en la base aérea de Columbus [(detalles de este acuífero se pueden encontrar en: (Boggs, J.M., et al, 1992); (Adams, E.E., Gelhar, L.W., 1992); (Rehfeldt, K.R, et al, 1992)] . El dominio de flujo del tanque experimental tiene dimensiones de 1.251x0.05x0.40 m y con una discretización de 196x5 celdas de superficie y 40 celdas de altura, con dimensiones de 0.00638, 0.01 y 0.01 m respectivamente.

Condiciones de altura prescrita son consideradas en los bordes laterales del modelo generando el flujo de derecha a izquierda (ver [Figura 3.7](#page-55-0)), asumimos que el flujo se encuentra en estado estacionario ya que no existen acciones externas de bombeo o recarga a lo largo de la experimentación. Los parámetros utilizados para la simulación del flujo corresponden a los valores medidos en laboratorio para cada tipo de material que constituye el relleno del tanque (ver apartado 3.2.1).

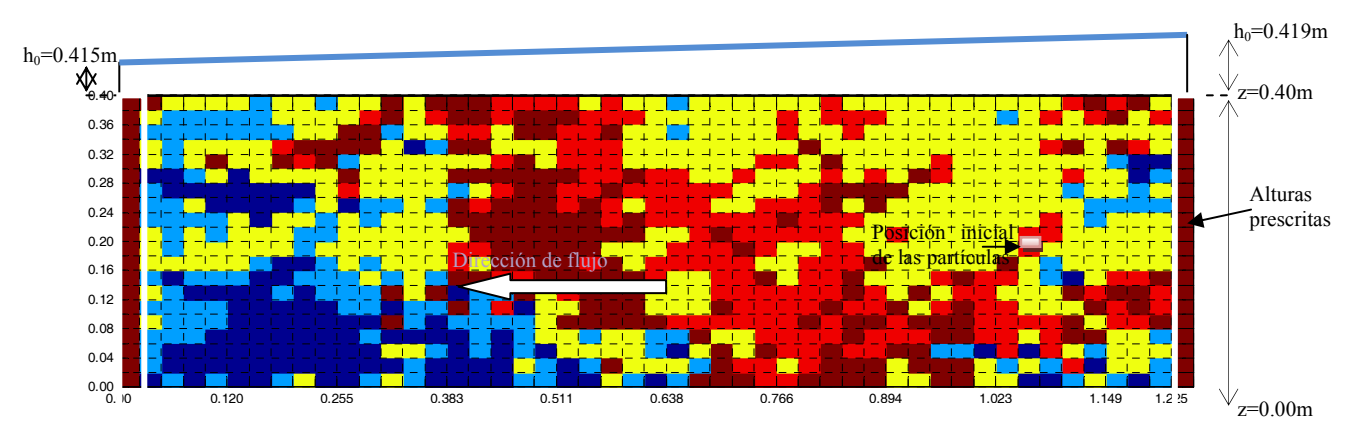

<span id="page-55-0"></span>*Figura 3.7: Definición de la geometría, condiciones de contorno y la localización del área de inyección de las partículas* 

| Coeficientes de Dispersividad |                            |                           |                         | Coeficiente de<br>difusión        | en |
|-------------------------------|----------------------------|---------------------------|-------------------------|-----------------------------------|----|
| Descripción                   | Longitudinal<br>horizontal | Transversal<br>horizontal | Transversal<br>vertical | agua libre                        |    |
| Símbolo                       | $\alpha$ <sub>LH</sub>     | $\alpha_{TH}$             | $\alpha_{\rm TV}$       | $D^*$                             |    |
|                               | (0.9 dx)                   | $(0.1\alpha_{LH})$        | $(0.01\alpha_{LH})$     |                                   |    |
| Valor                         | 0.005745                   | 0.000574                  | 0.000057                | $1E-11$                           |    |
| Unidades                      | m                          | [m                        | $\lceil m \rceil$       | $\lceil m^2 \text{s}^{-1} \rceil$ |    |

*Tabla 3.3: Parámetros para la resolución del transporte* 

Para la simulación de la inyección del trazador se ha considerado un soluto conservativo, inyectando una masa total de 0.34 g (2 ml de trazador Brillian Blue, con peso específico igual a  $170g/l$ ) en un tiempo inicial t=0. La invección del soluto es uniformemente distribuida a lo largo del espesor del tanque en una celda (es decir en 5 celdas del modelo numérico) situado en la columna 165, de las capa 20 y a lo largo de toda la profundidad del tanque (filas 1 a la 5). La ecuación de transporte de masa se resuelve a través de aproximaciones Lagrangianas como lo es el método de las trayectorias aleatorias de partículas (RWPT), el cual trata el transporte de solutos a través de un gran número de partículas, asignando un valor de masa a cada una de ellas. En la

Tabla 3.3 se presenta una tabla resumen con los parámetros considerados para la resolución de la ecuación de transporte:

## **3.3.3 Generación de los campos de transmisividad**

Para la generación de los campos de transmisividad del medio nos apoyamos en las herramientas geoestadísticas, la cual utiliza modelos de función aleatoria donde la distribución espacial de la variable en estudio es considerada como una realización particular de un conjunto infinito de posibles realizaciones. El variograma es la herramienta principal de la geoestadística, el cual describe el grado de correlación espacial de la variable (Isaaks, E.H., Srivastava, R.M., 1989). El análisis estructural es el proceso de definición del modelo geoestadístico, el cual implica la especificación del tipo de hipótesis que se van hacer sobre la variabilidad del fenómeno de estudio, en nuestro caso la variabilidad de los campos del logaritmo de la conductividad hidráulica. Dentro del análisis estructural se incluye la estimación del semivariograma, la cual puede realizarse basándose exclusivamente en las medidas de la variable a estudiar.

Los 51 campos de transmisividad semilla no gaussianos se han generado mediante la herramienta geoestadística de simulación por campos de probabilidad contenida dentro del software GSLIB (Deutsch, C.V. y Journel, A,G., 1998), tomando como punto de partida la distribución del logaritmo de la conductividad hidráulica del relleno del tanque (ver [Figura 3.8\)](#page-57-0).

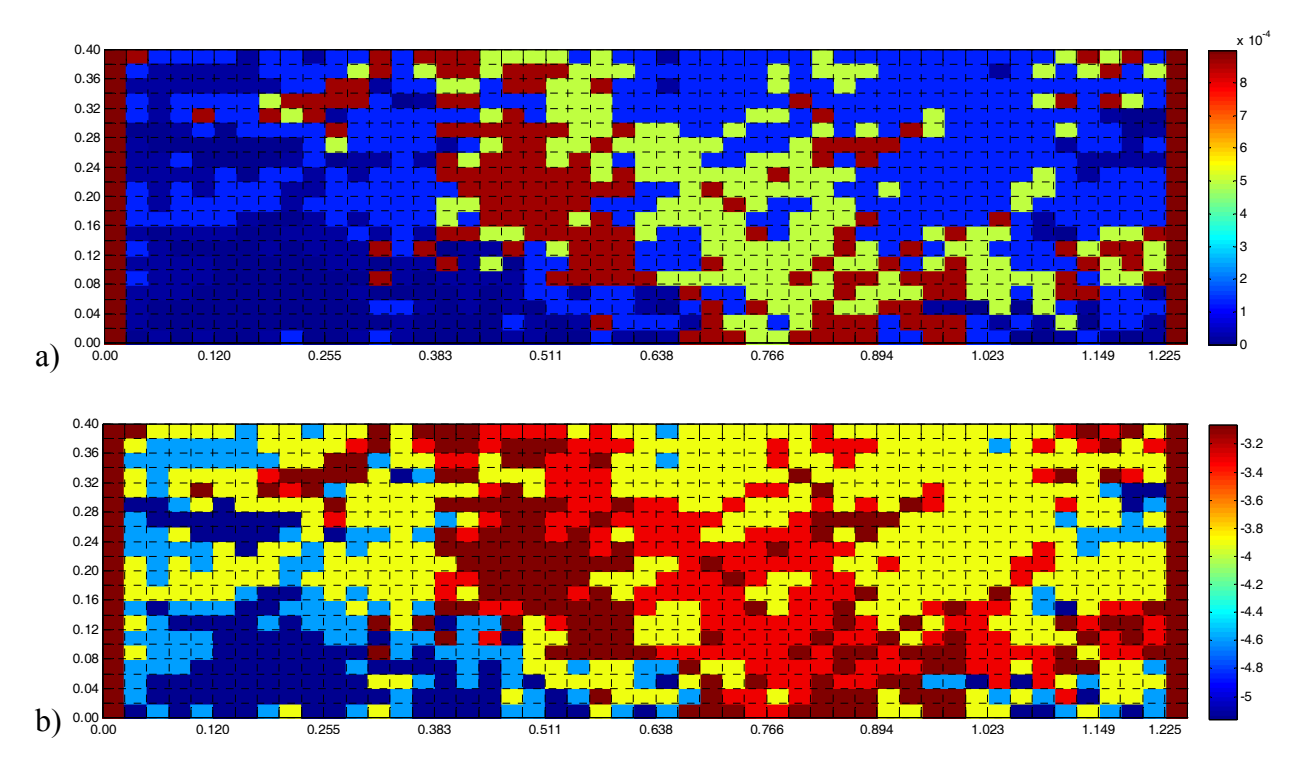

<span id="page-57-0"></span>**Figura 3.8: Campos de conductividad hidráulica. a) Vista lateral completa del tanque experimental [m/s]. b) Vista lateral de la configuración del medio poroso [log(k)].** 

## **3.3.3.1 Simulación por campos de probabilidad**

La simulación por campos de probabilidad muestrea una serie de funciones de distribución de probabilidades condicionales acumuladas (ccdf), utilizando números aleatorios correlaciones de tal forma que los valores generados reproduzcan un determinado modelo de continuidad.

El algoritmo del cuantil permite generar una serie de L valores simulados  $Z^{(l)}(u)$ ,  $l = 1, ..., L$  en cualquier localización u, mediante el muestreo del valor correspondiente de la función de densidad acumulada condicional (ccdf)  $F(u; z|(\eta))$ . Siendo la idea principal de la simulación por campos de probabilidad el aproximar el muestreo de las diferentes ccdf's usando números aleatorios autocorrelacionados (p-valores) para que los valores simulados resultantes reproduzcan el modelo de covarianza (Srivastava, 1992; Froidevaux, 1993). Considerando la simulación de un atributo continuo Z en N nodos uj condicionados a la serie de datos  $\{z(u_{\alpha}), \alpha; 1, \ldots, \eta\}$ :

## **3.3.3.1.1 Algoritmo de simulación por campos de probabilidad**

Se definió una malla que cubre el área de interés. En cada localización u'j a ser simulada, se construye el modelo de la ccdf  $F(u'_i; z | (\eta))$  (ver

Figura 3.9[\), usando cualquier algoritmo \(e.g. cualquier algoritmo multigausiano o indicador\). El](#page-58-0)  [modelo de la cddf utilizado en cada celda se definió en base al tipo de material del tanque, por lo](#page-58-0)  [que se proponen 5 valores umbrales correspondientes a los valores del logaritmo de la](#page-58-0)  [conductividad hidráulica de cada material. Para cada uno de los umbrales se definió una función](#page-58-0)  [de distribución acumulada condicional local como se muestra en la Tabla 3.4.](#page-58-0) 

Posteriormente se generaron una serie de valores de probabilidad autocorrelacionados  $\{p^{(l)}(u'_j), j = 1, \ldots, N\}$ , llamados campos de probabilidad o p-field, el cual es la realización de la función aleatoria de P(u) con una cdf marginal uniforme y una covarianza  $c_p(h)$  identificada con covarianza  $C_v(h)$  de la transformada uniforme de la variable original Z:

$$
Prob{P(u) \le p} = p \quad \forall p \in [0, 1]
$$

$$
C_p(h) = C_x(h)
$$

$$
C_p(h) = E{x(u) \cdot x(u+h)} - [E{x(u)}]
$$

**Ecuación 3-2** 

*Donde*  $x(u) = F(z(u)) \in [0, 1]$  *es la transformada uniforme de Z(u).* 

| Descripción  | Conductividad | Media        | <b>Desviación</b> |
|--------------|---------------|--------------|-------------------|
|              | [m/s]         | <b>LOG K</b> | estándar          |
| Arena Tipo 1 | 0.00000690    | $-5.161151$  | 0.2580            |
| Arena Tipo 2 | 0.00002662    | $-4.574792$  | 0.2745            |
| Arena Tipo 3 | 0.00012940    | -3.888066    | 0.3305            |
| Arena Tipo 4 | 0.00049301    | $-3.307144$  | 0.3473            |
| Arena Tipo 5 | 0.00086977    | $-3.060596$  | 0.3826            |

<span id="page-58-0"></span>*Tabla 3.4: Valores utilizados para la construcción de la función de distribución acumulada condicional para cada material* 

0.08

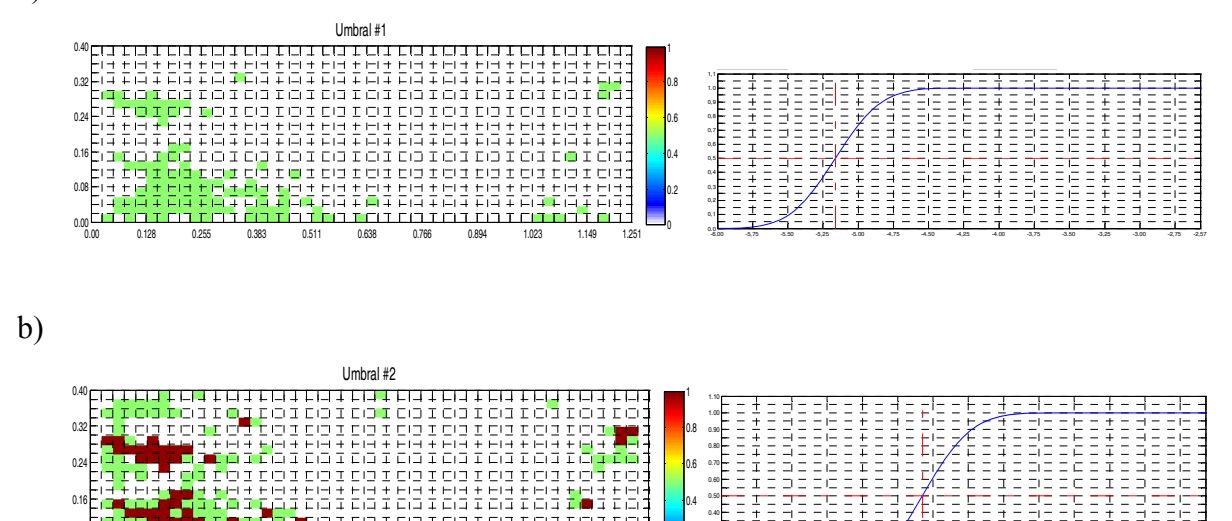

0.2

0.10 0.20 0.30

-6.00 -5.50 -5.00 -4.50 -4.00 -3.50 -3.00 -2.57 0.00

0.00 0.128 0.255 0.383 0.511 0.638 0.766 0.894 1.023 1.149 1.251

0.00 0

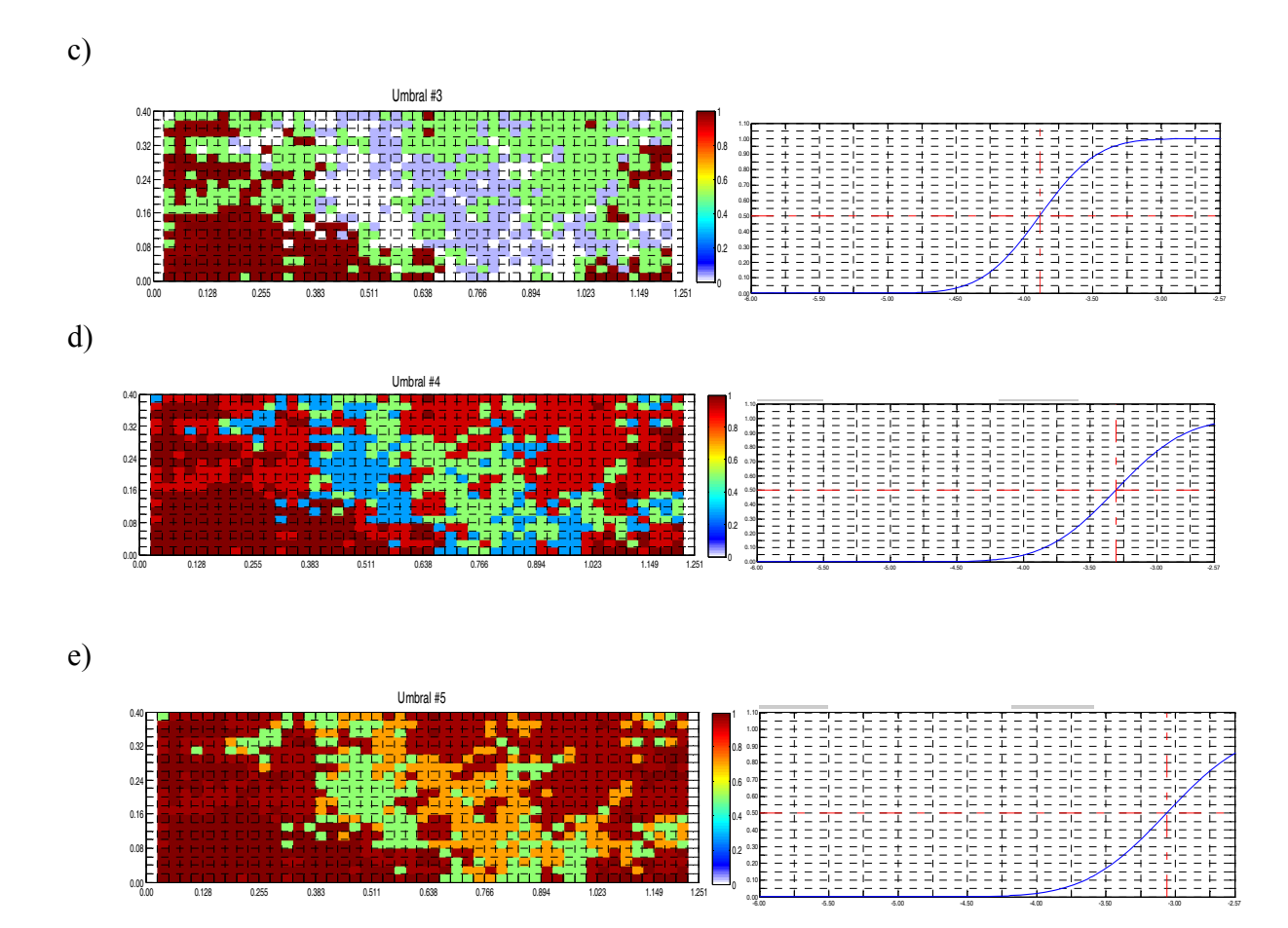

**Figura 3.9: Funciones de densidad acumulada condicionada para cada uno de los materiales definidos: a) Arena tipo 1, b) Arena tipo 2, c) Arena tipo 3, d) Arena tipo 4, e) Arena tipo 5.** 

Para la generación de estos campos de probabilidad, se extrajo una muestra representativa del medio para poder calcular el variograma (Ver [Figura 3.10\)](#page-61-0) de la distribución uniforme de la función aleatoria de P(u), siendo los parámetros de entrada para la generación de los campos de probabilidad los mostrados en la [Tabla 3.5](#page-60-0).

En cada localización u'j se grafica un valor simulado  $Z^{(l)}(u'_j)$  de la ccdf  $F(u; z | (\eta))$  usando el valor p simulado  $p^{(l)}(u'_j) Z^{(l)}(u'_j) = F^{-1}(u'_j, z | (\eta))$  j = 1, …, N la correlación entre dos valores p vecinos  $p^{(l)}(u'_l)$  y  $p^{(l)}(u'_k)$  induce a la correlación en el correspondiente valor z simulado  $z^{(l)}(u'_l)$  y  $z^{(l)}(u'_k)$ . Los dos últimos pasos son repetidos para generar una realización diferente  $\{z^{(l)}(u')\}, j = 1, ..., N\}, \quad l' \neq l.$ 

La reproducción del valor del dato z se asegura a través de la ccdf  $F(u; z|(\eta))$ . En cualquier localización del dato uα, es una función de paso único identificando el valor del dato z(uα). Por lo que, cualquiera que sea el valor simulado por campos de probabilidad  $p^{(l)}(u_\alpha)$  en esa localización.

$$
F^{-1}(u_{\alpha}; p^{(l)}(u_{\alpha}) | (\eta)) = z^{(l)}(u_{\alpha}) = z(u_{\alpha}) \quad \forall p^{(l)}(u_{\alpha}) \in [0,1]
$$

#### **Ecuación 3-3**

En este caso, se realizaron 101 simulaciones para generar campos semilla de la conductividad hidráulica, a los cuales se condicionara los datos de conductividad hidráulica para la modelación del flujo y transporte en el tanque experimental. La [Figura 3.11](#page-61-1) muestra un resumen de los estadísticos de los 51 campos semillas generados y algunas de las simulaciones obtenidas.

| <b>DESCRIPCION GENERAL</b> | <b>Valor</b>                        |                      |
|----------------------------|-------------------------------------|----------------------|
| Número de realizaciones    |                                     | 101                  |
| Geometría del modelo       | nx xsize                            | 0.006383<br>196      |
|                            | ny nsize                            | 0.01                 |
|                            | nz nsize                            | 0.01<br>40           |
| Variograma<br>de<br>la     | Radio máximo de búsqueda            | 0.1<br>0.1<br>0.1    |
| transformada               | Ángulos de la elipsoide de búsqueda | 0.0<br>0.0<br>0.0    |
| uniforme                   | Nro estructuras                     |                      |
|                            | Efecto pepita                       | 0.07                 |
|                            | Tipo de variograma                  | Esférico             |
|                            | Contribución a la meseta            | 0.93                 |
|                            | Alcance máx, min, vertical          | 0.05<br>0.05<br>0.05 |

<span id="page-60-0"></span>*Tabla 3.5: Parámetros utilizados para la simulación no condicionada de los campos de probabilidad* 

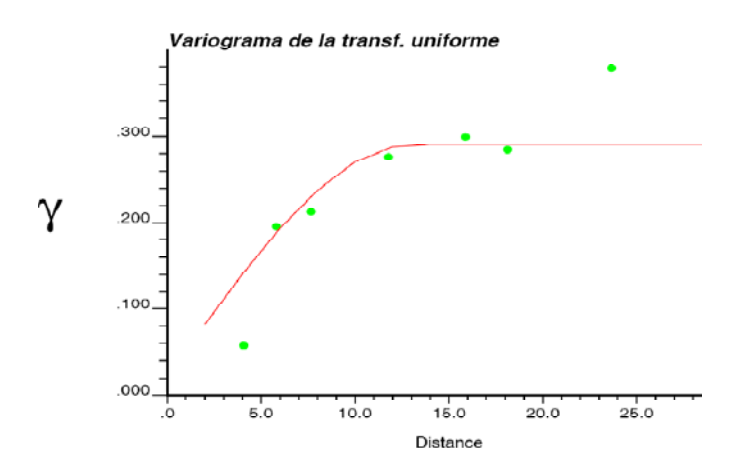

*Figura 3.10: Variograma de la transformada uniforme de los datos* 

<span id="page-61-0"></span>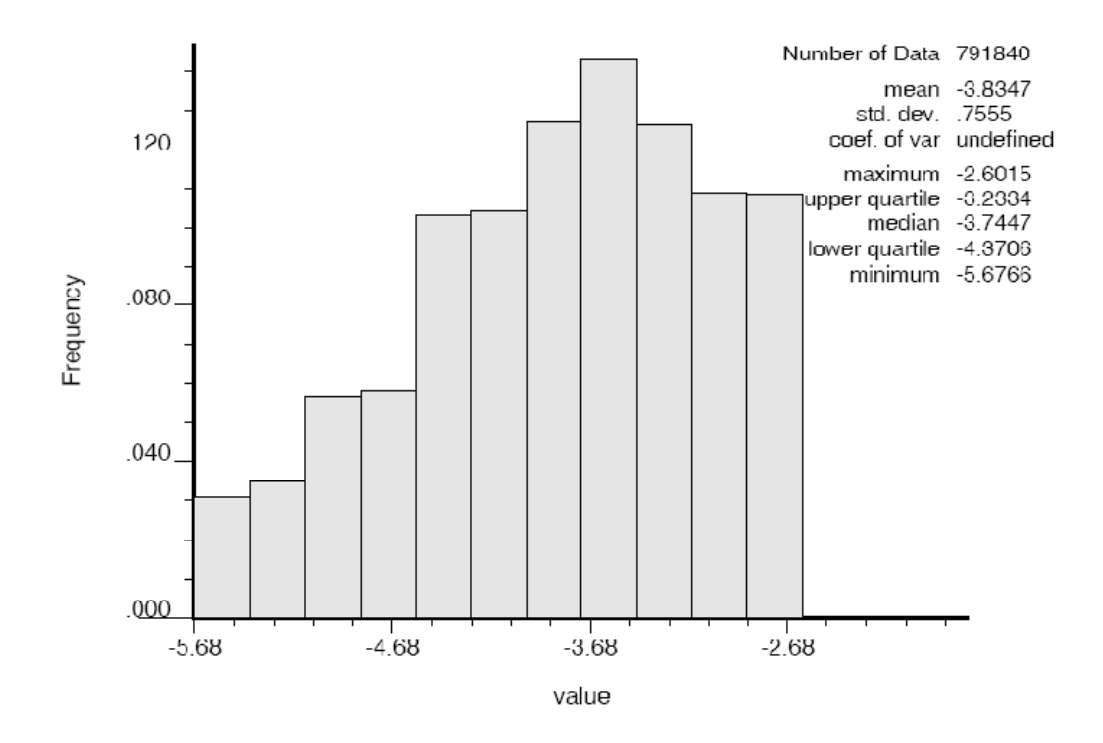

<span id="page-61-1"></span>*Figura 3.11: Histograma de los 51 campos semilla del log K generados con simulación por campos de probabilidad* 

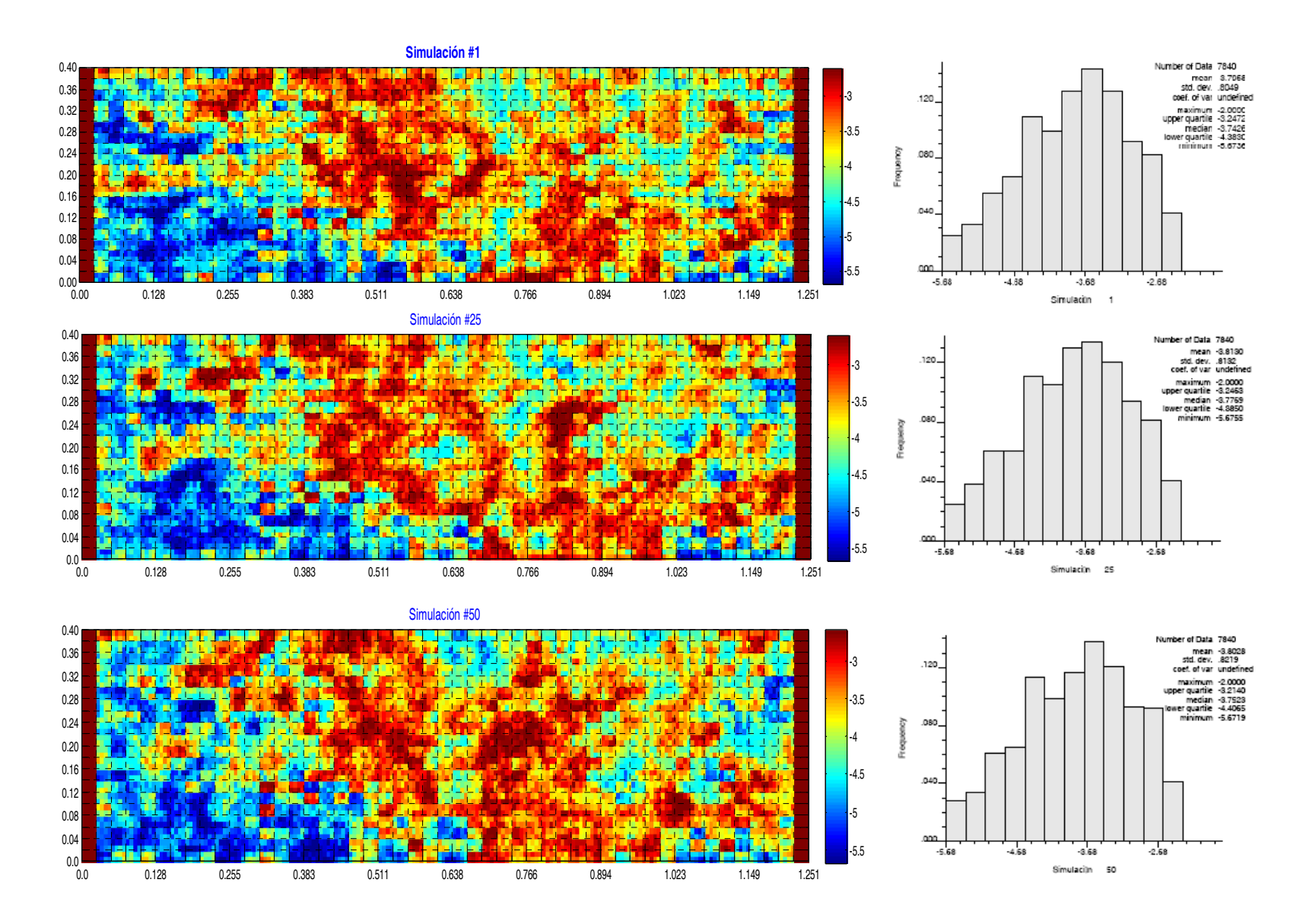

**Figura 3.12: Algunos de los campos semilla generados con el algoritmo de simulación por campos de probabilidad con su respectivo histograma.** 

Al tratarse de un tanque experimental, se conocen todos los valores y distribuciones de los parámetros aproximadamente en cada celda, por lo que se cuenta con un medio de referencia con el que es posible comparar los resultados obtenidos con el modelo inverso, realizando combinaciones lineales de los campos del Log K en el proceso iterativo de optimización con el fin de reproducir con la mayor fidelidad los datos observados durante el ensayo.

Los datos de condicionamiento empleados por el modelo inverso para la resolución de la ecuación de flujo y transporte se obtienen de los valores de piezometría medidos por los 36 sensores de presión distribuidos espacialmente por todo el dominio (ver Fig. 3.13) considerando un flujo en régimen estacionario y 41 datos de medidas concentración distribuidas espacialmente por el dominio recorrido por del trazador, estas distribución fue obtenida aleatoriamente de los de mapas de concentración tal como puede apreciarse en la [Tabla 3.6.](#page-63-0)

Por lo que respecta a la distribución espacial de los datos de condicionamiento utilizados, en la [Figura 3.13](#page-63-1) puede observarse la distribución espacial de las alturas piezométricas, que será la distribución espacial de las 36 medidas de conductividad hidráulica en cada una de las filas del modelo numérico, resultando un total de 180 medidas de conductividad hidráulica.

*Tabla 3.6: Datos de condicionamiento* 

| Datos de condicionamiento  | Nro |
|----------------------------|-----|
| Conductividad hidráulica K |     |
| Alturas piezométricas      |     |
| Concentración              |     |

<span id="page-63-0"></span>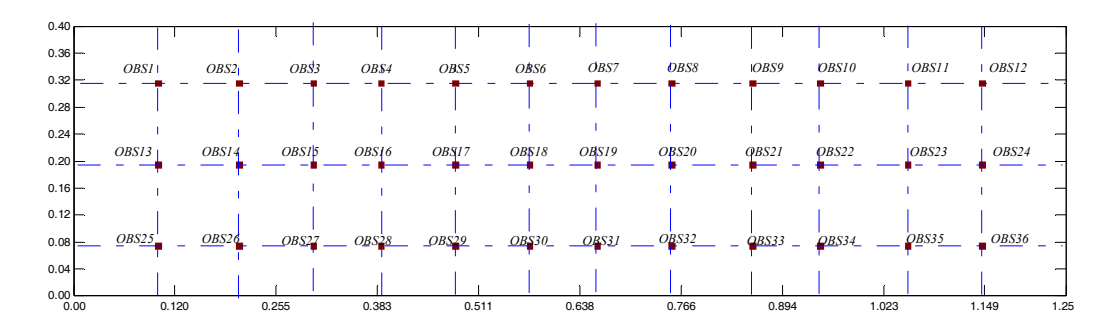

<span id="page-63-1"></span>*Figura 3.13: Ubicación de los 36 datos de alturas piezométricas a las cuales se condicionará la simulación* 

Por su parte, la [Figura 3.14](#page-64-0) muestra la distribución espacial de las 41 medidas de concentración extraídos de forma aleatoria.

Resumiendo, se considerarán tres escenarios de condicionamiento a información secundaria como se muestra en la [Tabla 3.7](#page-64-1), para los cuales se han generado 51 campos semilla del logaritmo de la conductividad hidráulica. El escenario más simple se desarrollará condicionado los campos del Log K sólo a datos de los parámetros estimados por ensayos de laboratorio, desarrollado solo a efectos comparativos.

Para generar los archivos de entrada de datos es conveniente disponer de un programa de preprocesado de datos, que de manera gráfica y sencilla permita definir el dominio sobre el que se va a trabajar y sus características físicas. Los archivos necesarios para el modelo Lagrangiano se crearon mediante sencillos generadores de archivos de datos programados en MATLAB. De la misma manera, para interpretar los datos de salida es necesario un programa de postprocesado, que sea capaz de representar gráficamente los resultados que nos interesen. Los resultados presentados en este documento fueron generados con sencillos algoritmos escrito en el programa MATLAB.

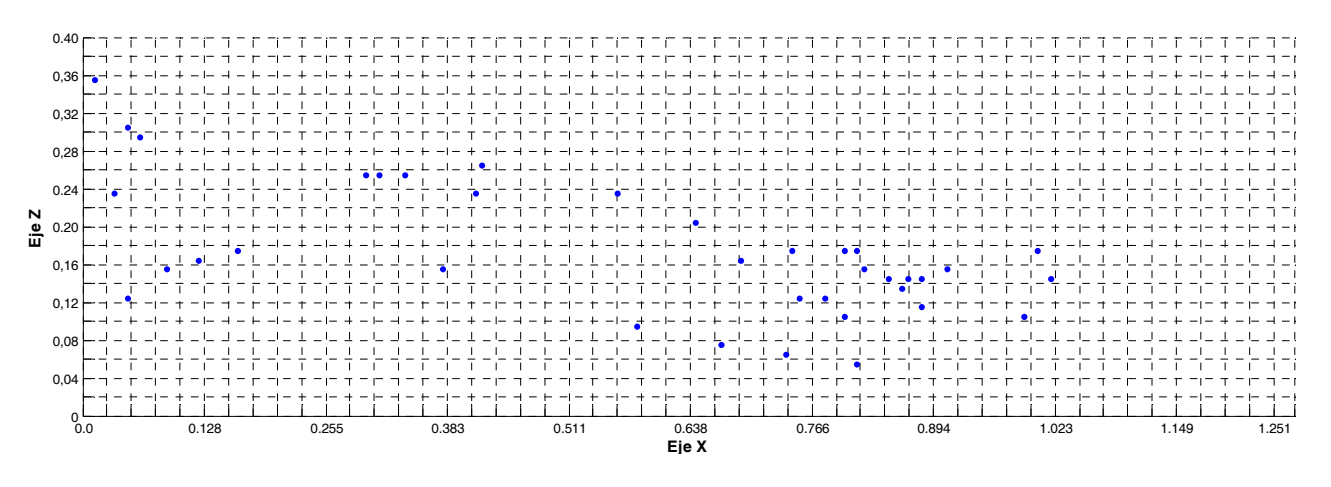

<span id="page-64-0"></span>*Figura 3.14: Ubicación de los datos de concentración a los cuales se condicionará la simulación* 

<span id="page-64-1"></span>*Tabla 3.7: Escenarios de condicionamiento basados en diferentes series de datos de condicionamiento: Conductividad Hidráulica (Log k), Alturas piezométricas (h) y Concentración de solutos ©* 

| <b>Escenario</b> | $\mathbf{a}$ |  |
|------------------|--------------|--|
|                  |              |  |
|                  |              |  |
|                  |              |  |

## **3.3.4 Resultados**

# **3.3.4.1 Simulación con parámetros homogéneos estimados a partir de ensayos de laboratorio**

En este apartado se muestra los resultados obtenidos con el modelo Lagrangiano 3D, simulación en la que se consideró sólo la base de datos disponibles, es decir los datos de las mediciones hechas en el tanque. Esta simulación muestra una primera aproximación de los resultados obtenidos con esta herramienta informática y sirve como punto de partida para la determinación de los parámetros del modelo que necesitan ser calibrados. Al igual que para el resto de simulaciones los datos iniciales fueron condicionados a datos de piezometría, más adelante se condicionará los mismos a los campos semilla generados y a medidas de concentración.

## **3.3.4.1.1 Niveles Piezométricos**

En primera instancia les presentaremos los resultados obtenidos para el modelo de flujo en estado estacionario, con las condiciones de contorno definidas en el apartado 3.3.2.

Los niveles piezométricos calculados se muestran en la [Figura 3.15,](#page-65-0) obteniéndose valores de alturas piezométricas que en comparación con los valores medidos guarda una buena correlación (ver [Figura 3.16](#page-66-0)). A pesar de tener un coeficiente de correlación lineal del 90% y un error cuadrático medio de 2.212E-07, se puede apreciar que algunos de los valores calculados para los puntos de observación se alejan considerablemente de los valores medidos por lo que se hace necesario realizar simulaciones condicionadas a más información secundaria del modelo para obtener resultados más aproximados a los datos medidos.

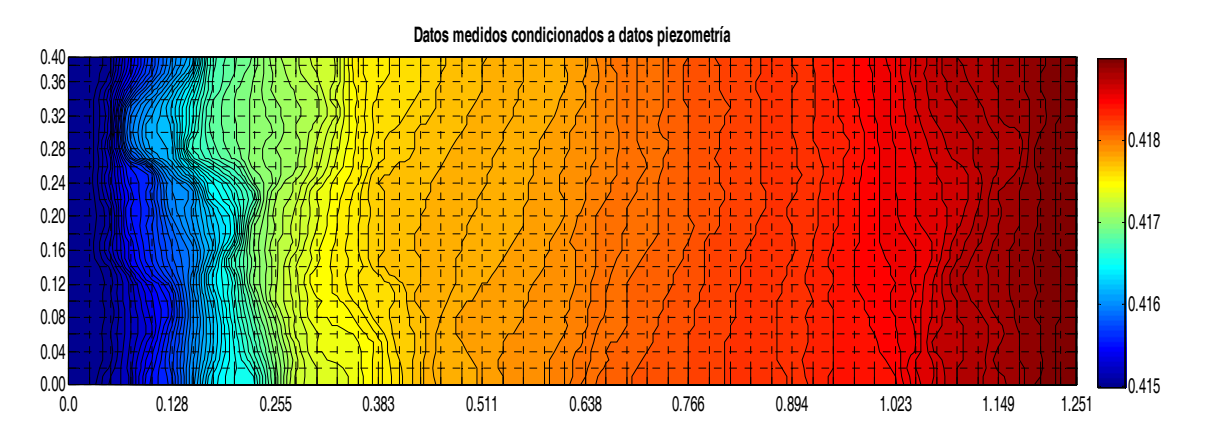

<span id="page-65-0"></span>**Figura 3.15: Niveles piezométricos calculados con los datos estimados del modelo (Separación entre curvas de nivel de 0.0005 m).** 

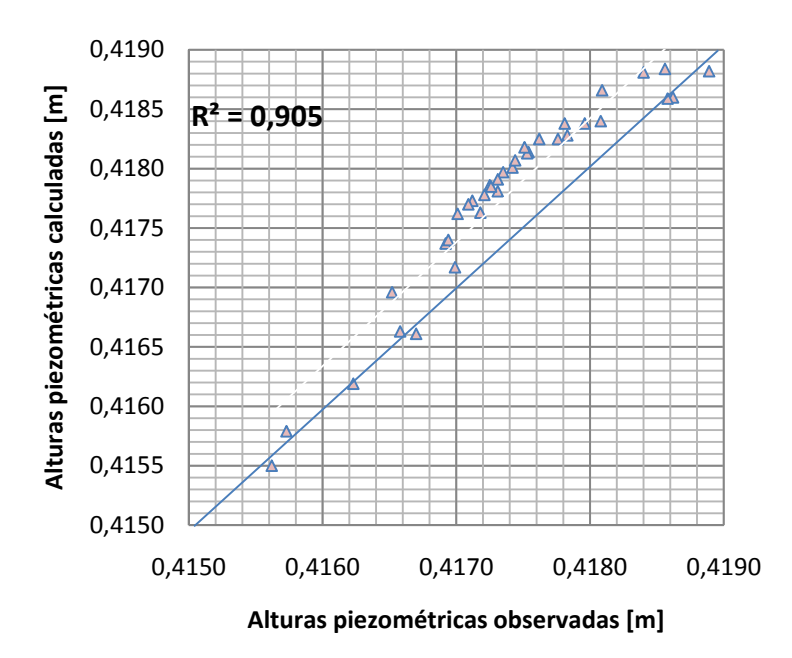

**Figura 3.16: Representación de las alturas piezométricas medidas frente a las calculadas** 

#### <span id="page-66-0"></span>**3.3.4.1.2 Calculo del campo de velocidades**

Teniéndose calculadas los valores correspondientes a las alturas piezométricas para cada una de las celdas, es posible mediante un esquema en diferencias finitas resolver la ecuación de flujo, calculando los valores de velocidad correspondientes a cada una de las celdas.

Si sabemos que por la ley de Darcy se tiene que  $Q = K \cdot \frac{\partial h}{\partial l} \cdot A$  y que por la ecuación de continuidad  $Q = v \cdot A$ , por lo que la velocidad de Darcy es igual a  $v_e = -\frac{K}{\varphi_e}$  $\frac{\partial h}{\partial l}$ , desarrollando esta ecuación diferencial en tres dimensiones se tiene que:

$$
v_x = -\frac{K}{\varphi_e} \cdot \left[ \frac{h(j+1) - h(j-1)}{2\Delta x} \right]
$$

$$
v_y = -\frac{K}{\varphi_e} \cdot \left[ \frac{h(i+1) - h(i-1)}{2\Delta y} \right]
$$

$$
v_z = -\frac{K}{\varphi_e} \cdot \left[ \frac{h(k+1) - h(k-1)}{2\Delta z} \right]
$$

#### **Ecuación 3-4**

**Ecuación 3-5** 

Siendo i, j, k lo subíndices de cada celda del modelo en las direcciones y, x, z respectivamente. Teniendo los componentes vectoriales del la velocidad se puede calcular la magnitud de la velocidad como:

$$
v(i,j,k) = \sqrt{v_x^2 + v_y^2 + v_z^2}
$$

Aplicando la Ecuación 3-4 y la Ecuación 3-5 en cada una de las celdas del modelo, obtenemos los componentes en las 3 direcciones y la magnitud del vector velocidad. A continuación en la [Figura 3.17](#page-67-0) se muestra los campos de velocidad en las direcciones x, y y z y el campo de la magnitud de velocidades para la cara lateral del modelo. Nótese como en la dirección y, el campo de velocidad es nulo, lo cual representa que en la dirección y el soluto sólo se moverá por mecanismos de dispersión.

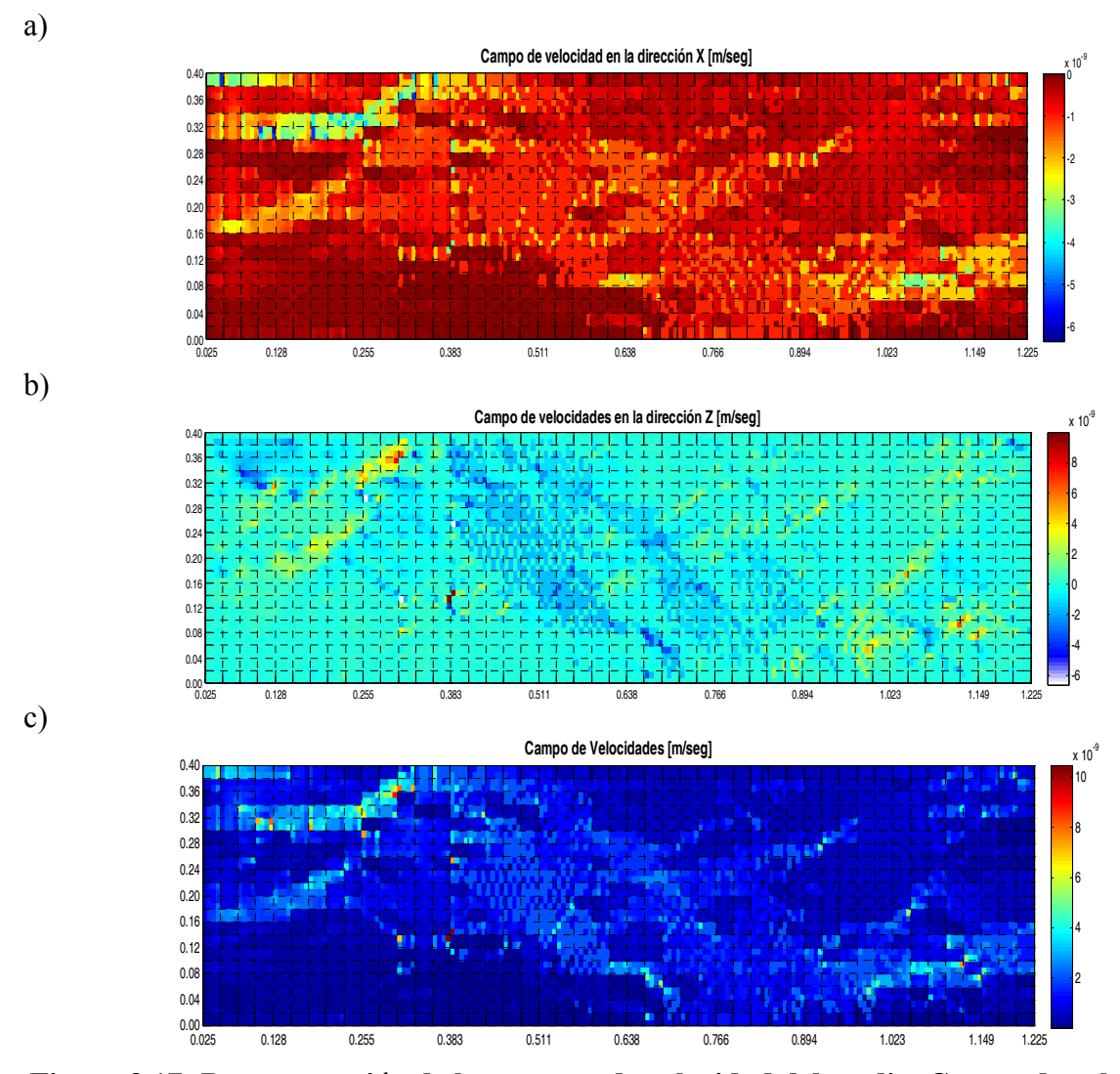

<span id="page-67-0"></span>**Figura 3.17: Representación de los campos de velocidad del medio. Campo de velocidad de la componente a) en la dirección de X. c) en la dirección de Z. d) Campo de la magnitud del vector velocidad.** 

# **3.3.4.1.3 Campo de las Conductividades Hidráulicas**

En este caso, estamos trabajando con los parámetros homogéneos estimados a partir de ensayos de laboratorio, por lo que las variaciones en el campo de las conductividades son casi imperceptibles. En simulaciones posteriores, en donde esta misma información está condicionada a información secundaria, se notará un cambio importante en los campos de conductividad hidráulica que mejoran el resultado del transporte de masa del tanque.

## **3.3.4.1.4 Resultados del transporte de masa**

Con la aplicación del modelo inverso a los parámetros estimados en laboratorio, se obtuvieron las trayectorias seguidas por las partículas del trazador, las cuales permiten delinear el desarrollo espacial y temporal del penacho. De esta manera se puede obtener una primera aproximación y tratar de definir cuales parámetros deben ser modificados para una mejor simulación del ensayo de trazadores.

De la misma manera que se presenta las trayectorias seguidas por las partículas, presentamos en otro apartado los mapas de concentración del penacho en determinados tiempos, realizando una comparación con la distribución de las concentraciones calculadas con el modelo MT3D y con la distribución de las concentraciones del penacho observadas en el ensayo.

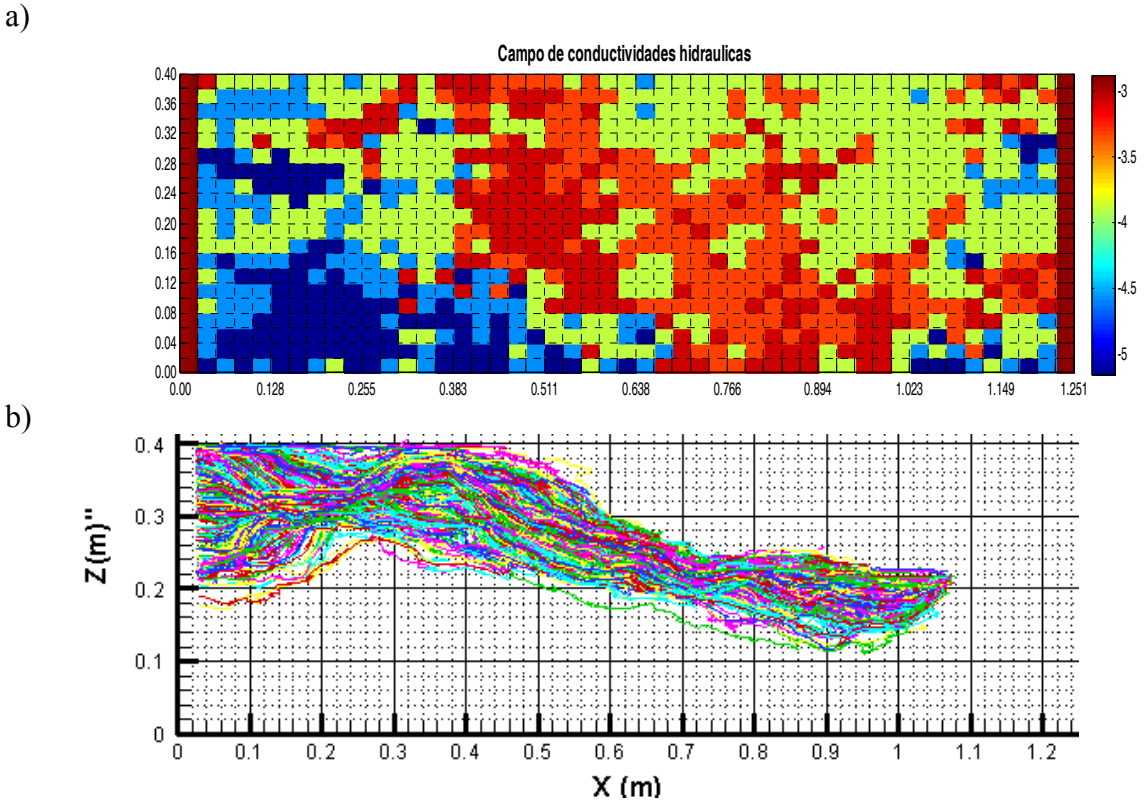

**Figura 3.18: Representación gráfica de las trayectorias de las partículas calculadas por el código numérico 3D transitorio. a) Campos del logaritmo de la conductividad hidráulica del medio. b) Trayectoria de partículas.** 

# **3.4 SIMULACIÓN CON EL MODELO MT3D**

## **3.4.1 Consideraciones generales**

El modelo de transporte tridimensional (MT3D) fue inicialmente desarrollado por Chunmiao Zheng en 1990 en Papadopulos & Asociados, Inc., con el soporte parcial de la Agencia de Protección Ambiental de los Estados unidos (USEPA). Este método se basa en una estructura modular que permite simular los componentes del transporte de forma independiente o conjunta (Chiang, 2005). El MT3D tiene una interfaz directa con el modelo en diferencias finitas de flujo subterráneo del USG (US Geological Survey), MODFLOW, para encontrar la distribución de los niveles piezométricos y es compatible con todas alza características hidrológicas y de discretización del MODFLOW. El código MT3D tiene una serie de opciones de resolución, incluyendo el método de las Características (MOC), el método de las características modificados (MMOC), una hibridación de estos métodos (HMOC) y el método estándar de las diferencias finitas (FDM).

El MT3D presenta cuatro esquemas de solución para el término advectivo: El método de las características, el de las características modificado, método híbrido de las características y el método de las diferencias finitas. Debido a los problemas de dispersión numérica y oscilaciones artificiales, el método de las diferencias finitas solo es recomendable para resolver problemas de transporte en donde la advección no sea dominante.

Para el término dispersivo se define la dispersividad longitudinal para cada celda del dominio en diferencias finitas, con base en estos valores se calcularan las dispersividades transversales horizontales y verticales a partir de la definición de la razón entre las dispersividades transversales y la dispersividad longitudinal de la celda. De igual forma se deberá definir el coeficiente de difusión molecular  $D^* [L^2T^{-1}]$ .

En el MT3D, los cambios de concentración debidos solamente a la dispersión son resueltos con un esquema de diferencias finitas centradas. Existe un cierto criterio de estabilidad asociado con este esquema para mantener la estabilidad, el tamaño de los pasos de tiempo del transporte no pueden exceder los límites definidos por la ecuación siguiente:

$$
\Delta t \le \frac{0.5R}{\frac{D_{xx}}{\Delta x^2} + \frac{D_{yy}}{\Delta y^2} + \frac{D_{zz}}{\Delta z^2}}
$$

**Ecuación 3-6** 

donde Δx, Δy y Δz son las dimensiones de la celda a lo largo de la direcciones x, y, z. R es el factor de retardo, los componentes del coeficiente de dispersión hidrodinámica  $D_{xx}$ ,  $D_{yy}$  y  $D_{zz}$  son calculados por:

$$
D_{xx} = \alpha_L \frac{v_x^2}{|v|} + \alpha_{TH} \frac{v_y^2}{|v|} + \alpha_{TV} \frac{v_z^2}{|v|} + D^*
$$
  
\n
$$
D_{yy} = \alpha_L \frac{v_y^2}{|v|} + \alpha_{TH} \frac{v_x^2}{|v|} + \alpha_{TV} \frac{v_z^2}{|v|} + D^*
$$
  
\n
$$
D_{zz} = \alpha_L \frac{v_z^2}{|v|} + \alpha_{TH} \frac{v_x^2}{|v|} + \alpha_{TV} \frac{v_y^2}{|v|} + D^*
$$

## **Ecuación 3-7**

siendo  $\alpha_L$  [L] la dispersividad longitudinal,  $\alpha_{TH}$  es la dispersividad transversal horizontal y  $\alpha_{TV}$ es la dispersividad transversal vertical;  $v_x$ ,  $v_y$  y  $v_z$  son las componentes del vector velocidad de flujo a lo largo de los ejes x,y,z.

$$
|v| = (v_x^2 + v_y^2 + v_z^2)^{1/2}
$$

## **Ecuación 3-8**

Esta ecuación es calculada para cada celda activa y el mínimo Δt es considerado como el máximo paso de tiempo para resolver el término de dispersión. Este criterio se compara con los otros tamaños de paso de tiempo del transporte para determinar el paso de transporte más pequeño para la simulación.

# **3.4.2 MODELO NUMÉRICO**

En este trabajo como se ha mencionado con anterioridad se desea resolver un problema de trasporte de contaminante, simulando un ensayo de trazadores realizado en un tanque experimental de laboratorio (ISE). Se estudia un medio poroso heterogéneo de 1.277 x 0.050 m de superficie y 0.40 m de profundidad. La superficie se discretiza en 196 columnas y 5 filas (Ver [Figura 3.19.](#page-71-0)), consta de 40 capas de 0.01 m de espesor. El medio tiene una configuración de conductividad hidráulica como se muestra en el siguiente apartado, la porosidad efectiva corresponde a una estimación aproximada para el tipo de material correspondiente cada celda y un gradiente hidráulico de 0.0033%, este gradiente puede ser simulado con dos condiciones de nivel constante (0.415 m en lado izquierdo y 0.419 m en lado derecho).

Se inyectaron 2 ml de trazador "Brillian Blue" con un peso específico de 170 g/l, el penacho se desarrolla por efectos de advección y dispersión. La dispersividad longitudinal se asume como el 90% de la longitud de la celda, mientras que las relaciones dispersividad transversal horizontal y vertical con relación a la dispersividad longitudinal es igual a 0.1 y 0.01 respectivamente. El modelo de flujo es ejecutado en régimen estacionario, al igual el modelo de transporte es ejecutado en estado estacionario pero se definen pasos de tiempo en los que nos interesa obtener la distribución de la concentración, siendo el tiempo total del ensayo igual a 262560 segundos.

## **3.4.2.1 Atributos del modelo**

Los parámetros asignados al modelo numérico fueron asignados de la manera más parecida a los parámetros medidos del tanque, asignándose cinco conductividades horizontales iniciales obtenidas de pruebas de permeabilidad con permeámetro de pared flexible realizadas por Sánchez I. (2008) distribuidas como se muestra en la [Figura 3.20](#page-71-1) (ver [Tabla 3.1\)](#page-49-0).

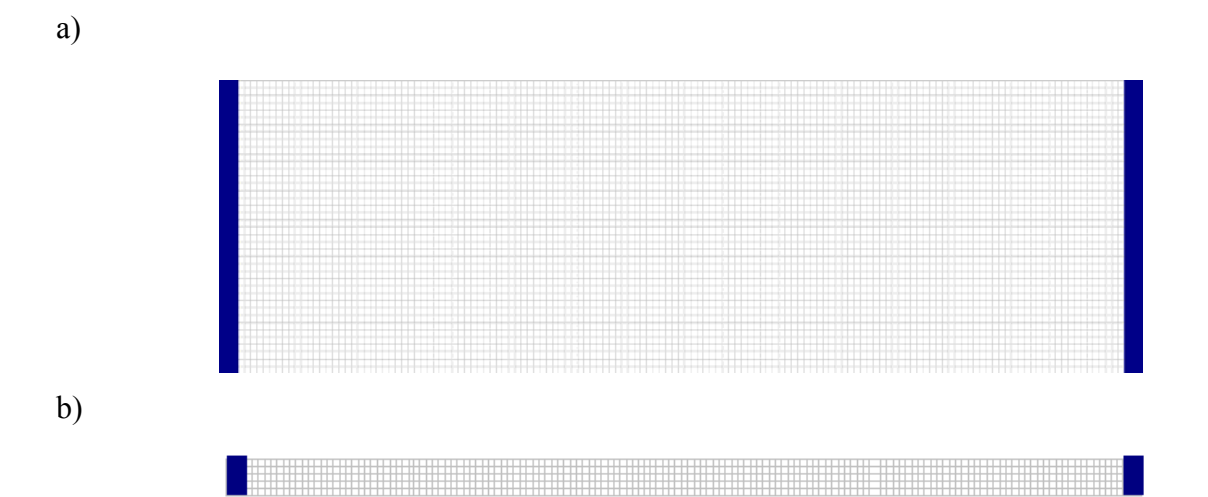

*Figura 3.19: Discretizacion del modelo y la representación de las condiciones de contorno de nivel constante. a) Vista lateral del medio (Plano XZ). b) Vista en planta (Plano XY).* 

<span id="page-71-0"></span>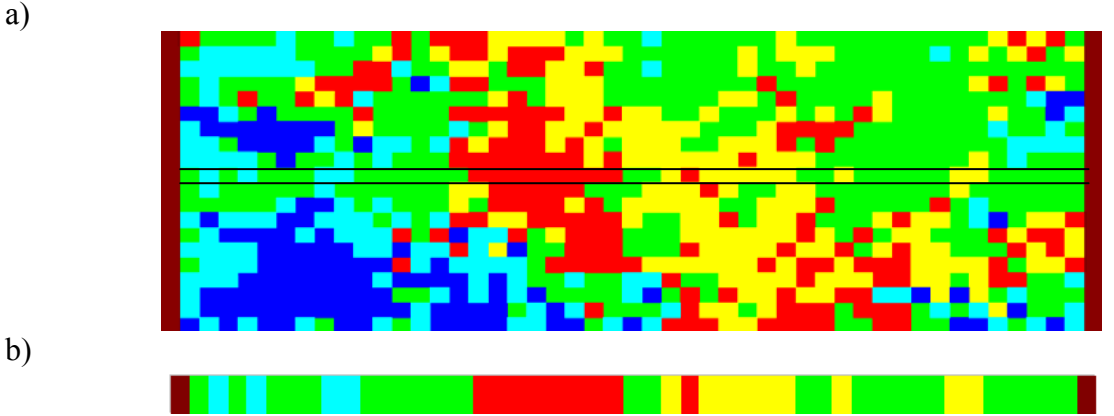

<span id="page-71-1"></span>*Figura 3.20: Configuración del medio poroso. a) Vista lateral del medio (196 columnas y 40 capas): Zonas azules representan zonas de baja permeabilidad, las zonas verdes corresponden a permeabilidades medias y las zonas rojas son zonas de alta permeabilidad. b) Vista en planta de la capa 20 (147 columnas y 5 filas)*
La configuración de los puntos de observación de las alturas piezométricas, corresponden a los puntos descritos en la [Tabla 3.2](#page-52-0) distribuidos uniformemente en las capas de 7, 20 y 33 como se muestra en la [Figura 3.21](#page-72-0).

Como se conoce el punto por el cual se realizo la inyección del trazador durante la experimentación, lo que se tratara en este apartado es de calcular una concentración inicial uniforme en la celda por las que atraviesa el sensor de presión Nro 23 (Ver Figura 3.22). El volumen de cada una de las celdas del modelo es igual a  $6.3830E-07$  m<sup>3</sup>, siendo conocidos los datos de porosidad de medio para cada una de las celdas, calcularemos el volumen disponible en cada celda siendo igual al producto del volumen de la celda por su respectivo valor de porosidad. En el caso de la ubicación del sensor de presión nro 23, se tiene que una concentración inicial de:

$$
C_0 = \frac{Masa}{Vol \cdot \varphi_e} = \frac{0.340g}{(5 \times 6.383E - 07m^3) \times 0.17} = 626666.67 \, g/m^3
$$

En primera instancia, al igual que con la simulación Lagrangiana 3D, se realizó la primera simulación con los parámetros estimados a partir de ensayo de laboratorio, para luego calibrar los parámetros del modelo para una mejor simulación del ensayo de trazadores.

a)

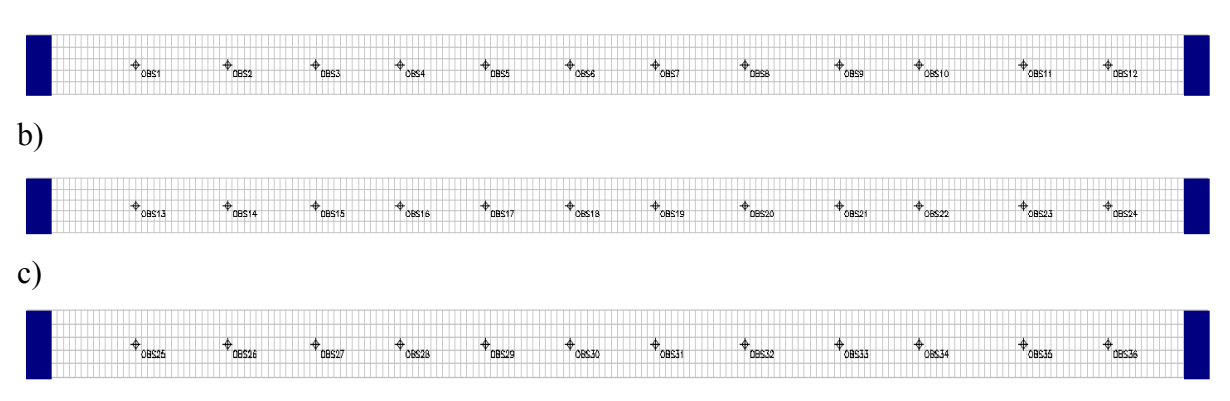

<span id="page-72-0"></span>**Figura 3.21: Ubicación de los puntos de observación de los niveles piezométricos. a) Capa 7 (0.315 m). b) Capa 20 (0.205 m). c) Capa 33 (0.075 m).** 

| 082.L | 08212<br>AB2 I + | DB2JA<br>TIB21. | OB219<br>OB230<br>0821au | <b>OB922</b><br><b>ORCYL</b> | DR25.<br>m |
|-------|------------------|-----------------|--------------------------|------------------------------|------------|
| m     |                  | m               | m                        | Æ<br>m                       |            |

**Figura 3.22: Inyección del trazador distribuida a lo largo del espesor del tanque. Vista en planta de la capa 20 (Columnas: 165, Filas: 1-5).** 

## **3.4.2.2 Resultados**

Para la resolución de la ecuación de flujo se utilizó la herramienta del MODFLOW incorporada dentro del programa informático PMWIN, en el cual introdujimos el modelo numérico descrito en el anterior apartado, definiendo los parámetros de convergencia del modelo cálculo como se muestra en la [Figura 3.23,](#page-73-0) obteniéndose los niveles piezométricos para cada de las celdas del modelo (ver [Figura 3.24\)](#page-73-1).

Para una mejor apreciación de los resultados calculados frente a los observados y poder notar la necesidad de realizar una calibración de los parámetros del modelo, se tiene la [Figura 3.25](#page-74-0) en donde se observa las diferencias y la poca correlación de los datos medidos frente a los calculados.

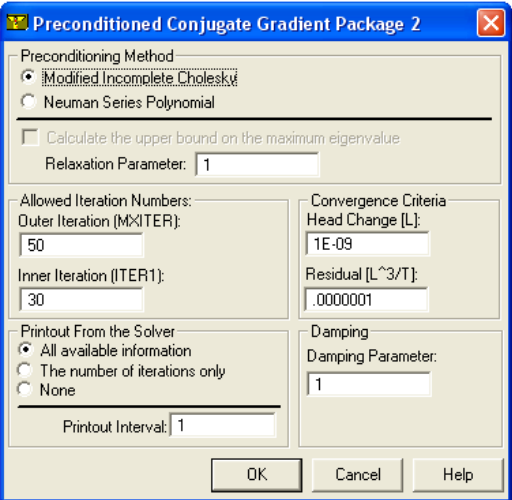

<span id="page-73-0"></span>**Figura 3.23: Parámetros utilizados para la resolución de la ecuación de flujo** *(MODFLOW)* 

<span id="page-73-1"></span>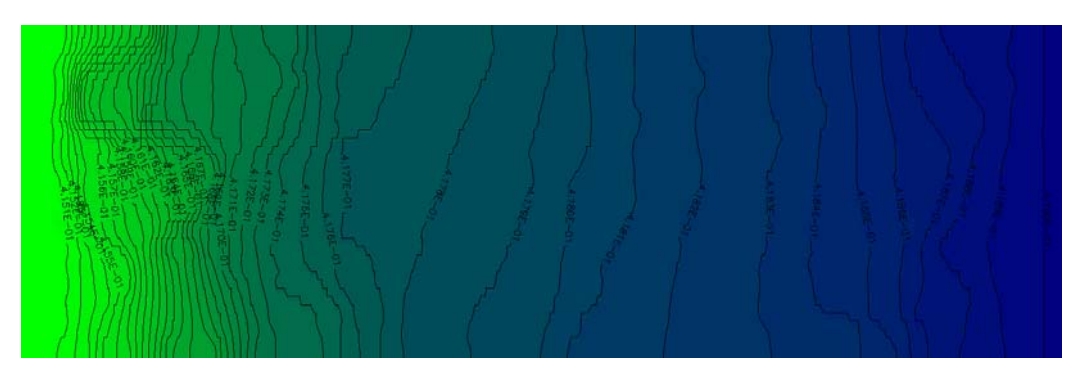

**Figura 3.24:** *Alturas piezométricas del medio sin calibrar (MODFLOW)* 

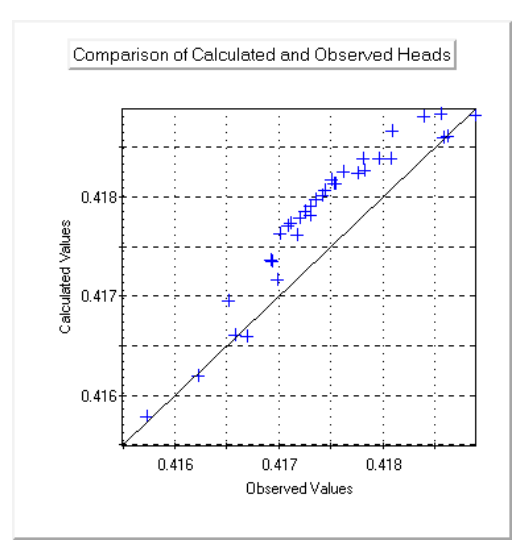

<span id="page-74-0"></span>**Figura 3.25:** *Alturas piezométricas calculadas frente a los datos de piezometría observados* 

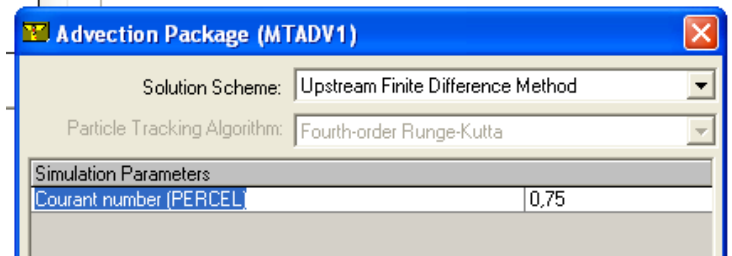

<span id="page-74-1"></span>**Figura 3.26: Parámetros utilizados en la simulación con el modelo MT3D para la resolución de la parte advectiva de la ecuación de transporte**

La [Figura 3.26](#page-74-1) muestra los parámetros utilizados en la resolución de la parte advectiva de la ecuación de transporte, utilizando un esquema Euleriano (método de las diferencias finitas). Para el paquete dispersivo de la ecuación de transporte se utilizaron los mismos parámetros que con el modelo Lagrangiano 3D, de esta manera poder comparar ambas metodologías, estos parámetros se encuentran descritos en la

Tabla 3.3.

Se considera una simulación en estado estacionario, tomándose la distribución de las concentraciones del trazador para intervalos de tiempo. En el siguiente apartado mostraremos la distribución espacial y temporal de las concentraciones del trazador en el medio para cada una de las metodologías.

# <span id="page-75-2"></span><span id="page-75-1"></span>**3.5 CAMPOS DE CONCENTRACIONES RESULTANTES DE METODOLOGÍAS ALTERNATIVAS**

Tanto la simulación Lagrangiana 3D como la simulación con el modelo MT3D nos permiten conocer las distribuciones de la concentración en espacio y en tiempo, por lo que se definió puntos temporales en los cuales nos interesa conocer el desarrollo del penacho de trazador. Para ello se tomaron como puntos de referencia los tiempos dados en la [Tabla 3.8,](#page-75-0) y las imágenes de los mapas de concentración observados para esos determinados tiempo, con el objetivo de realizar un análisis comparativo de los resultados que arrojan ambas metodologías.

A continuación se muestran las distribuciones de la concentración para cada uno de los intervalos de tiempo determinados, tanto los mapas de concentración calculados utilizando el modelo de simulación Lagrangiana 3D, los mapas de concentración resultantes del modelo de transporte simulado con el MT3D, como así también los mapas de concentración observados que nos servirán como punto de referencia en todo el desarrollo de este trabajo.

En la [Figura 3.27](#page-76-0) se puede observar el desarrollo del penacho con cada una de las metodologías utilizadas y comparándolas con los mapas de concentración de referencia, notándose la necesidad de calibrar los parámetros del medio, ya que si solo realizamos la simulación con los datos estimados a partir de ensayos de laboratorio no se obtiene una simulación adecuada, si miramos los tiempos con el cual se desarrolla el penacho en ambas metodologías se observa un cierto desfase con los tiempos reales de simulación. Esta simulación es una primera aproximación que nos direcciona los parámetros a calibrar en ambos modelos, en el próximo apartado se presentará los resultados obtenidos con medios calibrados y condicionados a información secundaria de piezometría y concentración, como así también el condicionamiento a campos de conductividad generados por simulación por campos de probabilidad.

<span id="page-75-0"></span>

| Nro<br><b>Intervalo</b> | <b>Tiempo</b><br>[seg] | Número de<br>imagen | <b>Nro</b><br><b>Intervalo</b> | <b>Tiempo</b><br>[seg] | Número de<br>imagen |
|-------------------------|------------------------|---------------------|--------------------------------|------------------------|---------------------|
|                         | 15360                  | 84                  |                                | 91560                  | 460                 |
|                         | 27960                  | <b>54</b>           |                                | 134760                 | 508                 |
|                         | 43080                  | 238                 |                                | 183360                 | 562                 |
|                         | 42840                  | 322                 |                                | 227460                 |                     |

**Tabla 3.8: Intervalos de tiempo considerados para el análisis de los resultados** 

<u>.</u>

<sup>&</sup>lt;sup>1</sup> Se refiere al número de imagen correspondiente a la base datos compuesta por los 611 mapas de concentración observados durante el ensayo de trazadores

**Figura 3.27: Distribución de las concentraciones calculadas con el código numérico 3D transitorio, modelo del MT3D y la distribución de las concentraciones reales observadas [gramos/cm3 ]** 

## **Simulación Lagrangiana 3D Modelo de transporte MT3D Mapas de concentraciones Observados**

<span id="page-76-0"></span>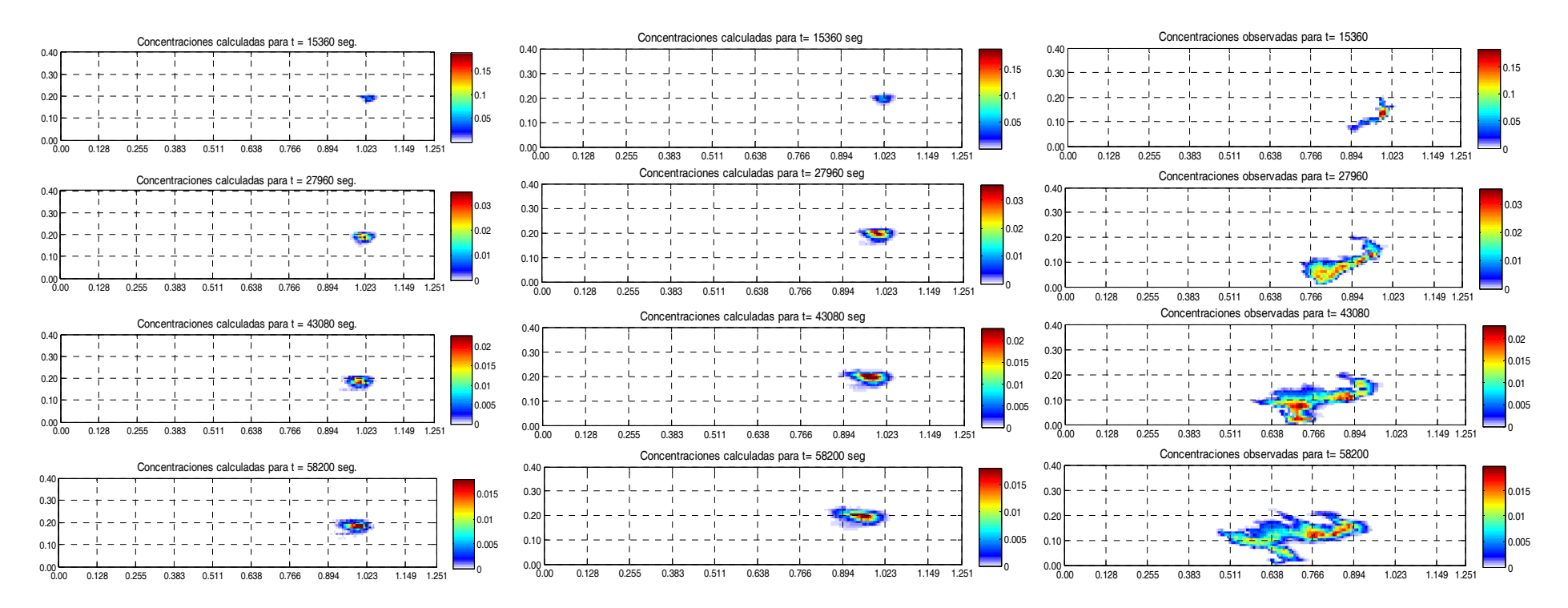

# **Modelo lagrangiano Modelo de transporte MT3D Mapas de concentraciones Observados**

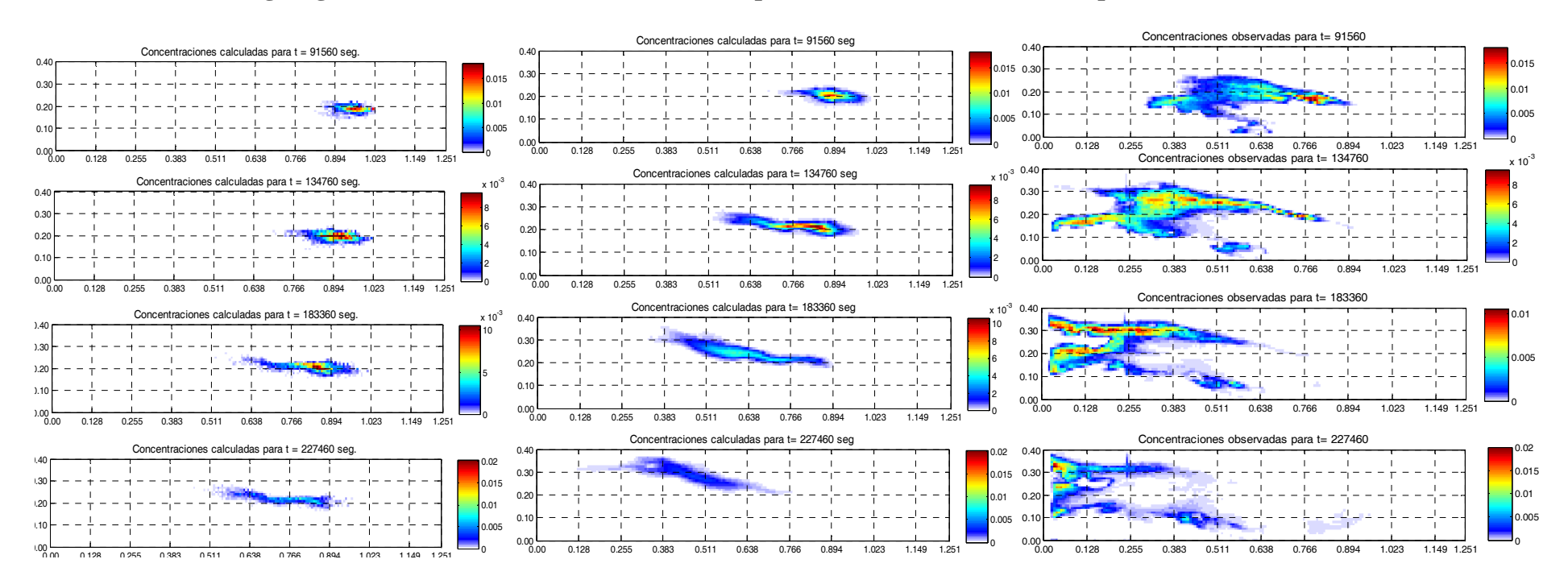

# **4 ANÁLISIS COMPARATIVO DE LA APLICACIÓN DE METODOLOGÍAS LAGRANGIANAS Y EULERIANAS**

## **4.1 EVALUACIÓN DE RESULTADOS**

# <span id="page-78-1"></span>**4.1.1 SIMULACION DEL ENSAYO DE TRAZADOR CON EL MODELO LAGRAGIANO CONDICIONADO A DATOS DE PIEZOMETRIA Y DE CONCENTRACION**

El modelo inverso se aplica sobre diferentes escenarios con el fin de estudiar la importancia que tiene el condicionamiento a una mayor cantidad de información, se consideraron tres escenarios de simulación, el primer escenario se aplico el modelo lagrangiano a los parámetros homogéneos del tanque estimados a partir de ensayos de laboratorio. En el apartado [3.5](#page-75-2) se mostraron los resultados obtenidos para el primer escenario de simulación, los cuales reflejaron la necesidad de calibrar los parámetros de la conductividad hidráulica y de la porosidad para una buena representación del flujo dentro del tanque y por consecuente una adecuada representación del transporte. Cabe recalcar que el desarrollo experimental del penacho de trazador muestra inicialmente una fuerte tendencia a irse hacia el fondo del tanque debido a los efectos gravitatorios, los cuales no pueden ser reproducidos adecuadamente por los modelos de transporte convencionales.

Para poder reducir la incertidumbre inicial sobre el desarrollo del penacho debido a los efectos de gravitatorios, consideramos una simulación en un tiempo posterior al inicial, es decir tomamos como tiempo inicial el correspondiente a una concentración inicial distribuida como se observa en el mapa de concentración para un tiempo de 15360 segundos (Ver [Figura 4.1](#page-78-0)).

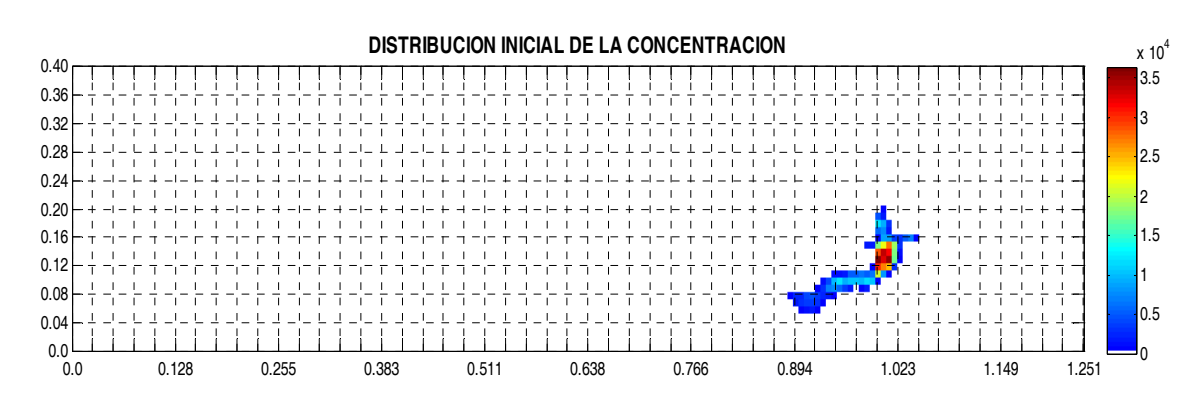

<span id="page-78-0"></span>**Figura 4.1: Mapa de concentración que representa la distribución inicial de la concentración [gr/m3 ]** 

 Como se trata de un modelo lagrangiano, para la distribución de las partículas se consideró el mapa de concentración mostrado en la [Figura 4.1](#page-78-0) como una concentración uniformemente distribuida a lo largo del espesor del tanque, siendo conocido el valor de la concentración en cada una de las celdas su volumen y porosidad, se calculo la masa correspondiente a cada celda. Para ello se trabajo con la distribución de porosidades mostrada en la [Tabla 4.1](#page-79-0), con un valor modificado de la porosidad inicial para cada una de las celdas de modo que la suma total de la masa de la figura sea igual a los 0.34 gramos de trazador inyectado.

| Descripción del | <b>Porosidad</b> | <b>Porosidad</b> |
|-----------------|------------------|------------------|
| material        | original         | modificada       |
| Arena Tipo 1    | 0.09             | 0.0747           |
| Arena Tipo 2    | 0.11             | 0.0913           |
| Arena Tipo 3    | 0.15             | 0.1200           |
| Arena Tipo 4    | 0.17             | 0.1258           |
| Arena Tipo 5    | 0.21             | 0.1554           |

<span id="page-79-0"></span>**Tabla 4.1: Modificación de los valores de porosidad originales** 

Con estas porosidades modificadas se obtiene la distribución de la masa contenida en cada una de las celdas, definiendo un total de 29996 partículas utilizadas en la simulación con una masa igual a 1.13348E-05 gramos.

En el segundo escenario se condiciona la simulación a datos de conductividad hidráulica y de niveles piezométricos, mientras que el escenario tres se utilizan los datos de conductividad hidráulica, los de piezometría y los de concentración. En los siguientes apartados se presenta los resultados obtenidos para cada uno de los escenarios considerados, de manera que se ponga en evidencia las ventajas que tienen los modelos Lagrangianos para representar los efectos anómalos del transporte, tanto en la distribución espacial y temporal del penacho producidos por la heterogeneidad del medio.

## **4.1.1.1 Simulación condicionada a datos de piezometría**

La simulación condicionada a datos de piezometría se la realizó considerando 51 de los campos semilla generados para poder caracterizar de la manera más aproximada la heterogeneidad del medio del tanque, condicionando estos campos a 36 medidas de niveles piezométricos. Para ello el modelo lagrangiano resuelve la ecuación de flujo tridimensional por el método de las diferencias finitas sobre los campos de conductividad hidráulica no multi-gaussiano, obteniendo un valor de altura piezométricas en el centro de cada celda de la discretización. El modelo calcula mediante interpolación bilineal los valores simulados de piezometría en los puntos donde se tiene la medida, con el fin de poder compararla mediante error cuadrático medio la diferencia cuadrática

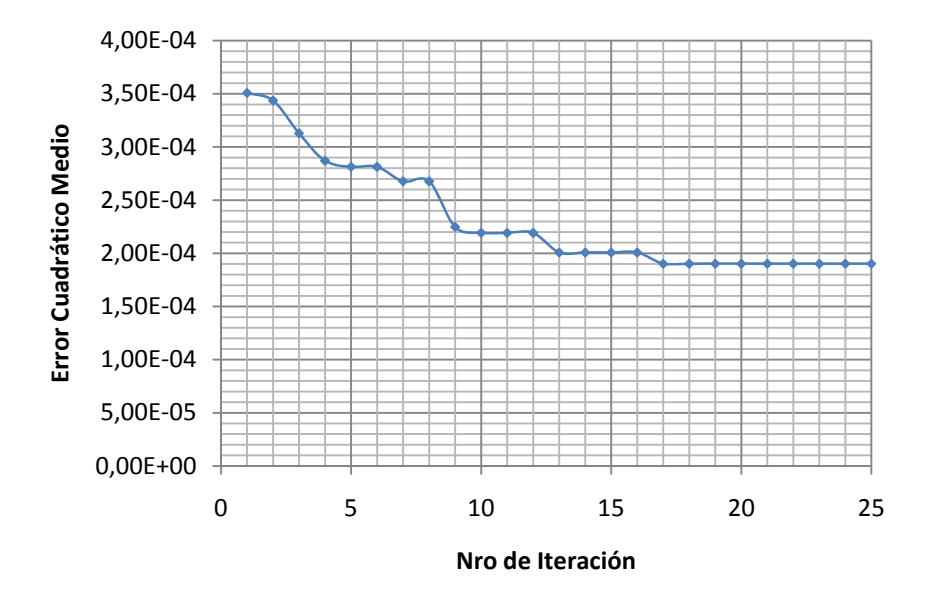

(Ver

Figura **4.2**[\). Los resultados de las alturas piezométricas calculadas se comparan con los valores de](#page-80-0)  [las alturas piezométricas medidas en el tanque, como medida cuantitativa del condicionamiento a](#page-80-0)  [los datos de piezometría se usa la raíz cuadrada de las diferencias cuadráticas entre los valores](#page-80-0)  [simulados y los medidos, es decir, la desviación típica \(Ver Ecuación 4-1\).](#page-80-0)

$$
\eta_h^{(l)} = \sqrt{\frac{1}{m_h} \sum_{i \in (m_h)} \varpi_{ih} (h_i^{(l)} - h_i^{m})^2}
$$

**Ecuación 4-1** 

<span id="page-80-0"></span>don de:

 $\eta_h^{(l)}$  Error medio en el condicionamiento a los datos piezométricos, h.

 $h_i^m$  = Valor medido de h.

 $h_i^{(l)}$  = Valor simulado de h.

 $m_h$ = Indica el número de medidas de h, con i=1,...,  $m_h$ .

 $\overline{\omega}_{ih}$ = Peso asignado a la medida piezométrica.

*l* = Indica el número de la combinación lineal dentro el proceso iterativo de optimización.

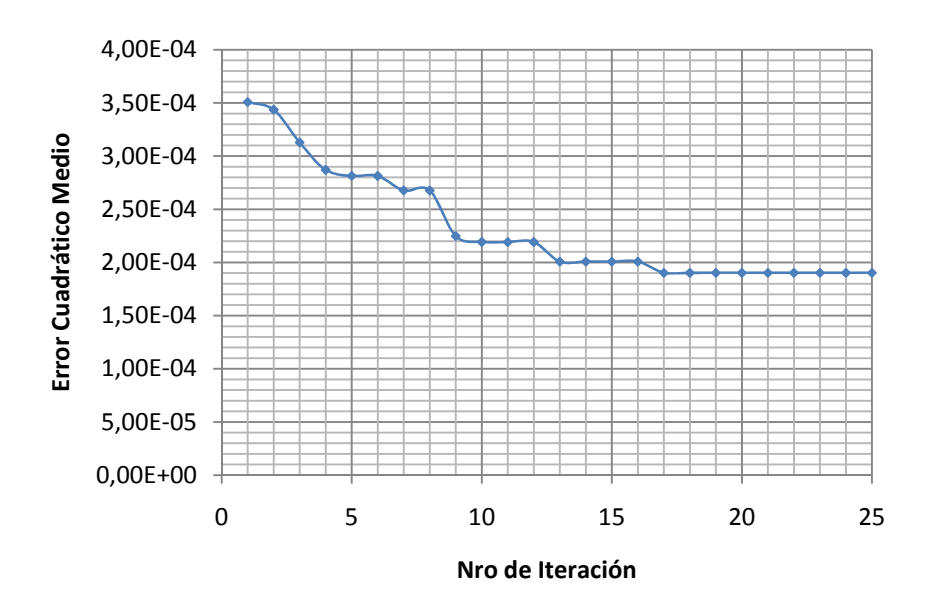

**Figura 4.2: Representación gráfica de los valores del error medio en el condicionamiento a datos piezométricos.** 

La [Figura 4.3](#page-82-0) la correlación existente entre los valores de alturas piezométricas simulados para cada una de las 25 iteraciones consideradas y los valores de piezometría medidos en el tanque. Para la simulación Lagrangiana condicionada a datos de piezometría se muestra una serie de figuras, que sirven para realizar una evaluación de los resultados obtenidos a nivel cualitativo y en algunas de los casos presentados a nivel cuantitativo. La [Figura 4.4](#page-83-0) muestra la representación gráfica de los campos de conductividad hidráulica ( $Log<sub>10</sub> K [m/s]$ ), los mapas de niveles piezométricos y los mapas de trayectorias seguidas por las partículas para algunas de las 25 iteraciones realizadas con el modelo de simulación Lagrangiana 3D.

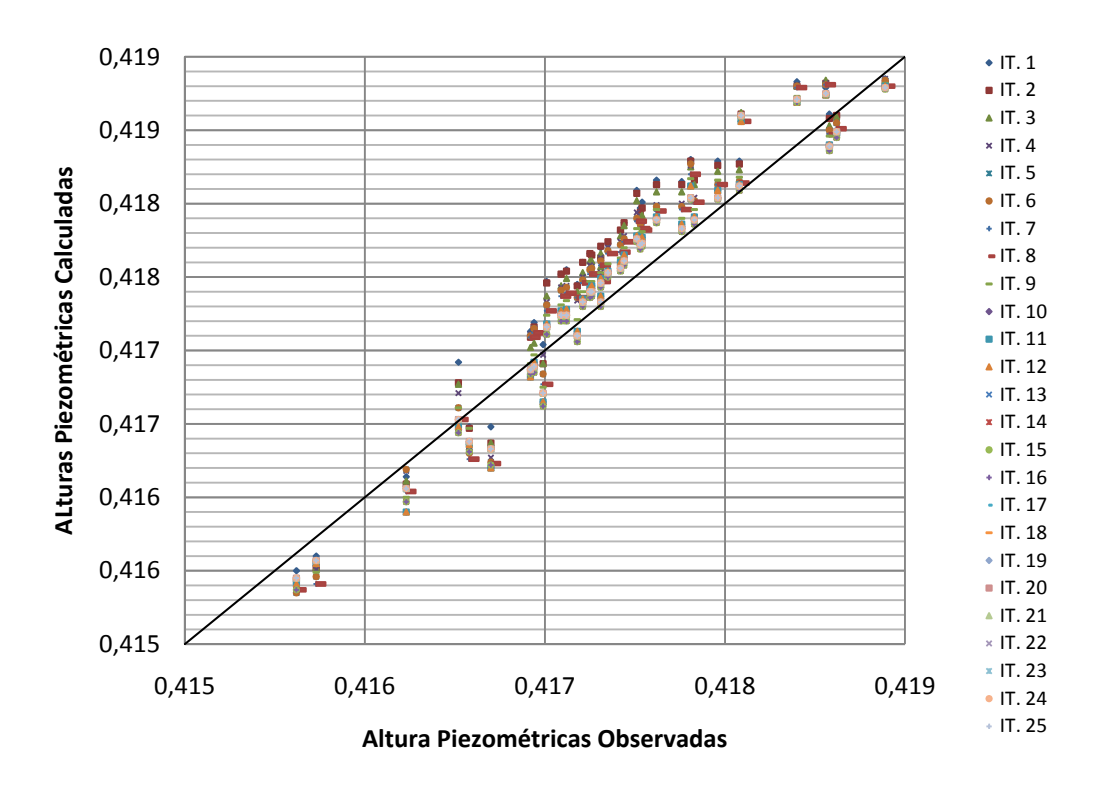

<span id="page-82-0"></span>**Figura 4.3: Representación de la correlación entre los valores de alturas piezométricas medidas y los valores simulados condicionados a datos de concentración.** 

## **Figura 4.4: Mapa de los niveles piezométricos [m], campos de conductividad hidráulica simulados [log K] y las trayectorias seguidas por las partículas**

## **de algunas de las combinaciones lineales del proceso iterativo de optimización, simulación condicionada a datos de piezometría.**

*a) Iteración 1: Mapas de los niveles piezométricos, campos de conductividad hidráulica y trayectoria de partículas*

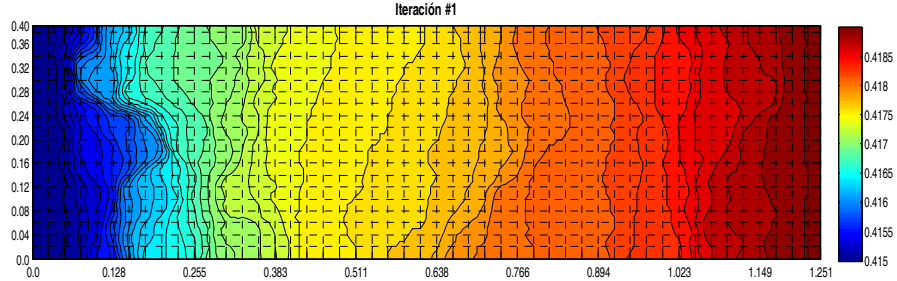

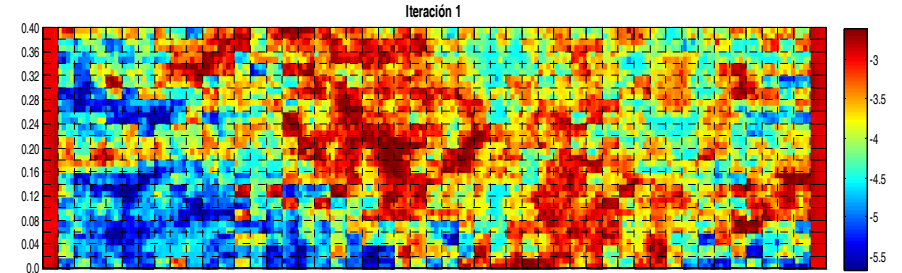

0.128 0.255 0.383 0.511 0.638 0.766 0.894 1.023 1.149 1.251

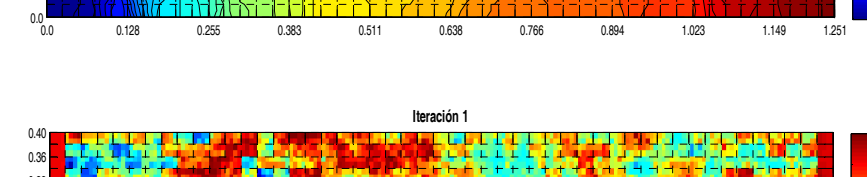

*b) Iteración 5: Mapas de los niveles piezométricos, campos de conductividad hidráulica y trayectoria de partículas*

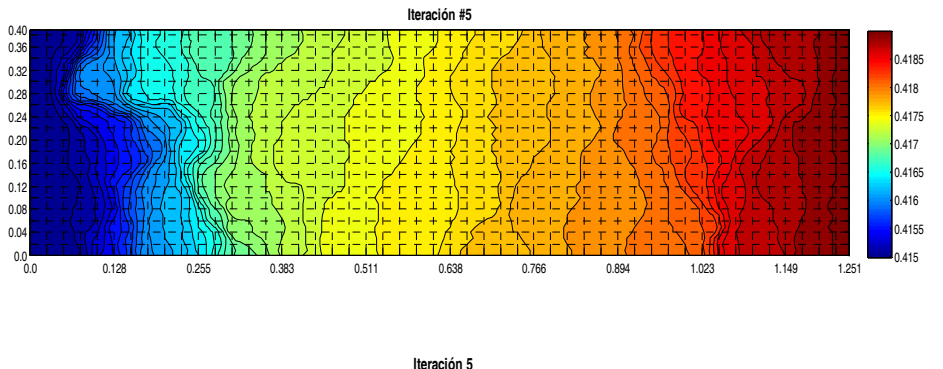

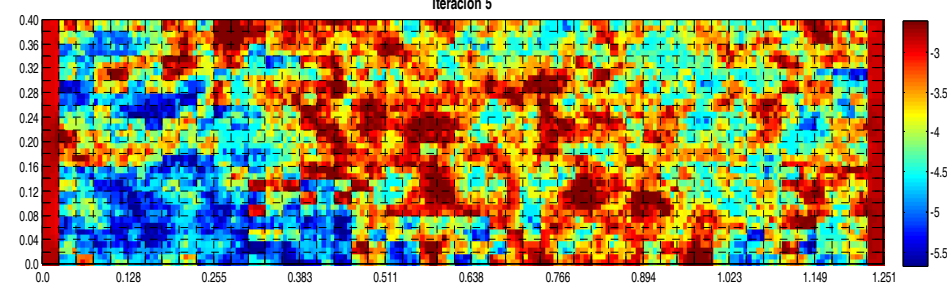

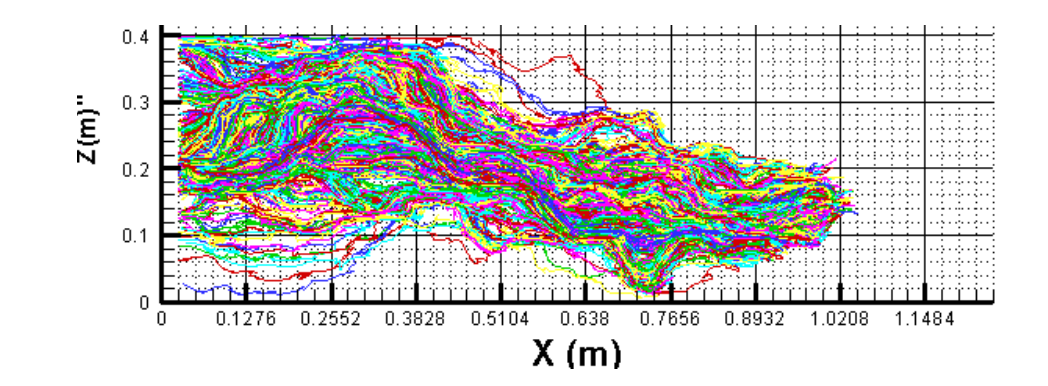

<span id="page-83-0"></span>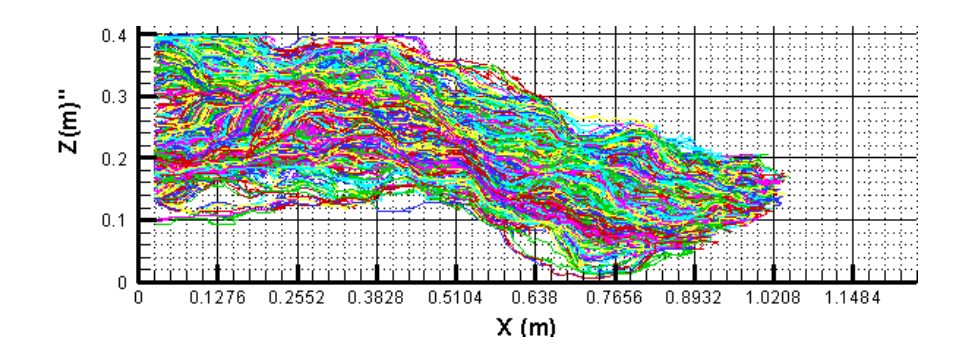

*d) Iteración 15: Mapas de los niveles piezométricos, campos de conductividad* 

0.128 0.255 0.383 0.511 0.638 0.766 0.894 1.023 1.149 1.251

**Iteración 15**

0.128 0.255 0.383 0.511 0.638 0.766 0.894 1.023 1.149 1.251

0.5104

0.3828

 $0.638$ 

 $X(m)$ 

0.7656

0.8932 1.0208

1.1484

0.415 0.4155 0.416 0.4165 0.4170.41750.418

-5.5-5-4.5-4-3.5-3

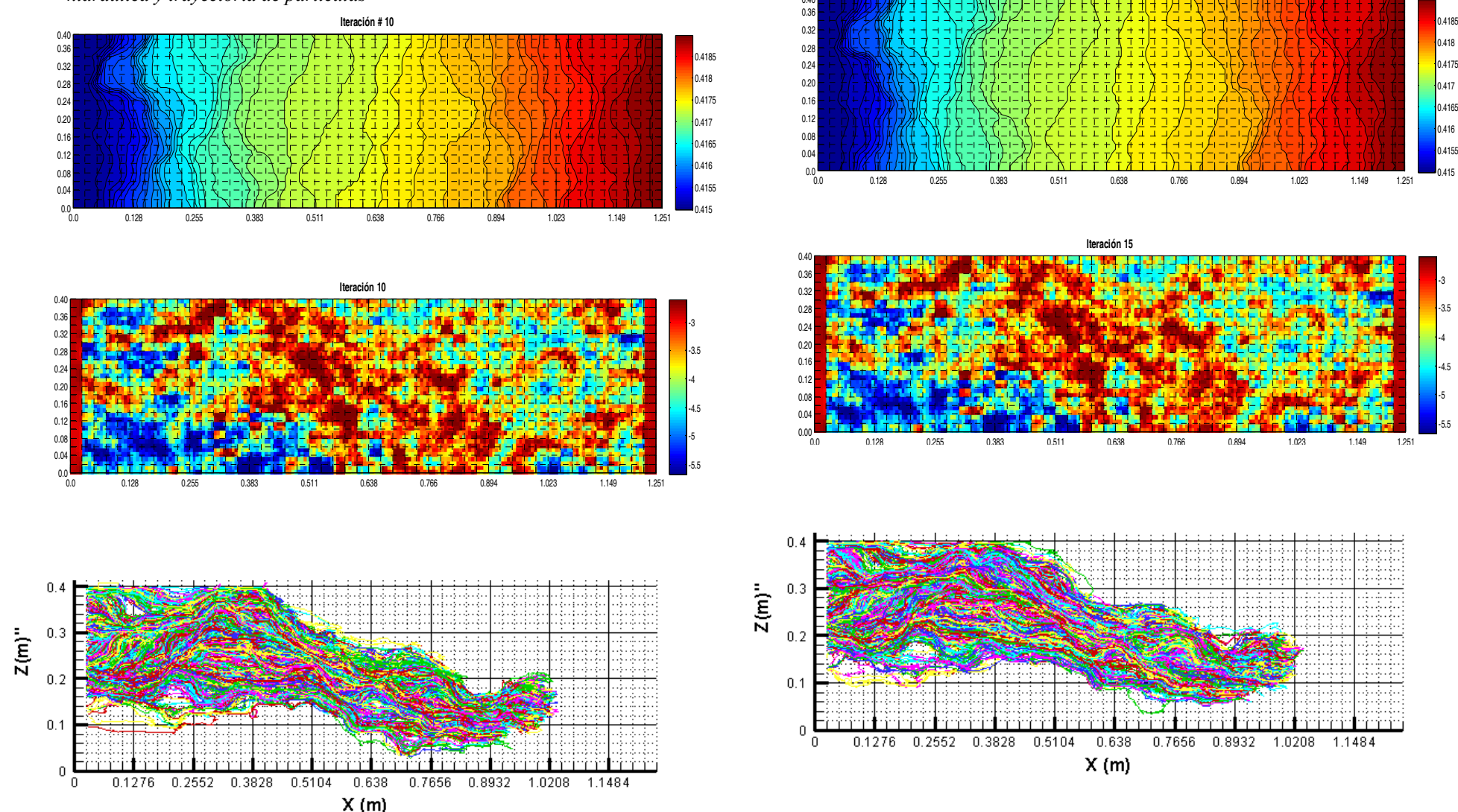

*hidráulica y trayectoria de partículas c) Iteración 10: Mapas de los niveles piezométricos, campos de conductividad hidráulica y trayectoria de partículas* 

*69*

 $0.0$  0.0

 $0.0$ 

 $\mathbf{0}$ 

Ō.

0.1276

0.2552

0.040.08 0.12 0.16 0.20 0.24 0.28 0.32 0.36 0.40

0.40 $0.3$  $0<sup>3</sup>$  $0.2$  $0.2$ 0.200.16 $0.1$ 0.080.040.00

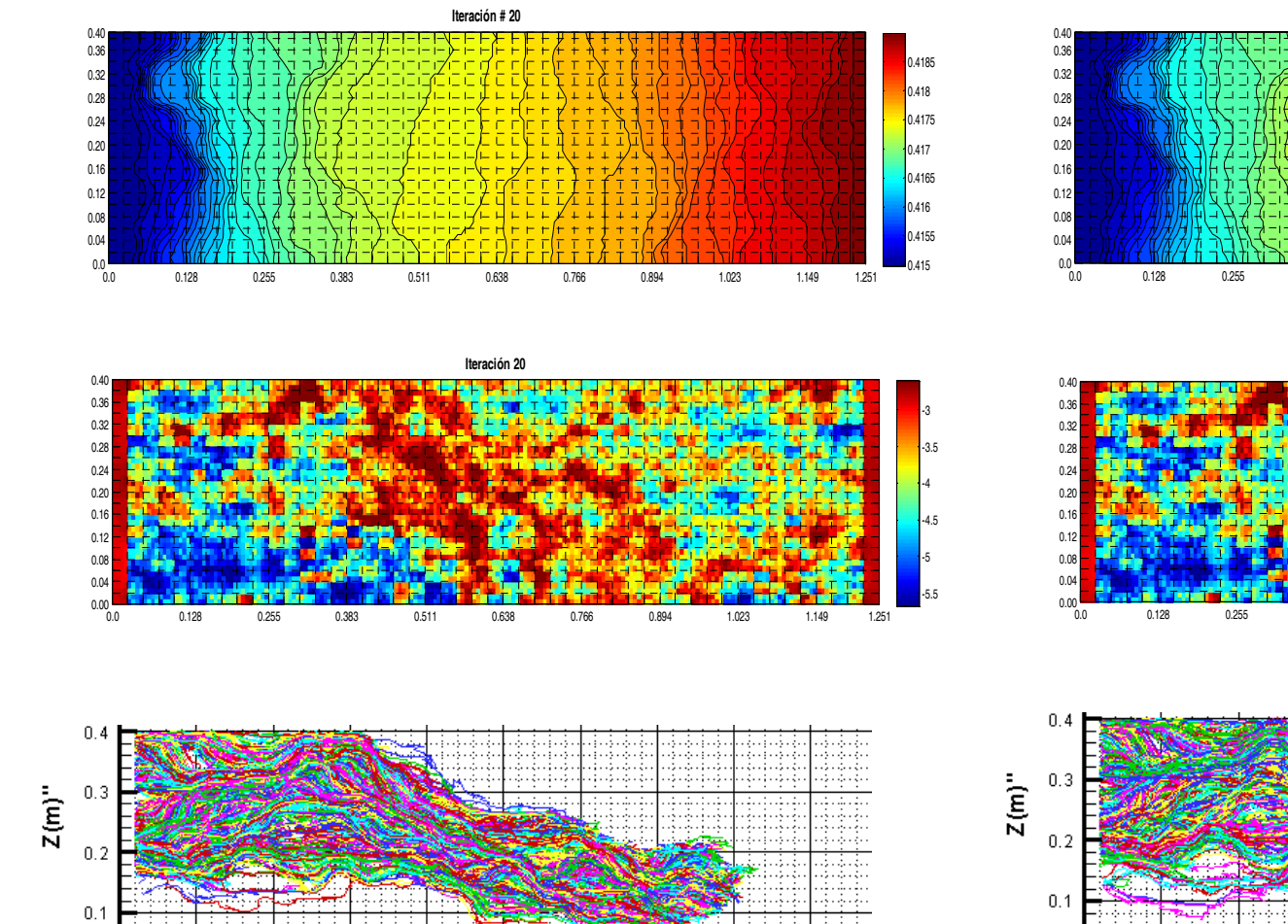

## *e) Iteración 20: Mapas de los niveles piezométricos, campos de conductividad hidráulica y trayectoria de partículas*

 $0.638$ 

 $X(m)$ 

0.7656 0.8932

 $1.0208$ 

 $1.1484$ 

 $0.5104$ 

 $\mathbf 0$ 

٠n.

0.1276 0.2552 0.3828

## *f) Iteración 25: Mapas de los niveles piezométricos, campos de conductividad hidráulica y trayectoria de partículas*

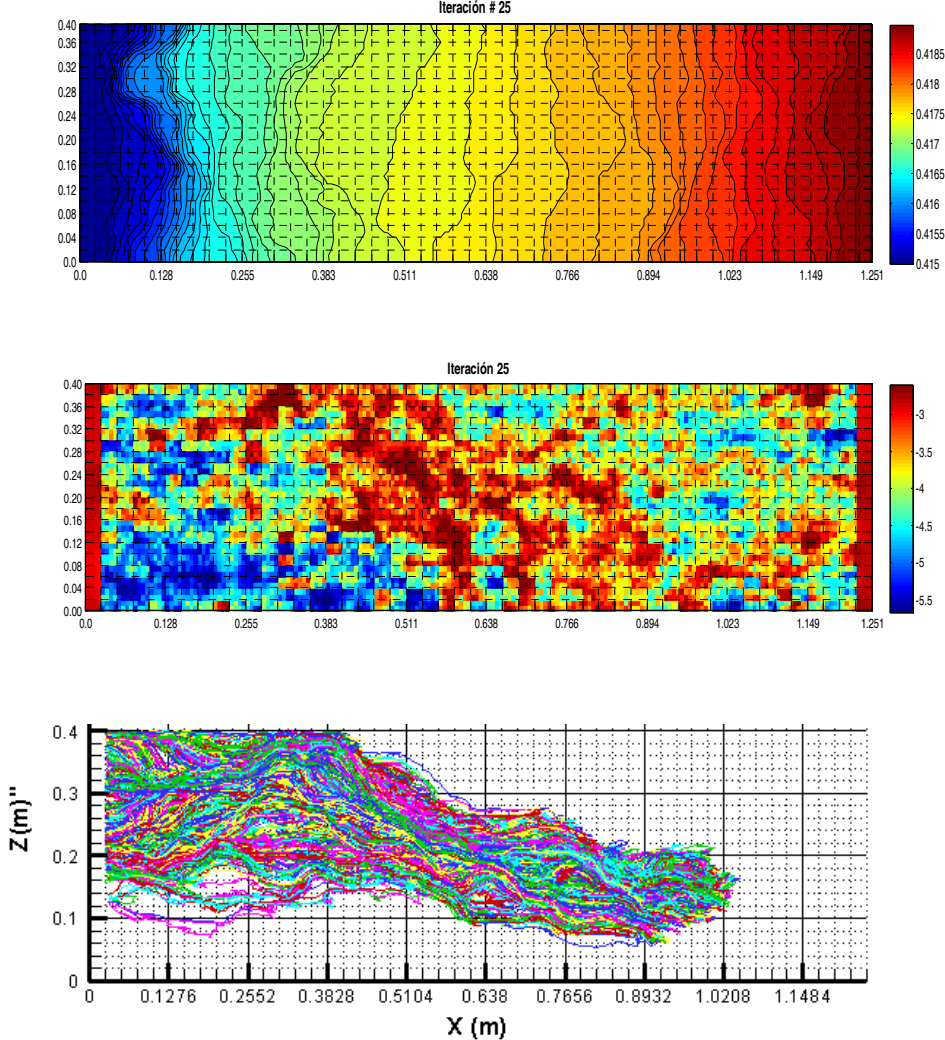

La [Figura](#page-86-0) [4.5](#page-86-0) representa la distribución temporal de la masa total del trazador dentro del tanque calculada de los campos de concentración de referencia (datos observados) y para cada una de las combinaciones lineales consideradas en este apartado. Con la [Figura 4.6](#page-87-0) se puede apreciar la evolución del penacho para cada una de las iteraciones consideradas. Con la [Figura 4.5](#page-86-0) y con la [Figura 4.6](#page-87-0) se puede apreciar de forma cualitativa y cuantitativa los resultados de la resolución de la ecuación de transporte mediante la simulación Lagrangiana condicionada a datos de piezometría, para su posterior comparación con los resultados del modelo de transporte condicionados a datos de concentración.

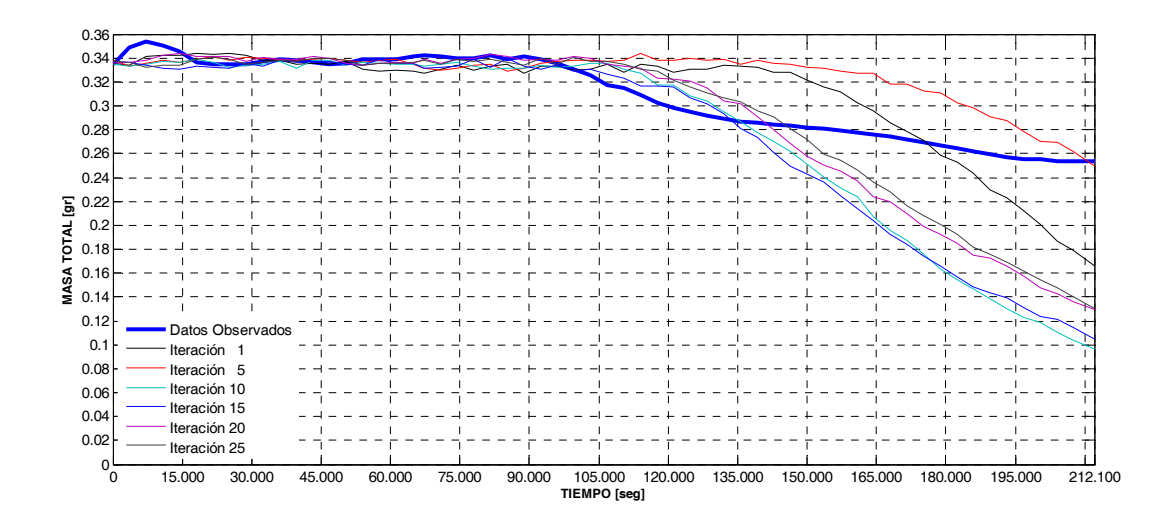

<span id="page-86-0"></span>**Figura 4.5: Distribución temporal de la masa total obtenidas de los datos experimentales y de cada una de las iteraciones realizadas con el modelo lagrangiano condicionado a datos de piezometría.** 

## **Figura 4.6: Mapas de cocentracion [gr/m3] para algunas de las iteraciones que componen el proceso iterativo de optimización del modelo lagrangiano** [**gr/m3]**

### **ITERACION 1**

40 60 80 100 120 140 160 180

40 60 80 100 120 140 160 180

 $\overline{1}$  ,  $\overline{1}$  ,  $\overline{1}$  ,  $\overline{1}$ 

<mark>کافی ک</mark>

┯

ر<br>باب با با پر<mark>ن</mark>

40 60 80 100 120 140 160 180

 $x 10^4$ 

Concentraciones calculadas para t= 0 seg.

Concentraciones calculadas para t= 28800 seg.

 $\overline{\phantom{a}}$ 

┯

┯

┯ and the and the ┯

مكشنا

und Washington The

┯

Concentraciones calculadas para t= 61200 seg.

Concentraciones calculadas para t= 92400 seg.

40 60 80 100 120 140 160 180

40 60 80 100 120 140 160 180

and the contract of the contract of

40 60 80 100 120 140 160 180

 $\overline{\phantom{a}}$ 

**CONTRACTOR** 

 $\mathbf{I}$ 

 $\blacksquare$  $\mathbf{r}$ 

 $= -1$ 

┯

 $\mathbf{I}$ 

ч.

Concentraciones calculadas para t= 121200 seg.

**TANKS** 

 $\overline{\phantom{a}}$ 

Concentraciones calculadas para t= 153600 seg.

Concentraciones calculadas para t= 182400 seg.

40 60 80 100 120 140 160 180

ber 1

Concentraciones calculadas para t= 212100 seg.

40 60 80 100 120 140 160 180

 $\overline{20}$ 

 $\overline{20}$ 

 $\sim$ 

 $\times$  10<sup>4</sup>

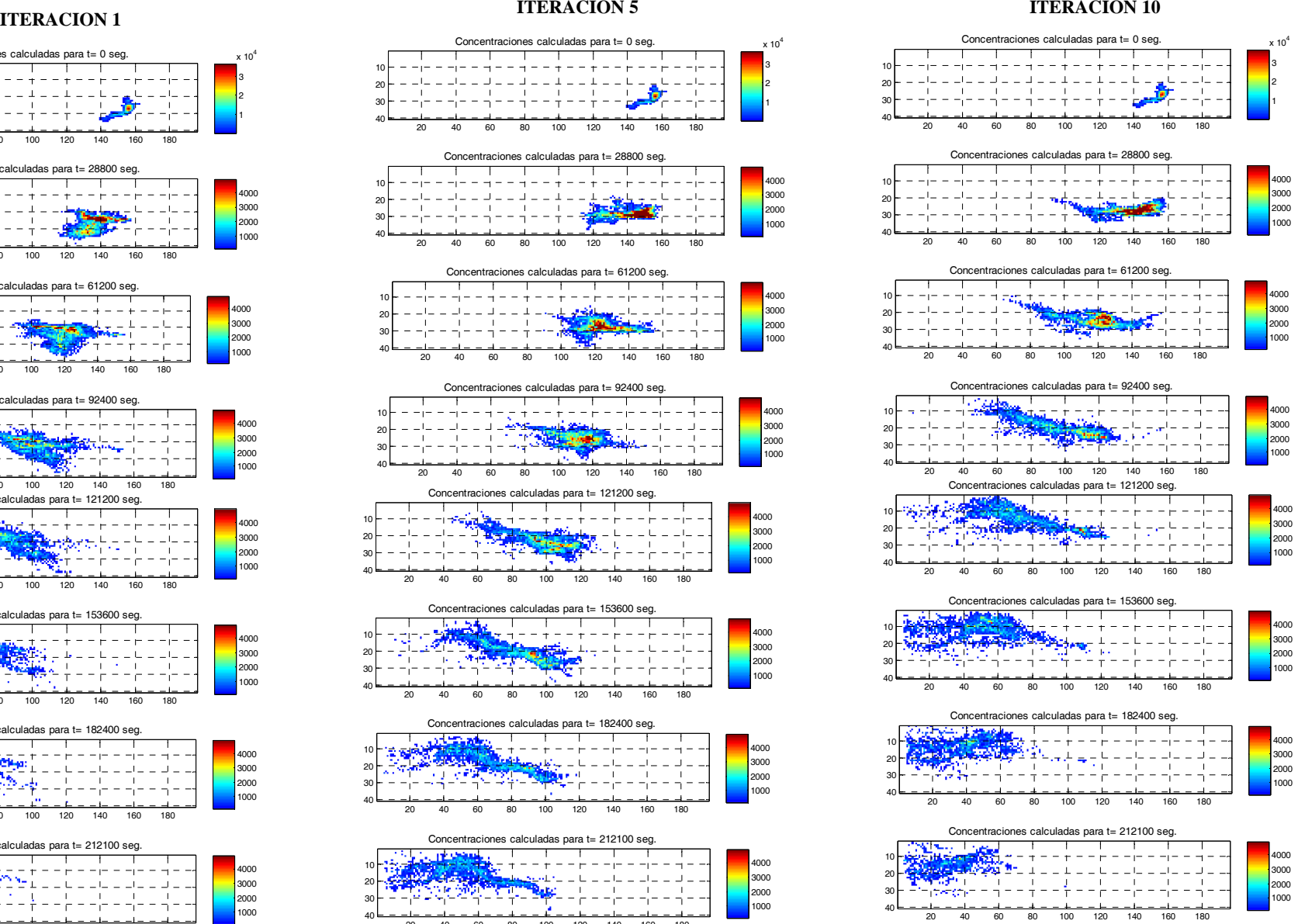

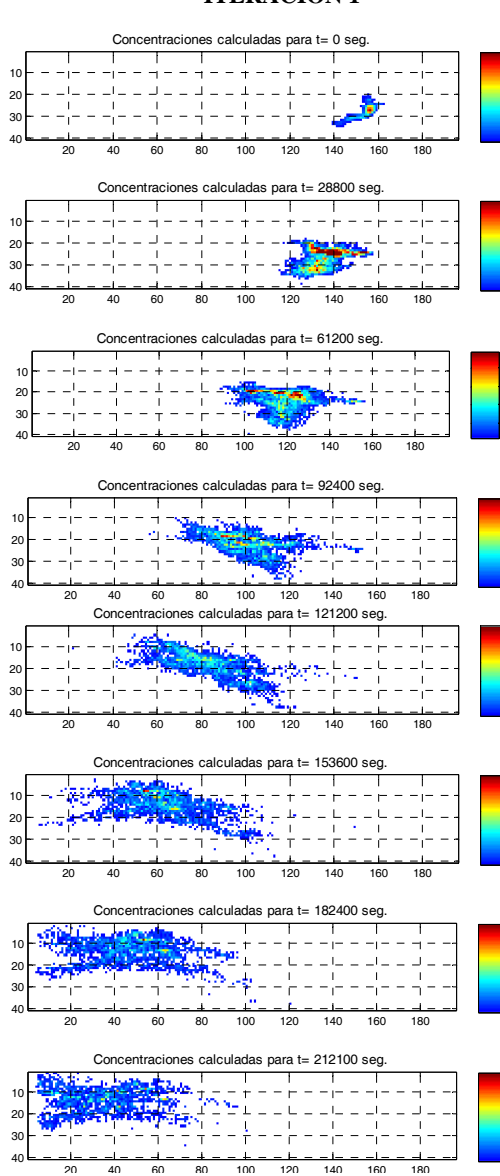

<span id="page-87-0"></span>

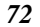

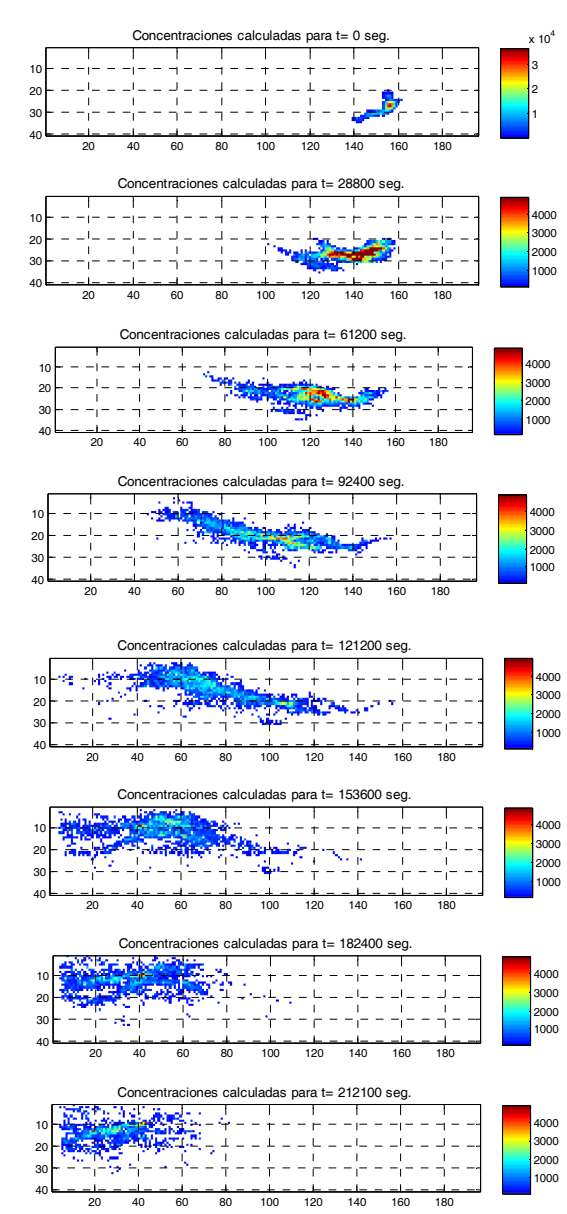

### **ITERACION 15 ITERACION 20**

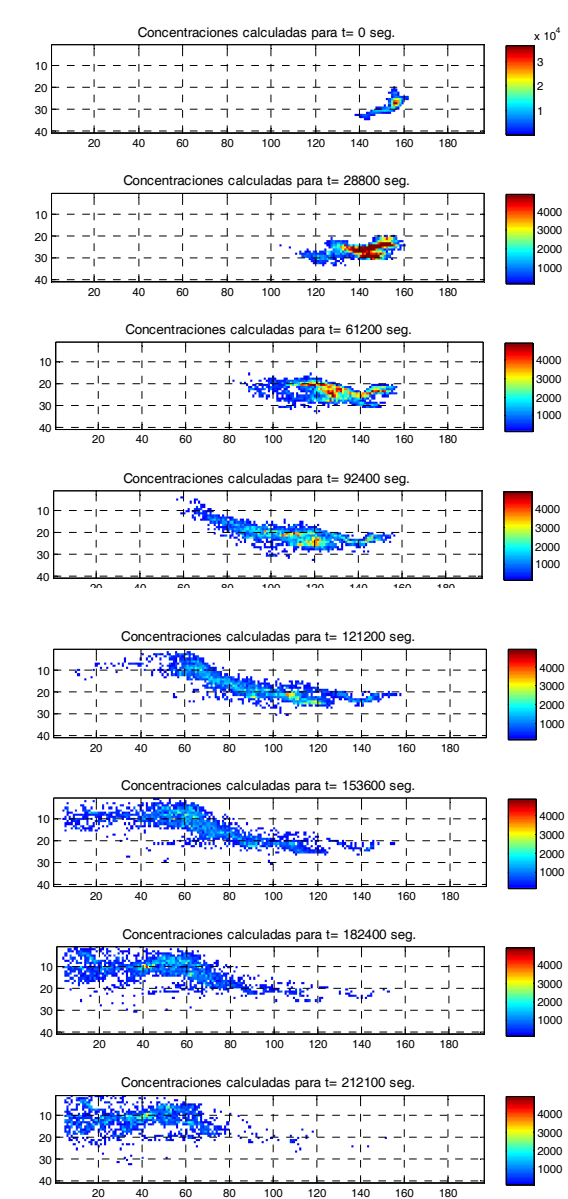

### **ITERACION 25**

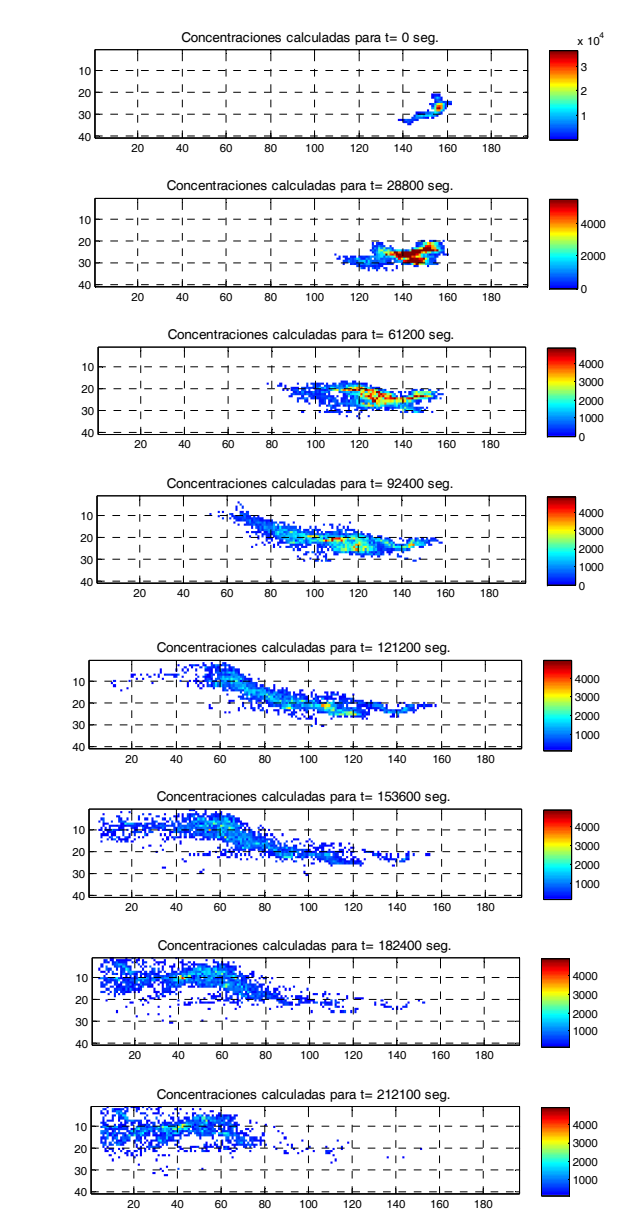

## **4.1.1.2 Simulación condicionada a datos de piezometría y de concentración**

La resolución de la ecuación de transporte para la simulación condicionada a datos de concentración toma como campos de velocidades el obtenido en la resolución de la ecuación de flujo por medio del método de diferencias finitas. Los mecanismos de transporte considerados por este modelo inverso es la advección, dispersión y la transferencia de masa, resolviendo la ecuación de transporte por una aproximación Lagrangiana de las trayectorias aleatorias de partículas (RWPT) utilizando un esquema de desplazamiento constante (Wen, X.H. y Gómez-Hernández, J, 1996) , el cual modifica el paso del tiempo para cada movimiento de cada partícula de acuerdo con la velocidad local de la misma. De la misma manera a como ocurre en el condicionamiento a datos piezométricos, se obtiene un valor de concentración en el centro de cada celda de la discretización, lo cual permite obtener campos de la distribución de las concentraciones en los tiempos seleccionados. El modelo Lagrangiano, mediante una interpolación bilineal obtiene el valor simulado de concentración en el punto donde se tiene la medida y de esta manera poder evaluarla a través de la sumatoria de los errores cuadrático medio.

$$
\eta_c^{(l)} = \sqrt{\frac{1}{m_c} \sum_{i \in (m_h)} \varpi_{ic} (c_i^{(l)} - c_i^m)^2}
$$

**Ecuación 4-2** 

don de:

 $\eta_c^{(l)}$  Error medio en el condicionamiento a los datos de concetración, *c*.  $c_i^m$  valor medido de *c*.  $c_i^{(l)}$  = Valor simulado de *c*.

 $m_c$  Indica el número de medidas de *c*, con i=1,...,  $m_c$ .

 $\overline{\omega}_{ic}$ = Peso asignado a la medida de concentración.

*l* = Indica el número de la combinación lineal dentro el proceso iterativo de optimización.

La [Figura 4.7](#page-90-0) es la representación gráfica de la correlación entre los valores medidos de piezometría y los valores de piezometría simulados para cada una de las combinaciones lineales dentro del proceso iterativo de optimización.

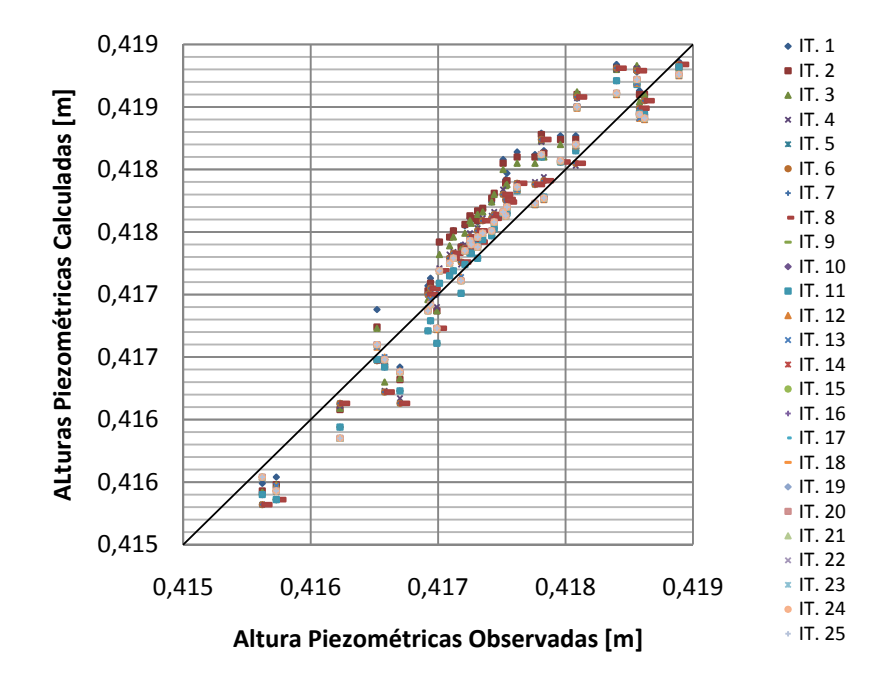

<span id="page-90-0"></span>**Figura 4.7: Representación de la correlación entre los valores de alturas piezométricas medidas y los valores simulados condicionados a datos de concentración.**

La [Figura 4.8](#page-91-0) muestra los mapas de alturas piezométricas resultantes para algunas de las combinaciones lineales del proceso iterativo calculados con el modelo Lagrangiano condicionando la simulación a datos de concentración, como así también muestra los campos del logaritmo de la conductividad hidráulica para cada una de las iteraciones consideradas y sus respectivas trayectorias seguidas por las partículas.

**Figura 4.8: Mapa de los niveles piezométricos [m], campos de conductividad hidráulica simulados [logk] y trayectorias seguidas por las partículas de algunas de las combinaciones lineales del proceso iterativo de optimización del modelo lagrangiano.** 

<span id="page-91-0"></span>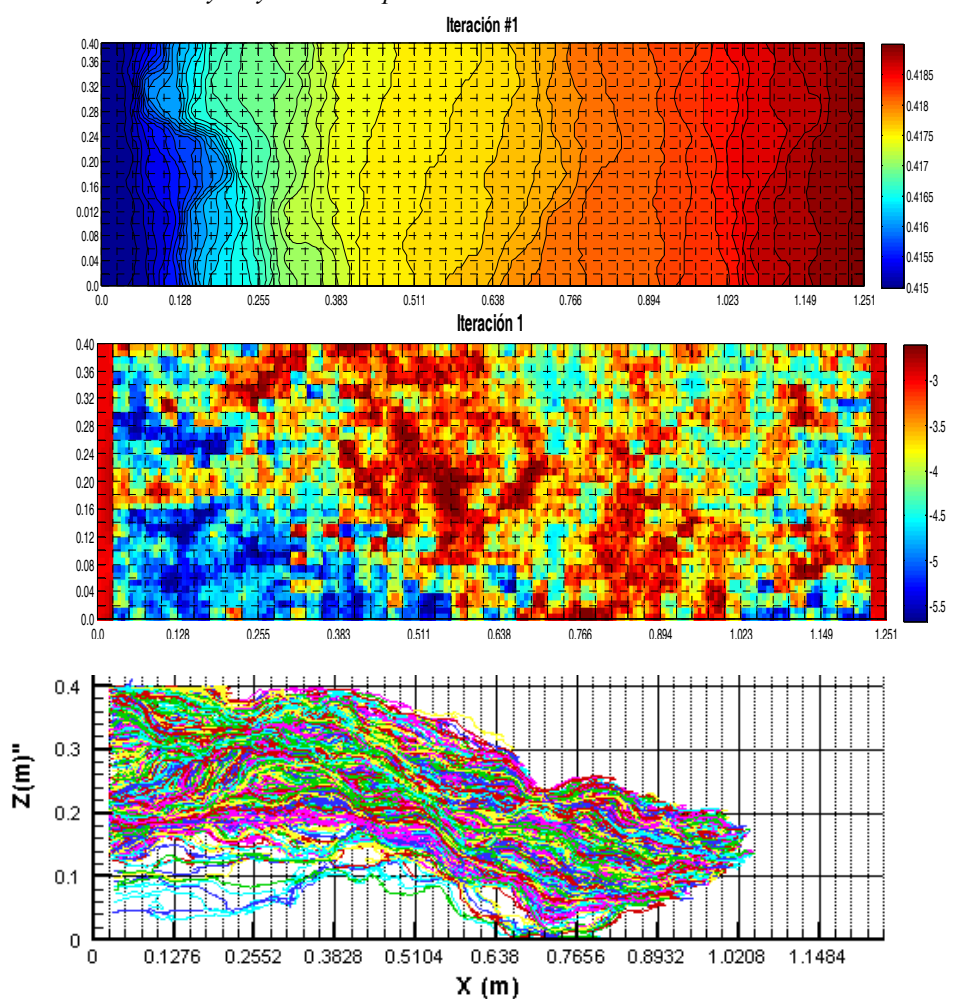

- *a) Iteración 1: Mapas de los niveles piezométricos, campos de conductividad hidráulica y trayectoria de partículas*
- *b) Iteración 5: Mapas de los niveles piezométricos, campos de conductividad hidráulica y trayectoria de partículas*

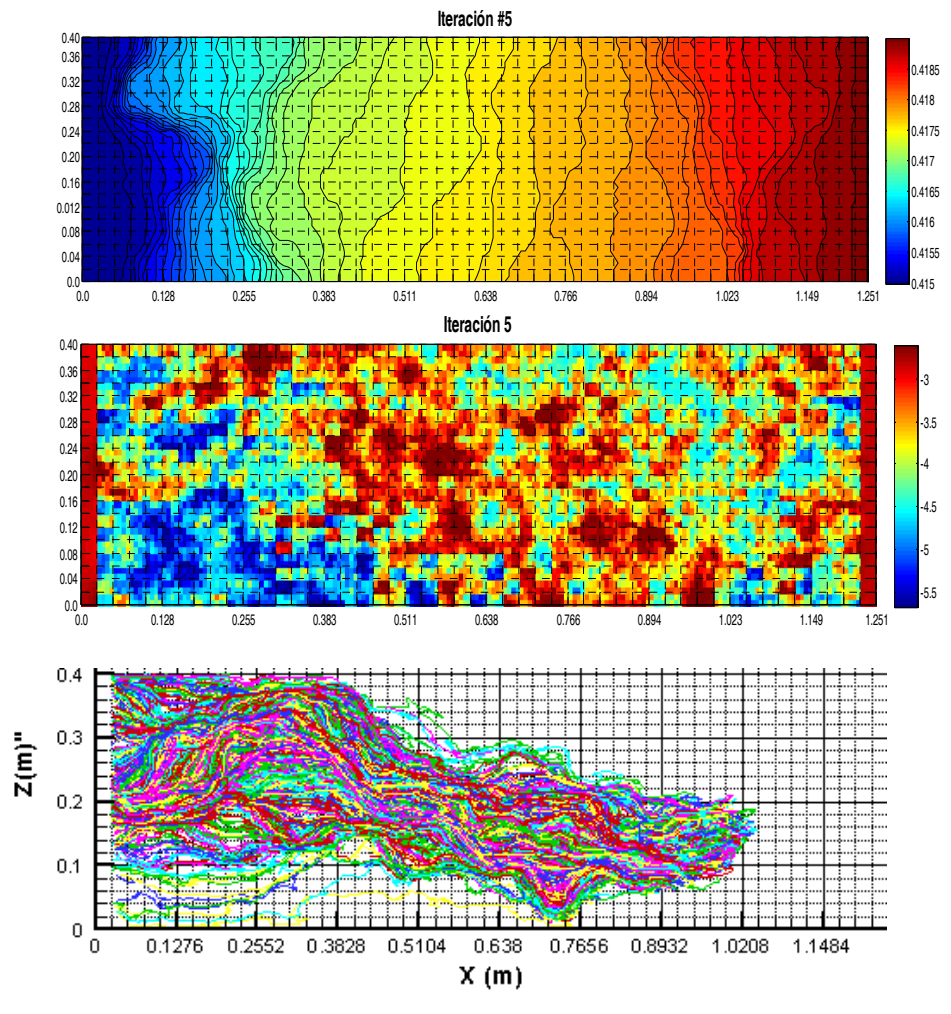

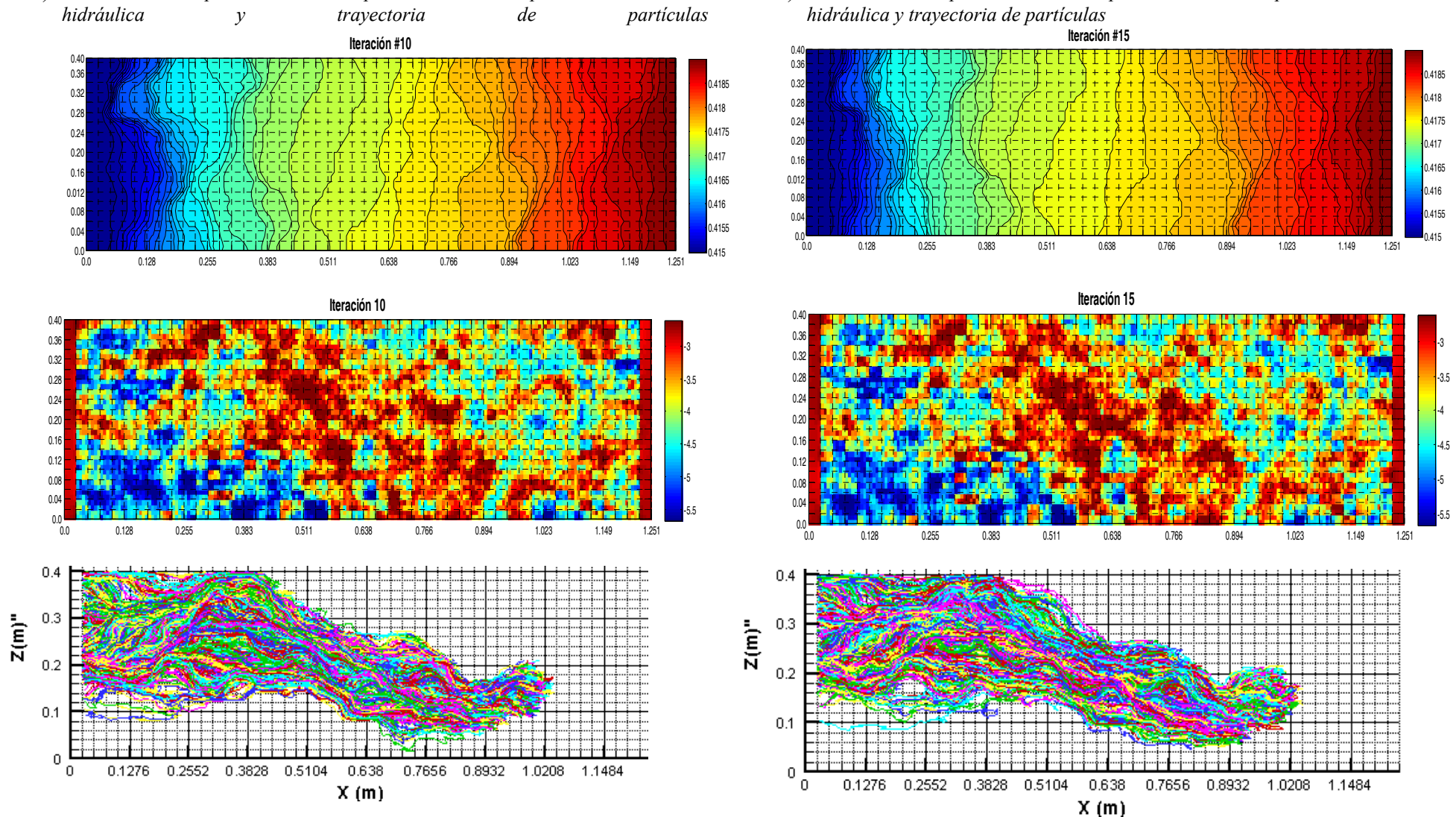

*d) Iteración 15: Mapas de los niveles piezométricos, campos de conductividad* 

## *b) Iteración 10: Mapas de los niveles piezométricos, campos de conductividad hidráulica y trayectoria de partículas*

*77*

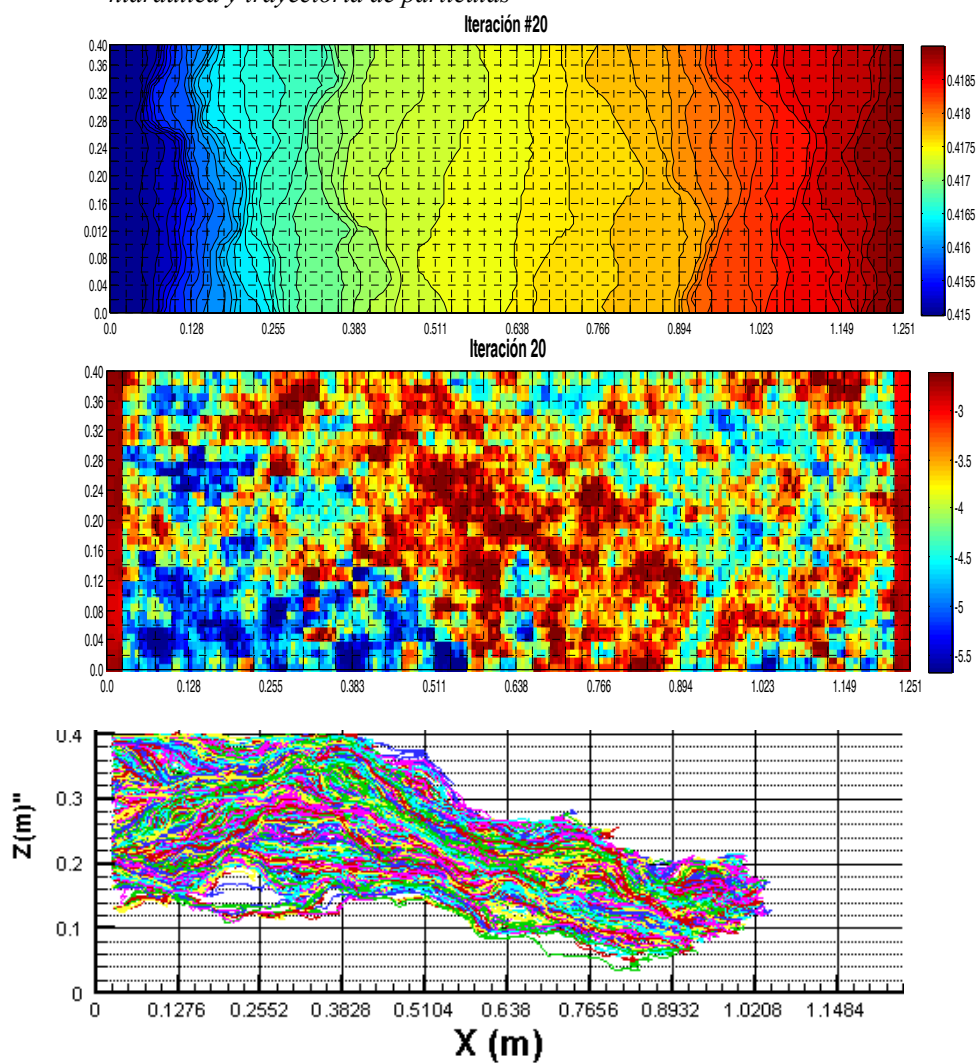

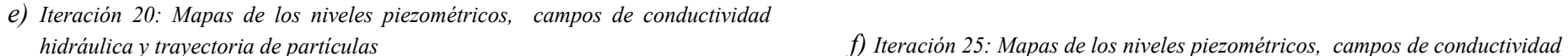

*hidráulica y trayectoria de partículas*

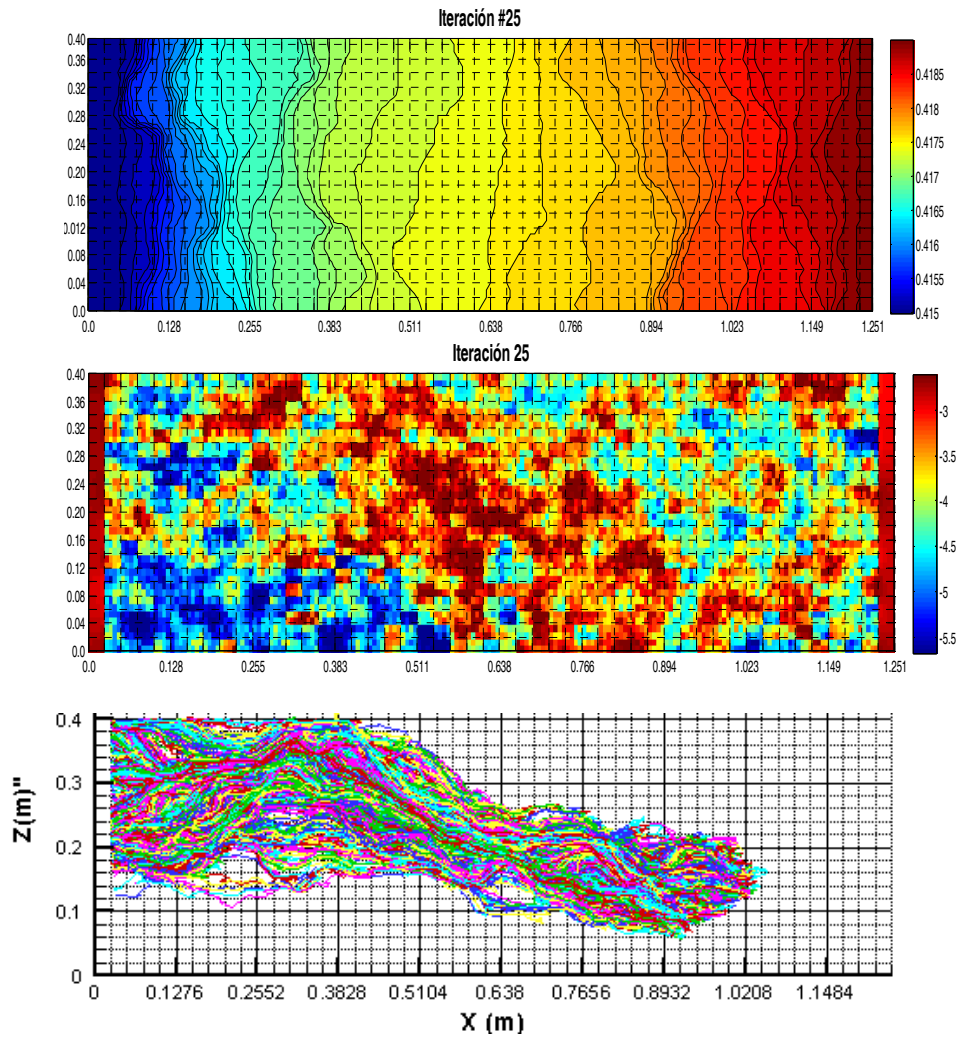

La resolución de la ecuación de transporte con el modelo Lagrangiano mediante la técnica de las trayectorias aleatorias de partículas está libre de problemas numéricos, ya que es un proceso iterativo de optimización y la ecuación de transporte ha de resolverse sucesivas ocasiones. A continuación se presenta la distribución temporal de la masa del penacho para cada una de las iteraciones consideradas frente a la distribución de la masa del penacho experimental.

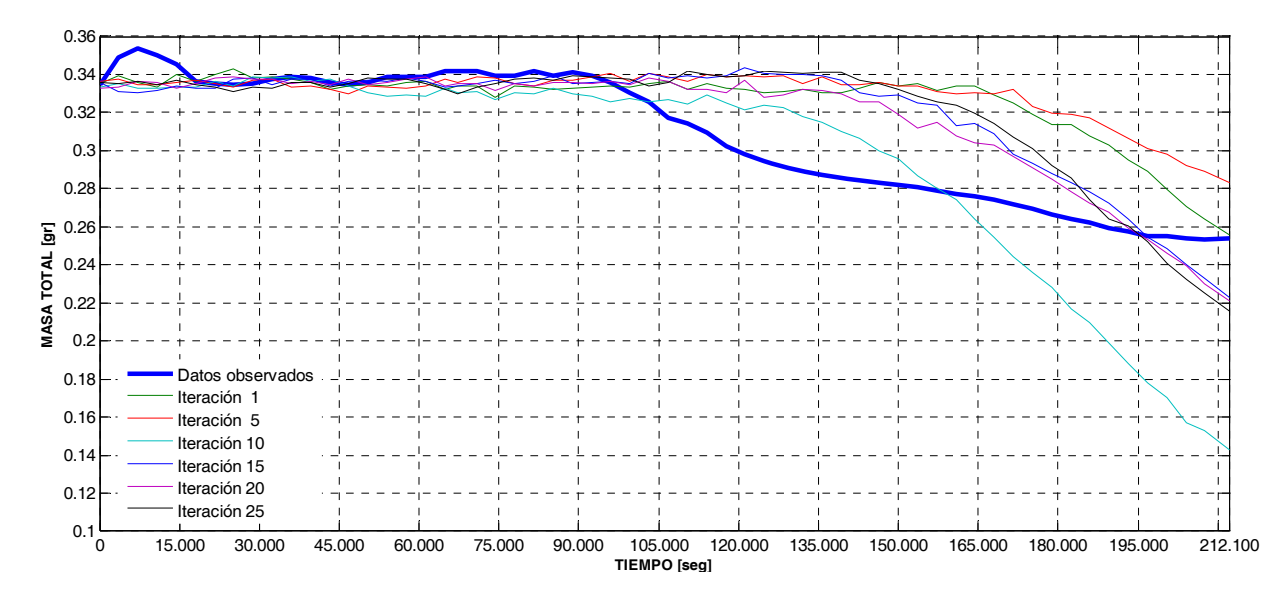

**Figura 4.9: Distribución temporal de la masa del penacho de los datos experimentales frente a la distribución de la masa del penacho resultantes de las realizaciones condicionadas a datos de piezometría y concentración** 

De la misma manera que para las realizaciones condicionadas solo a datos de piezometría se observa que en tiempos iniciales, las distribuciones temporales de la masa simulada se aproximan cualitativamente a la distribución temporal de la masa del penacho experimental, sin embargo a medida que la masa del trazador observada desciende, la distribución de masas obtenidas de las realizaciones condicionadas a datos de piezometría y de concentración mantienen un descenso mucho menos pronunciado y más lento que las medidas experimentales.

A continuación se presenta la variación temporal y espacial del trazador, la [Figura 4.10](#page-95-0) muestra la evolución de la concentración en el tiempo y en el espacio para cada realización considerada.

## **Figura 4.10: Mapas de concentración para algunas de las iteraciones que componen el proceso iterativo de optimización del modelo lagrangiano**

**condicionado a datos de concentración [gr/m3]** 

<span id="page-95-0"></span>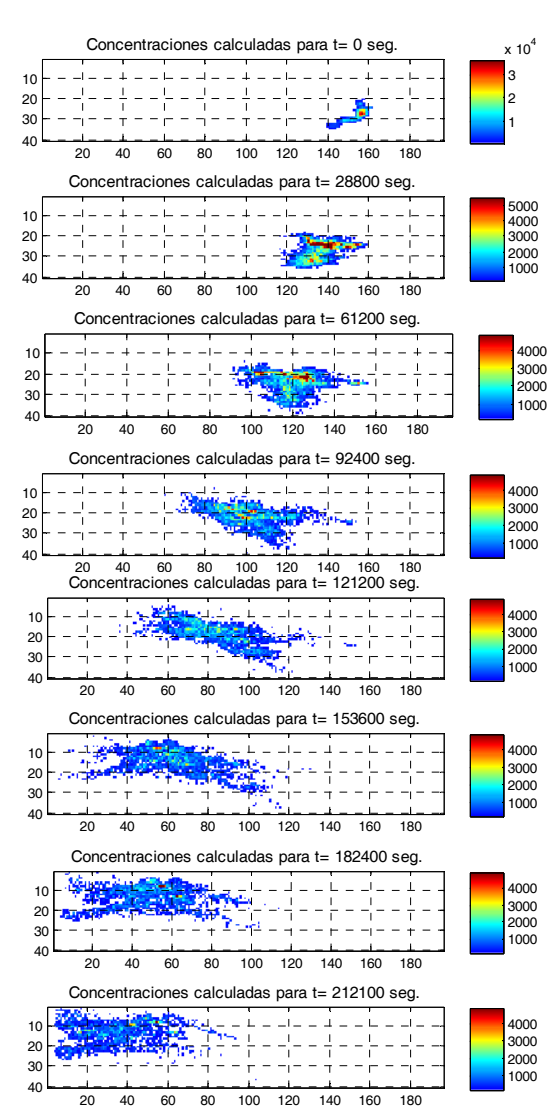

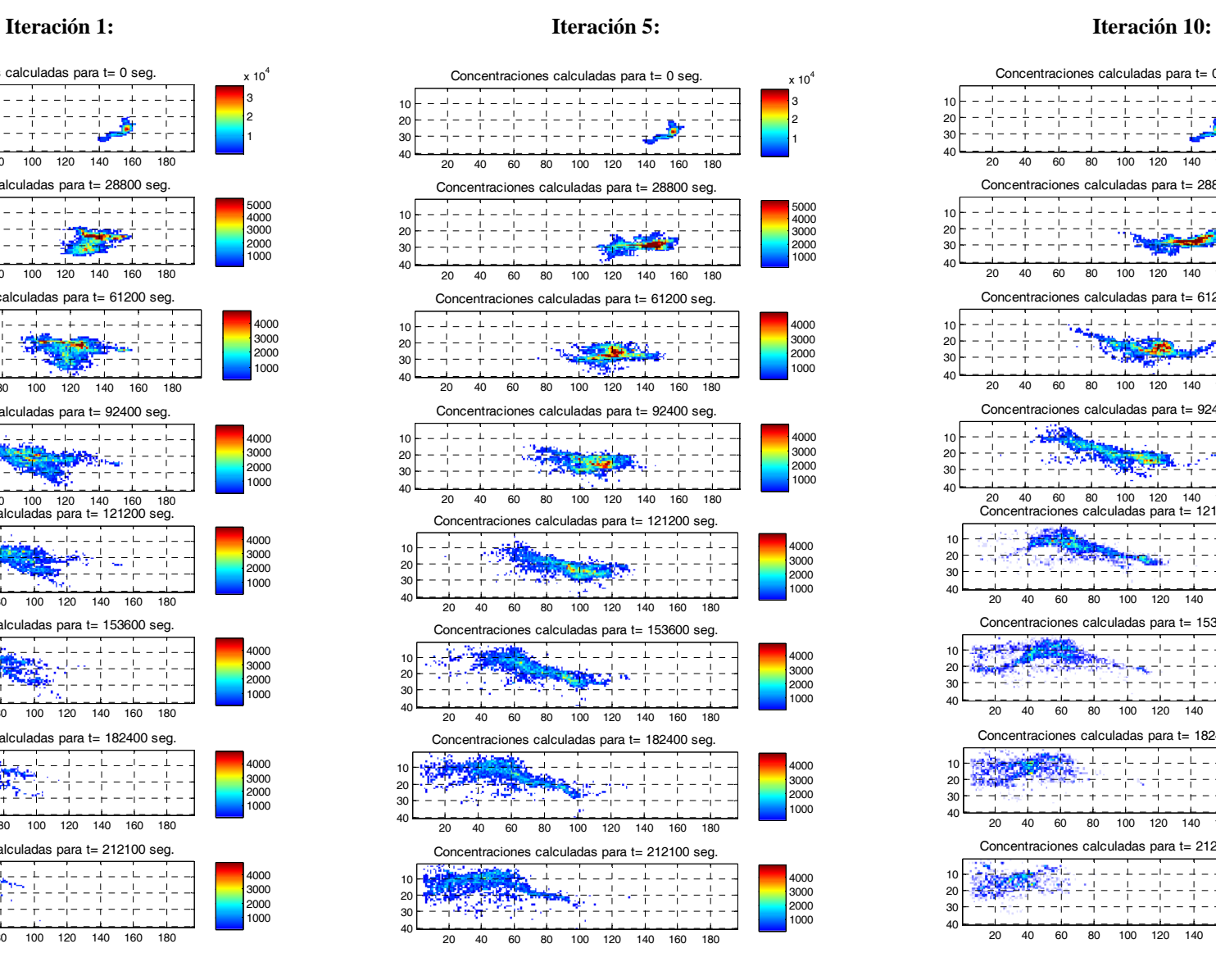

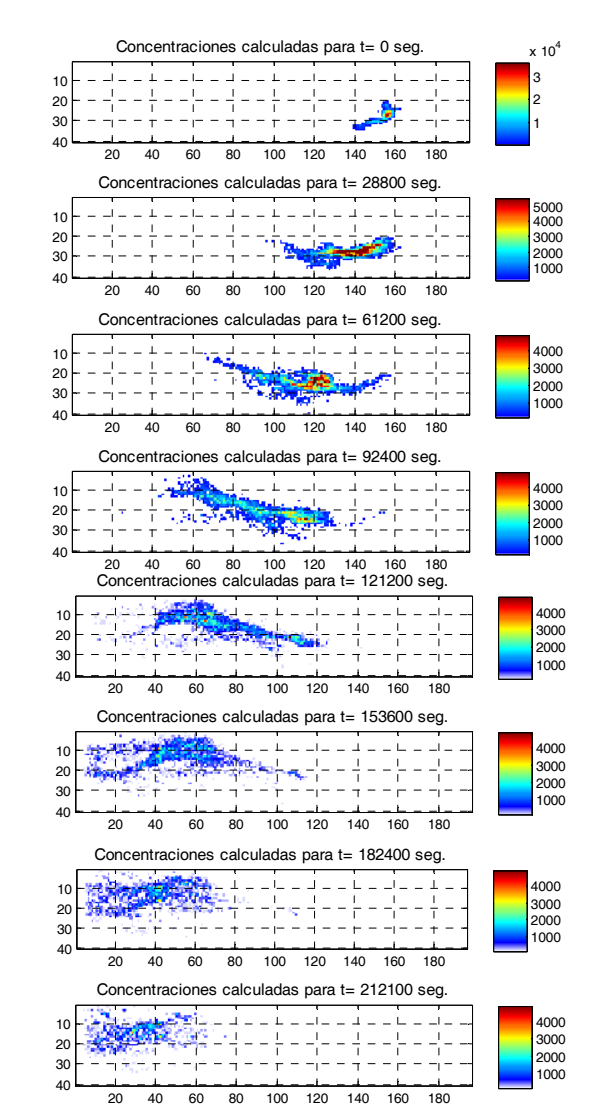

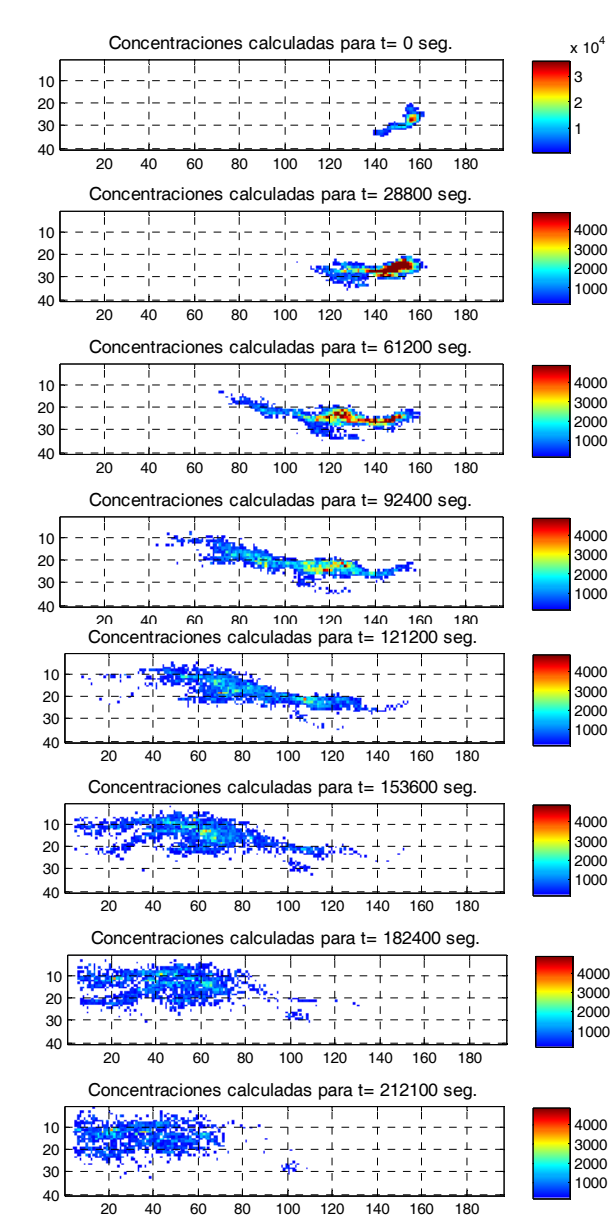

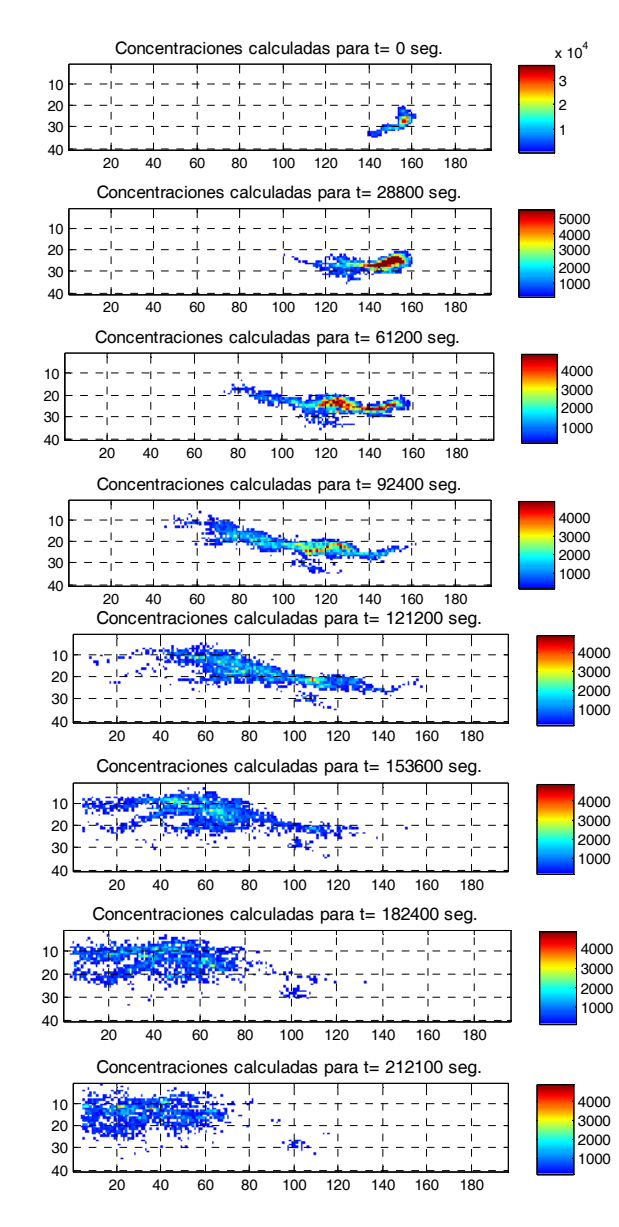

### **Iteración 15: Iteración 20: Iteración 25:**

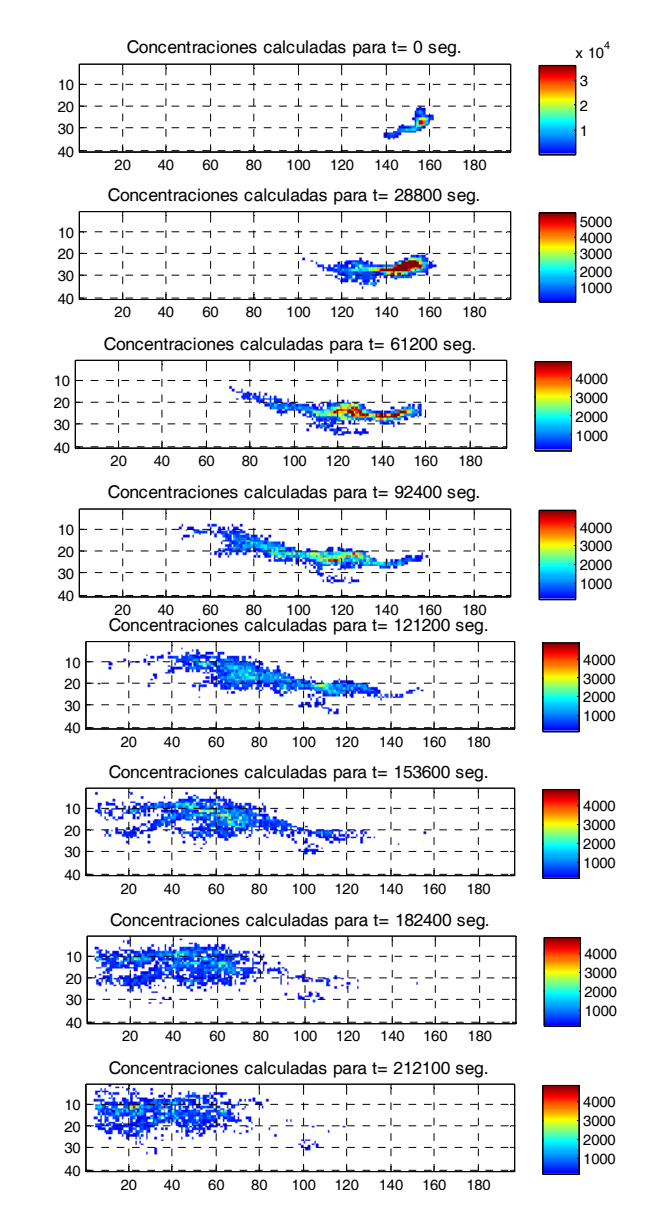

Los resultados de los campos condicionados obtenidos en los diferentes escenarios de simulación son comparados con la realidad (datos medidos), como medida cuantitativa de condicionamiento a datos de piezometría y de concentración se el error medio cuadrático. Tanto el error medio cuadrático en el condicionamiento a datos de piezometría como el error medio en el condicionamiento a datos de concentración, son analizados a través de la evaluación de la función objetivo a minimizar en el proceso iterativo. La función objetivo  $F^l(\vartheta^l)$  está definida como la suma ponderada de las desviaciones cuadráticas entre las variables medidas y las computadas:

$$
F^{l}(\vartheta^{l}) = \sum_{p=1}^{N_p} \left[ \sum_{i=1}^{m_{h,p}} \omega_{i,p}^{h} \left( h_{i,p}^{m} - h_{i,p}^{s}(\vartheta^{l}) \right)^2 + \Phi(l) \sum_{j=1}^{m_{c,p}} \omega_{j,p}^{c} \left( c_{j,p}^{m} - c_{j,p}^{s}(\vartheta^{l}) \right)^2 \right]
$$

## **Ecuación 4-3**

donde

 $N_p$ = Número de instantes temporales con medidas de alturas piezométricas o concentración.

݉,=Número de medidas de concentración en el instante temporal *p*.

 $m_{c,p}$ =Número de medidas de concentración en el instante temporal  $p$ .

 $\omega_{i,p}^{h}$  = Peso asignado a la medida piezométrica *i*, en el tiempo temporal *p*.

 $\omega_{j,p}^c$  = Peso asignado a la medida de concentración *j*, en el tiempo temporal *p*.

 $h_{i,p}^m$  = Indica valor medido de piezometría en el tiempo *p*.

- $c_{j,p}^m$  = Indica valor medido de concentración en el tiempo p.
- $h_{i,p}^s$  = Indica valor simulado de piezometría en el tiempo *p*.
- $c_{i,p}^s$  = Indica valor simulado de concentración en el tiempo p.
- $m =$  Indica valor medido.
- *s* = I ndica valor simulado.
- $Φ(l)$ = Peso asignado al término de la función objetivo, correspondiente a la concentración, en la combinación lineal l.
- *l* = Indica el número de combinación lineal dentro del proceso iterativo de optimización.

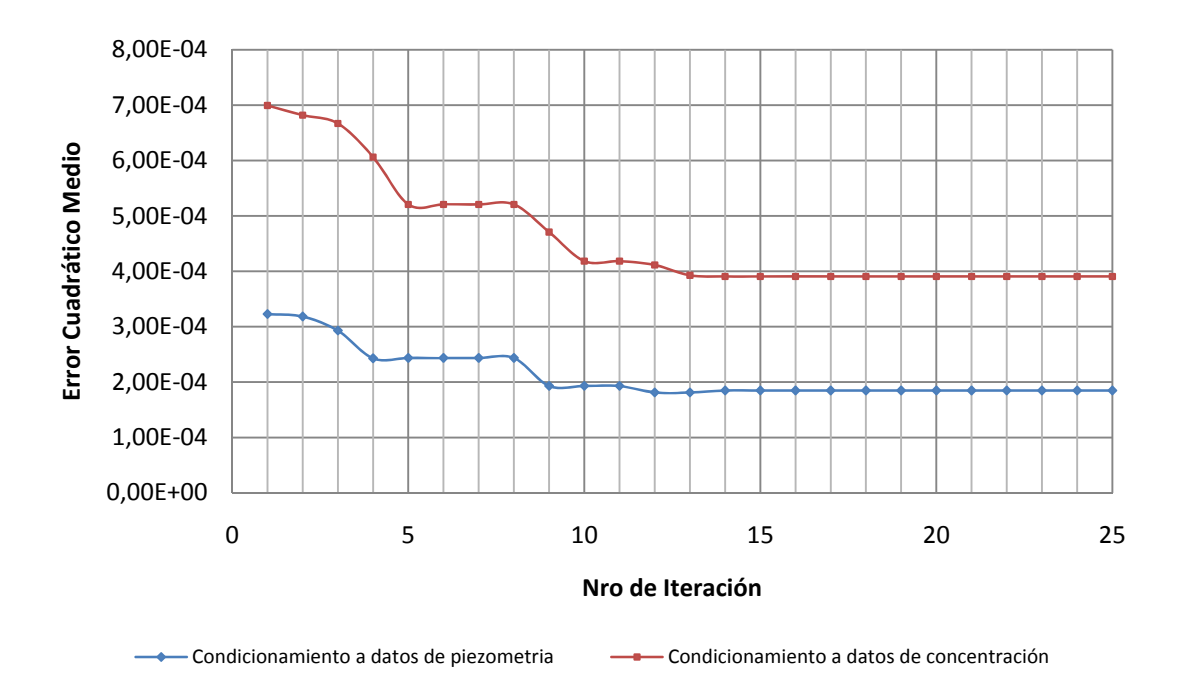

**Figura 4.11: Evolución de la función objetivo** 

<span id="page-98-0"></span>Uno de los principales inconvenientes de esta metodología es conforme avanzan el número de iteraciones, los campos resultantes de las combinaciones lineales anteriores entro del proceso iterativo van tomando más peso y los nuevos campos semilla aportan tienden a estabilizarse y cada vez aportan menos información. Como se puede observar en la [Figura 4.11](#page-98-0) las limitaciones del método Lagrangiano son las fluctuaciones aleatorias en el cálculo de las concentraciones, este efecto puede verse disminuido incrementando el número de partículas. El desarrollo de la función objetivo para ambos escenarios, muestra como a partir de la iteración 12, la función objetivo tiende a estabilizarse, lo cual nos da un pauta para la elección de la simulación a ser evaluada dentro del análisis comparativo con los datos medidos en el tanque experimental y los datos obtenidos a través de la simulación con el modelo MT3D. Para ello tomaremos a la Iteración 20 como la realización de referencia para la simulación con el modelo Lagrangiano con condicionamiento a datos de piezometría y a datos de concentración.

## **4.1.2 SIMULACION DEL ENSAYO DE TRAZADOR CON EL MODELO MT3D**

## **4.1.2.1 Calibración del modelo de flujo (PEST)**

Antes de realizar la simulación el transporte de solutos para el ensayo de trazadores, se realizó una calibración de los parámetros de conductividad, utilizando las medidas del potencial hidráulico tomadas por los sensores de presión dentro del proceso de calibración. La calibración se realizó utilizando el software de estimación de parámetros PEST contenido dentro del programa informático PMWIN según los parámetros dados en la [Figura 4.13.](#page-99-0) Como así también se puede apreciar en la figura 3.22, las 460 zonas que se consideran para la calibración del campo e a conductividad hidráulica.

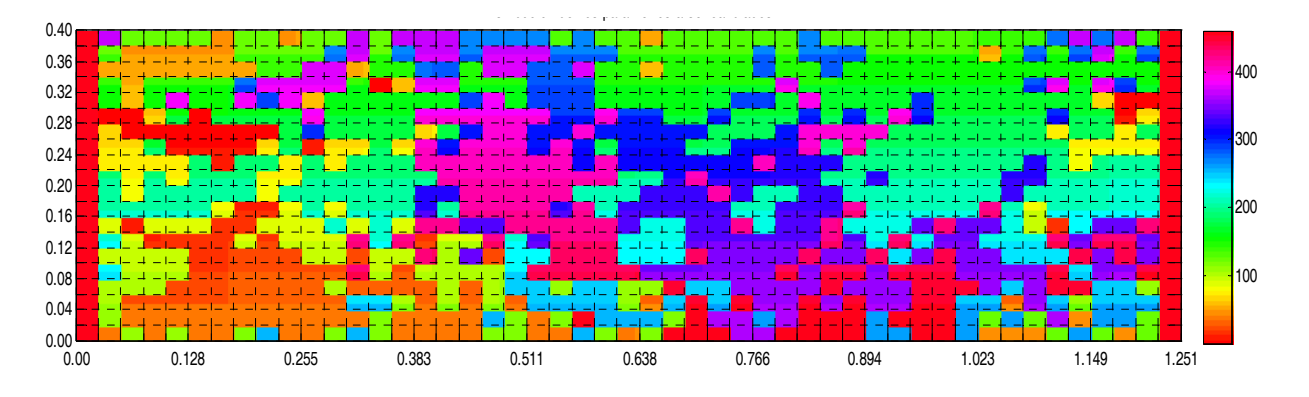

*Figura 4.12: Configuración del medio poroso con 460 grupos de parámetros a ser calibrados.* 

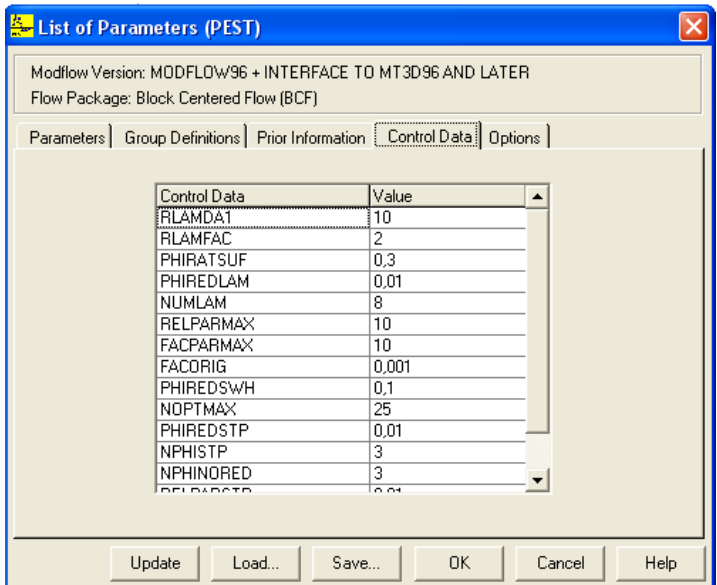

<span id="page-99-0"></span>**Figura 4.13: Parámetros utilizados en el programa de calibración PEST** 

Los resultados de las zonas de conductividad hidráulica calibradas se presentan en la [Figura 4.14,](#page-100-0) una vez calibrado el medio se introducen estos nuevos valores de conductividad dentro del modelo para resolver la ecuación de flujo que será la base sobre la cual trabajaremos la simulación del ensayo de trazadores.

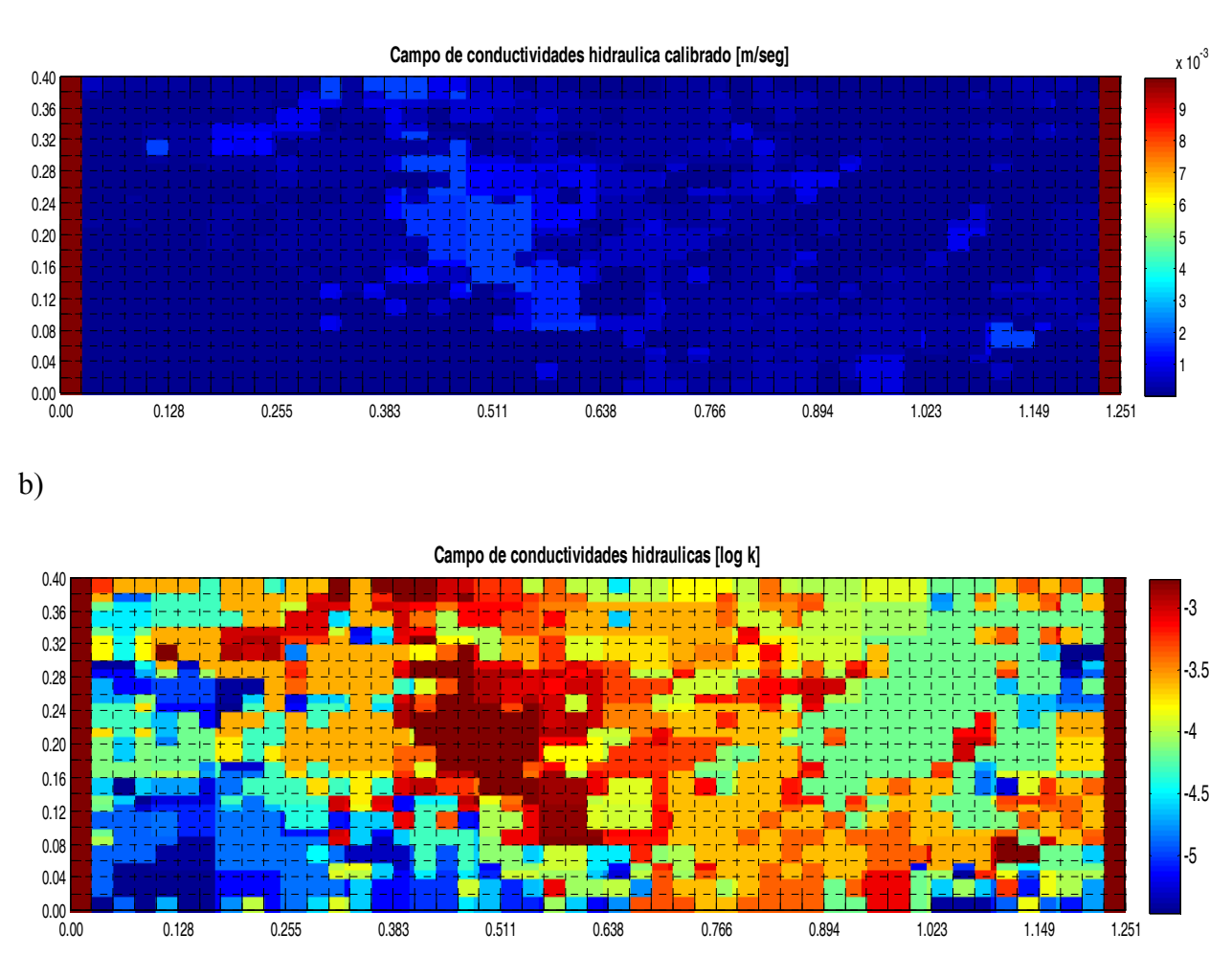

<span id="page-100-0"></span>**Figura 4.14: Mapa de conductividades hidráulicas calibradas con el PEST. a) Conductividades hidráulicas en unidades de m/seg. b) Logaritmo de la conductividad hidráulica.** 

El grado de libertad que se le dio a cada uno de los parámetros a ser calibrados corresponde a un 50% de su valor como límite inferior para la calibración y un 200 % de su valor como el límite superior. Aplicando estos límites de variación, se obtuvieron valores que oscilan entre 3.455E-06 y 0.017 m/seg. Con el campo de conductividades calibrados y los valores de porosidad modificados se resuelve el campo de flujo con la herramienta MODFLOW, obteniéndose la distribución de niveles piezométricos del medio como se muestra en la [Figura 4.15](#page-101-0).

a)

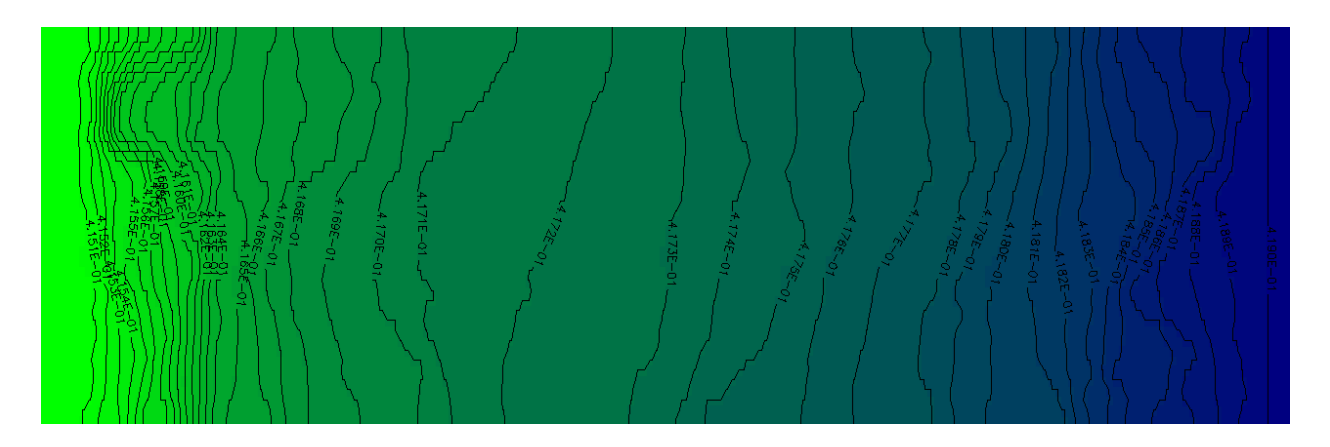

<span id="page-101-0"></span>**Figura 4.15: Mapa de los niveles piezométricos calculados con el campo de conductividades hidráulicas calibrado** 

La [Figura 4.16](#page-101-1) muestra una mejor correlación entre los valores de los niveles piezométricos experimentales con los niveles piezométricos simulados utilizando el campo de conductividades calibradas obteniéndose un coeficiente de correlación de 0.98.

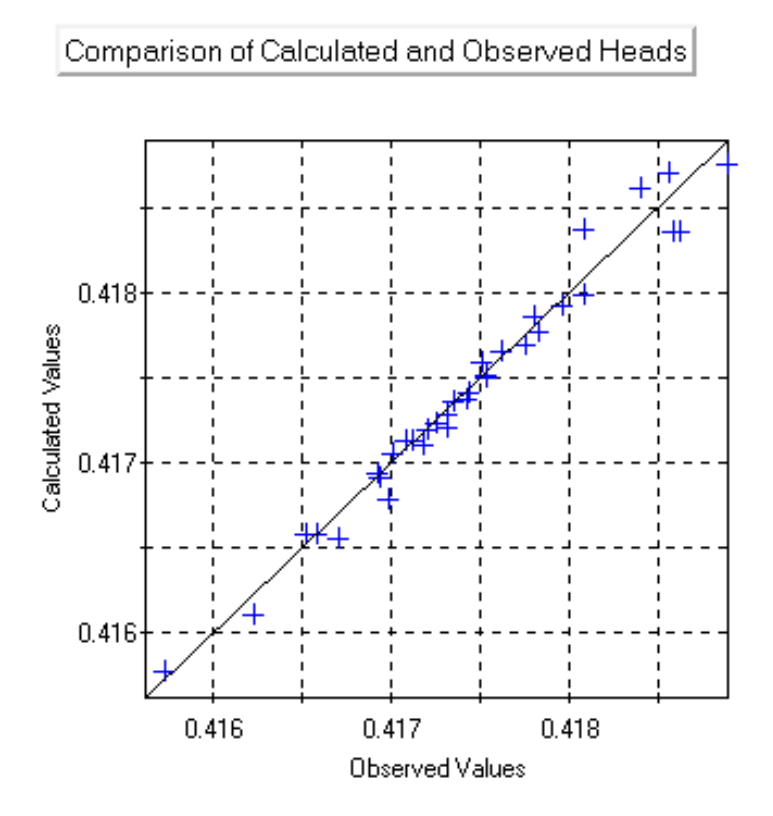

<span id="page-101-1"></span>**Figura 4.16: Representación gráfica de los valores calculados frente a los valores de alturas piezométricas observadas**

El modelo MT3D utiliza los campos de velocidad y niveles piezométricos calculados con el modelo de flujo MODFLOW para la resolución del modelo de transporte, para ello se seleccionó el esquema de las diferencias finitas. Para la representación de la concentración inicial se utilizaron los valores extraídos del mapa de concentración para el tiempo 15360 seg., tomando todas las consideraciones explicadas en el apartado [4.1.1](#page-78-1) y la distribución de concentraciones mostrada en la [Figura 4.1](#page-78-0).

# *Los parámetros para el paquete dispersivo utilizados para la resolución de la ecuación de transporte son los valores dados en la*

Tabla 3.3[. Definido 60 pasos de tiempo en los cuales se quiere tener la distribución espacial de la](#page-103-0)  [concentración se realizó la simulación para un tiempo total de 212100 segundos y se obtuvieron](#page-103-0)  [los mapas de concentración mostrados en la Figura 4.18.](#page-103-0) 

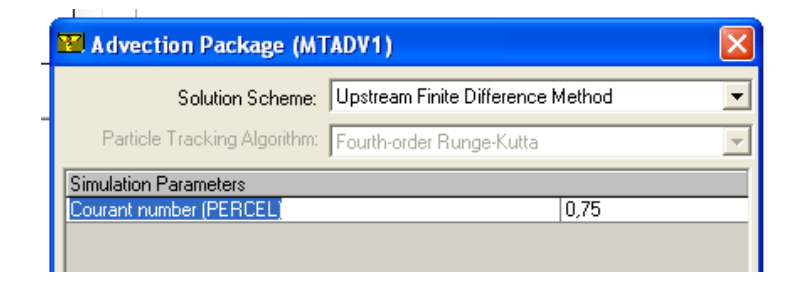

**Figura 4.17: Parámetros del paquete advectivo para la resolución de la ecuación de transporte** 

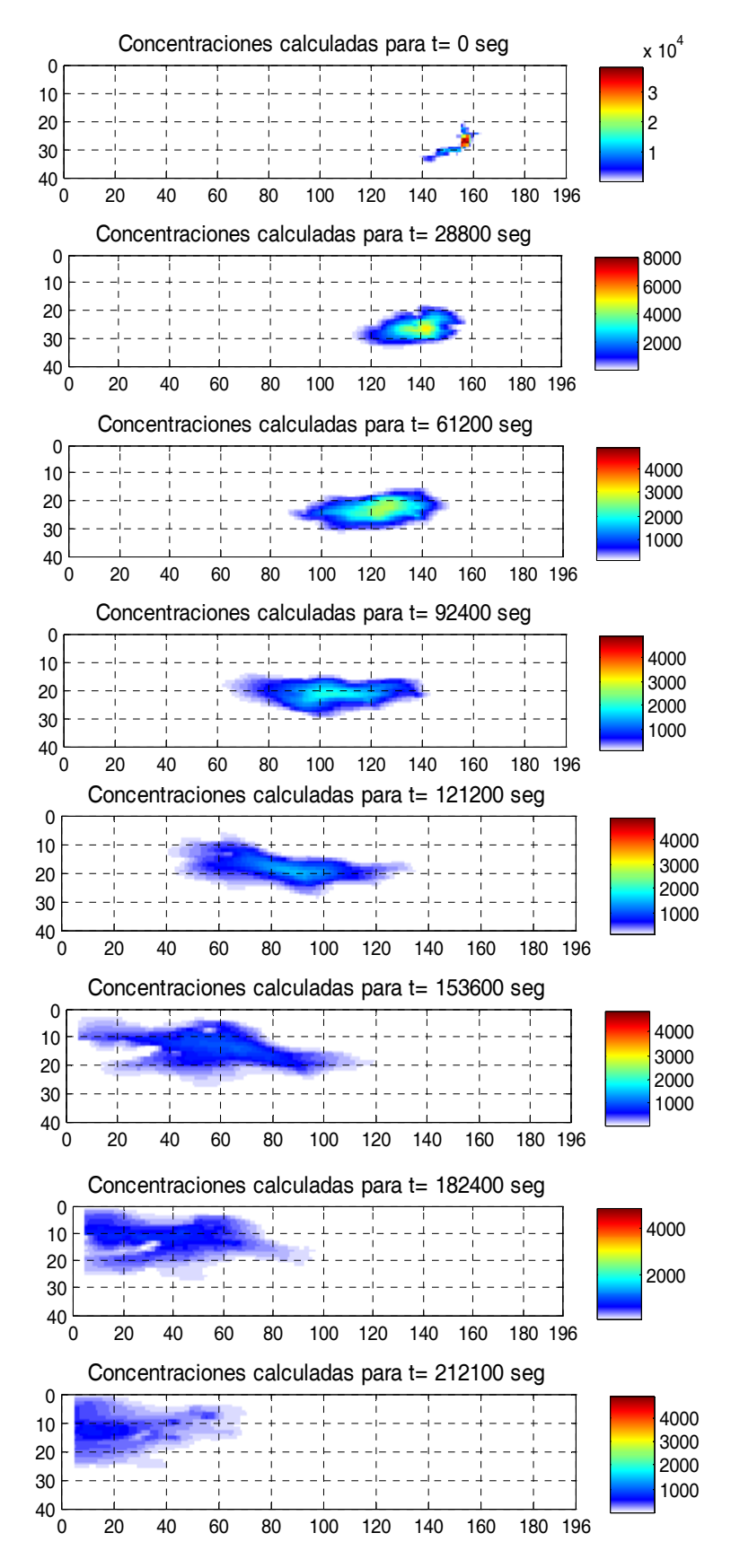

<span id="page-103-0"></span>**Figura 4.18: Distribución espacial y temporal de las concentraciones simuladas con el modelo MT3D** 

A continuación se presenta la distribución temporal de la masa del penacho para la simulación con el modelo MT3D frente a la distribución de la masa del penacho experimental (Ver [Figura 4.19\)](#page-104-0). Observándose que con la simulación del MT3D, obtenemos menos masa que la inyectada, esto se debe a que las concentraciones iniciales fueron calculadas tomando en cuenta la masa presente en cada una de las celdas y el volumen de la misma multiplicado por el valor de la porosidad efectiva. En contraste el modelo MT3D, a cada partícula le asocia una posición y una masa, esta masa está asociada a mediante dos valores: una concentración y el volumen de la celda en la que cada partícula fue generada. Por tanto las concentraciones calculadas por el modelo MT3D no se ven afectadas por el valor de la porosidad.

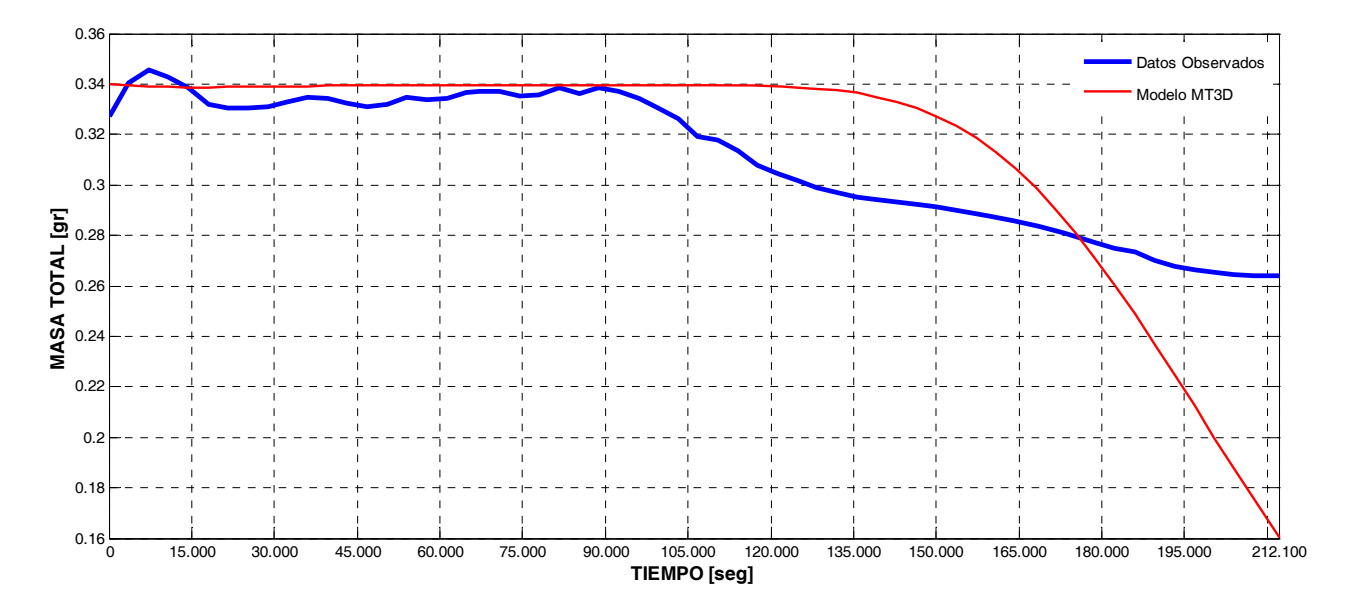

<span id="page-104-0"></span>**Figura 4.19: Distribución temporal de la masa total dentro del tanque obtenida de los datos medidos y los simulados con el modelo MT3D** 

# **4.2 ANÁLISIS COMPARATIVO DE LOS EFECTOS ANÓMALOS DEL TRANSPORTE DE CONTAMINANTES OBSERVADOS EN AMBAS METODOLOGÍAS**

Para realizar el análisis comparativo entre ambas metodologías, tomaremos como punto base las medidas de concentración observadas durante el ensayo de trazadores. Puesto que existe una base de datos exhaustiva, que consiste en 611 imágenes digitales del desarrollo del penacho en diferentes paso de tiempo (el procesamiento de las imágenes digitales que permite convertir estas imágenes en datos de concentración fue desarrollado por Sánchez, I. (2008)), lo cual hace posible realizar una comparación de las concentraciones observadas frente a las cocnetraciones simuladas con cada una de las metodologías propuestas en este trabajo. Para ello tomaremos algunos puntos de referencia que se encuentran distribuidos en una de las caras laterales del tanque (ver figura [Figura 4.20](#page-105-0)).

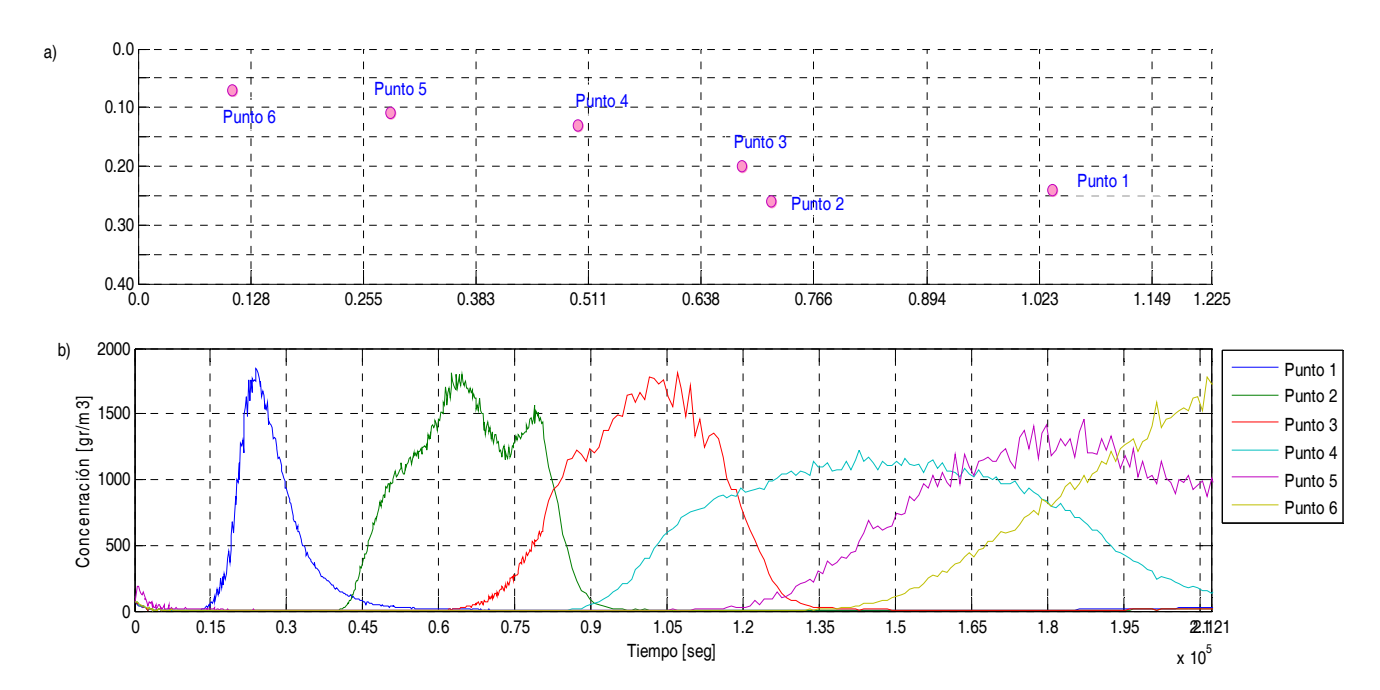

<span id="page-105-0"></span>**Figura 4.20: a) Ubicación de los puntos de observación de las medidas de concentración consideradas. b) Desarrollo de las curvas de Concentración] vs. Tiempo de llegada para cada uno de los puntos de referencia.** 

Previo al análisis de las curvas de llegada obtenidas con cada una de las metodologías utilizadas se presenta los resultados de la resolución de la ecuación de flujo y transporte con cada una de ellas frente a los datos medidos. La [Figura 4.21](#page-106-0) representa la correlación que existe entre los valores de alturas piezométricas simulados frente a los valores medidos en laboratorio.

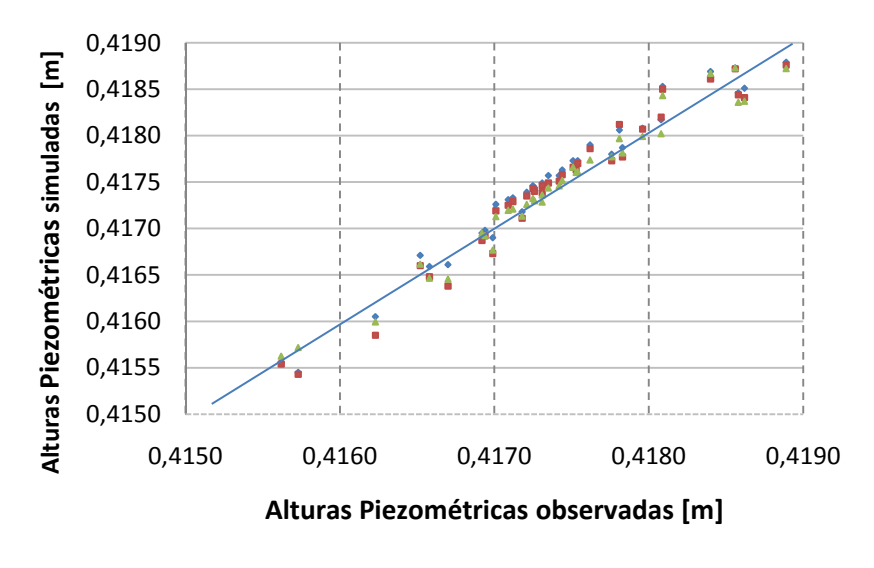

- Modelo Lagrangiano condicionado a datos de piezometría
- Modelo Lagrangiano condicionado a datos de concentración
- Modelo MT3D

## **Figura 4.21: Representación de los valores simulados frente a los valores medidos de piezometría**

<span id="page-106-0"></span>La [Tabla 4.2](#page-106-1) contiene el coeficiente de correlación calculado entre las datos de piezometría medidos y los datos simulados con cada uno de los modelos, ambas metodologías tienen coeficientes de correlación altos, siendo el conjunto de valores simulados con el modelo MT3D el de mayor correlación. Esto se debe a que la calibración del campo de conductividades hidráulicas realizado con la herramienta PEST sólo permite la definición de 460 grupos de parámetros, es decir el grado de libertad para representar la heterogeneidad del medio es limitado, mientras que con el modelo Lagrangiano se generan un número considerable de campos semilla los cuales conservan la estructura espacial del campo original de la conductividad hidráulica permitiendo representar la heterogeneidad del medio.

| Descripción de la metodología             | Coef.       |
|-------------------------------------------|-------------|
|                                           | Correlación |
| Modelo Lagrangiano: Condicionamiento a    |             |
| datos de piezometría                      | 0.9828      |
| Modelo Lagrangiano: Condicionamiento      |             |
| a datos de piezometría y de concentración | 0.9783      |
| Modelo MT3D                               | 0.9841      |

**Tabla 4.2: Coeficiente de correlación de los valores simulados frente los medidos** 

<span id="page-106-1"></span>De la misma manera que para el flujo, presentamos los resultados de cada uno de las simulaciones frente a los datos medidos del tanque, de manera que se pueda hacer una comparación cualitativa por medio de la distribución espacial y temporal de las concentraciones simuladas con los modelos empleados. La [Figura 4.22](#page-110-0) es la representación de la distribución espacio – temporal de las concentraciones simuladas frente a los mapas de concentración de referencia, si se observa el desarrollo temporal y espacial del penacho simulado con el modelo Lagrangiano, se aprecian las ventajas que tiene a modelación inversa para reproducir el comportamiento observado en el ensayo de trazadores. Esto se debe a que el modelo Lagrangiano está condicionado a información secundaria que permite una mejor representación cualitativa de la heterogeneidad del medio. La figura 4.24 a) nos muestra la simulación condicionada a datos de piezometría con una buena aproximación a la forma del penacho, la figura 4,24 b) muestra la simulación condicionada a datos de piezometría y de concentración una mejora en la apariencia y desarrollo temporal que la simulación Lagrangiana condicionada a datos de piezometría, mientras que la distribución espacial y temporal de la simulación realizada con el modelo MT3D nos muestra un desarrollo del penacho muy suave y en bloque.

El desarrollo del penacho de trazador observado muestra como después de la caída del trazador al fondo del tanque se forman dos frentes de concentración uno que se desarrolla por la parte superior y otra porción de la masa que va por la parte inferior del tanque. Si se considera una concentración inicial distribuida a lo largo del punto de inyección, la simulación del transporte de trazador con el modelo Lagrangiano y el modelo MT3D sólo reproduce el desarrollo del penacho la parte superior. Razón por la cual para reducir la incertidumbre, se tomo como instante inicial de la simulación el tiempo 15360 segundos, tiempo en el cual el desarrollo del penacho es significativo (ver [Figura 4.1\)](#page-78-0). Aunque se haya considerado una concentración inicial distribuida, se observa como el desarrollo del penacho simulado con el modelo Lagrangiano y el modelo MT3D muestran una fuerte tendencia a irse hacia arriba siguiendo las líneas de flujo del medio, por lo que se corrobora que la caída del trazador observada en el ensayo de trazadores se debe a los efectos gravitatorios, los cuales no están considerados dentro de la formulación de los modelos utilizados para estas simulaciones.
a) Mapas de concentración simulados con el modelo Lagrangiano condicionado a datos de piezometría (izquierda) y Mapas de concentración observados (derecha).

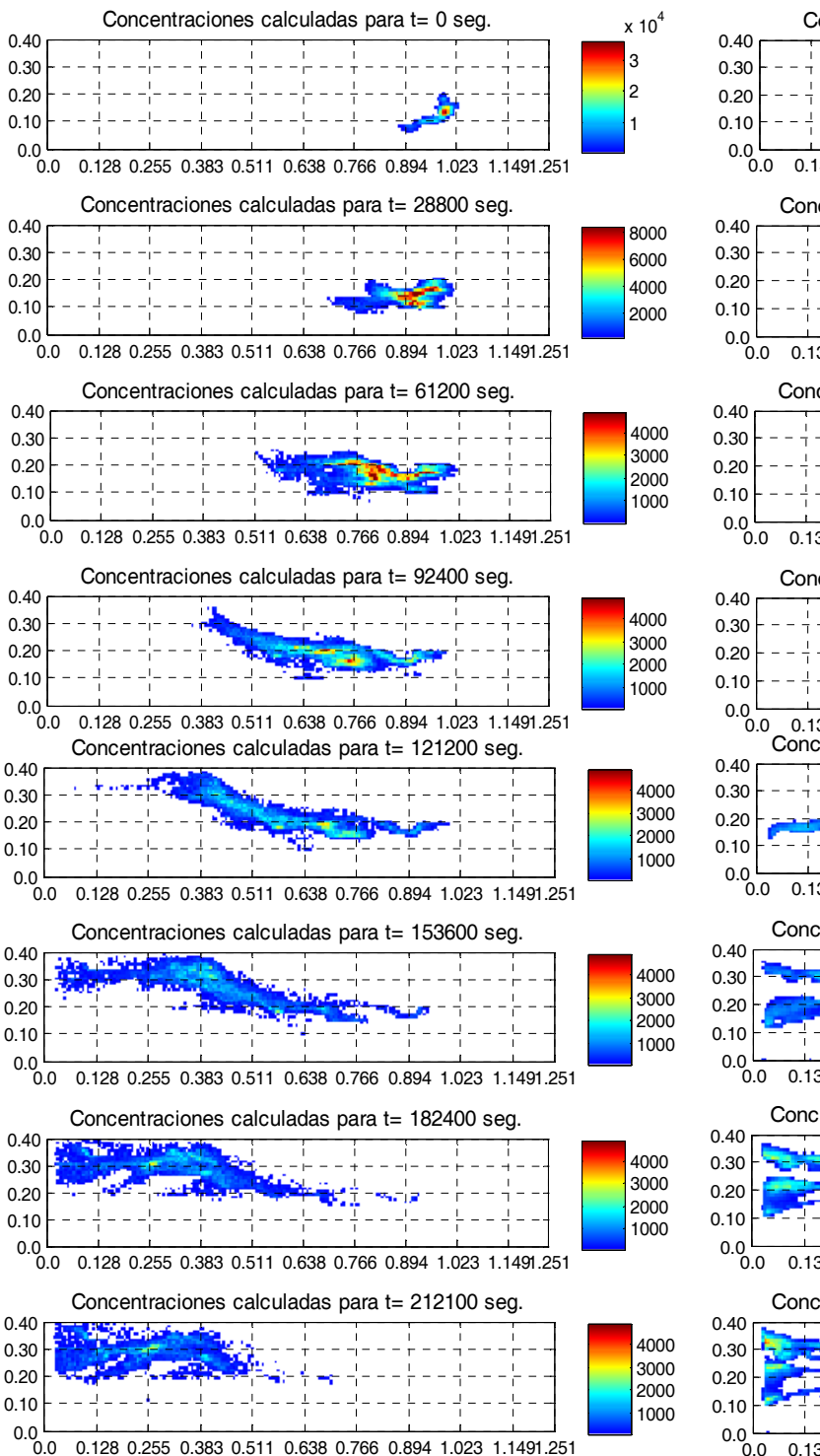

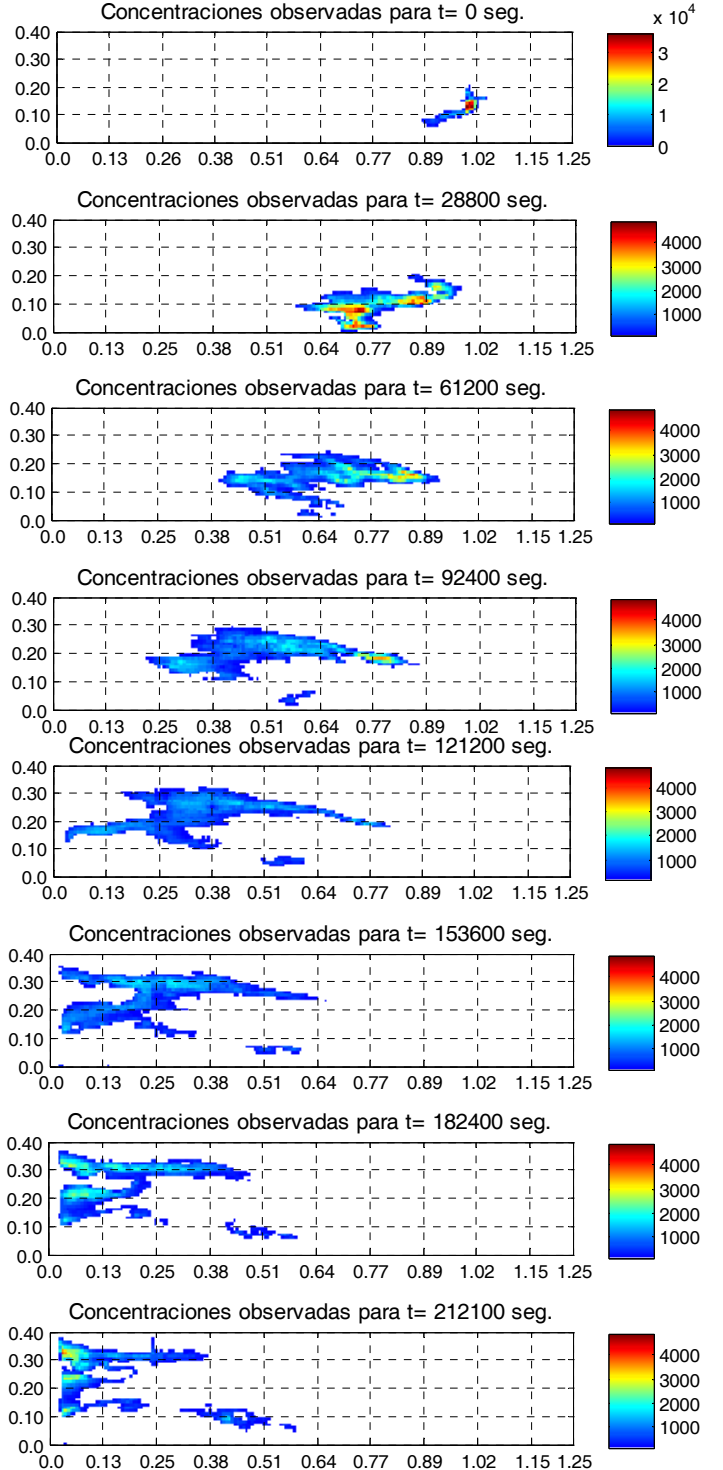

b) Mapas de concentración simulados con el modelo Lagrangiano condicionado a datos de concentración (izquierda) y Mapas de concentración observados (derecha).

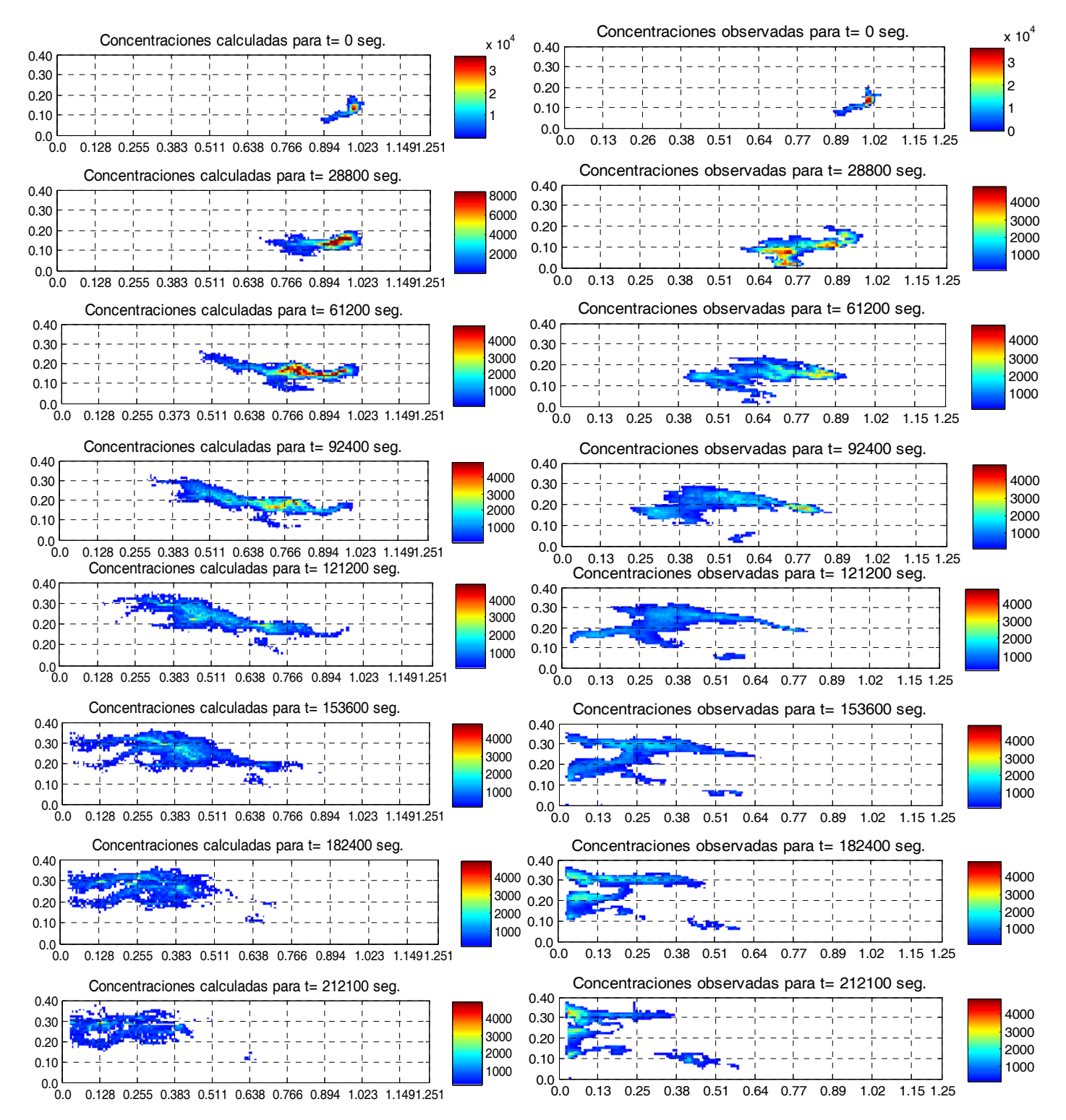

c) Mapas de concentración simulados con el modelo MT3D (izquierda) y Mapas de concentración observados (derecha).

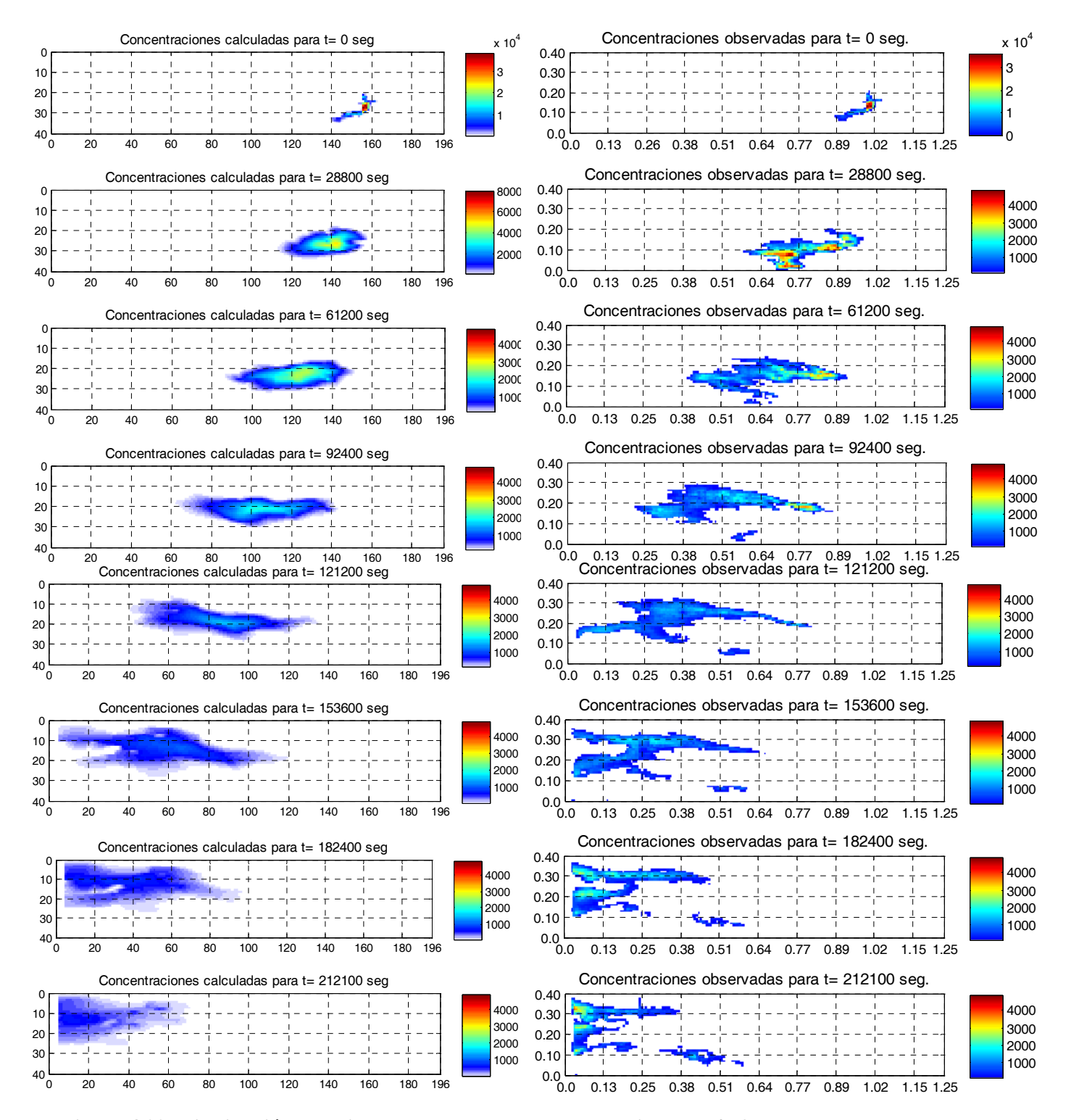

**Figura 4.22: Distribución espacial y temporal de las concentraciones [gr/m3] observadas en el ensayo de trazadores vs. en comparación con la distribución de las concentraciones simuladas: a) Simulación con el modelo Lagrangiano condicionado a datos de piezometría. a) Simulación con el modelo Lagrangiano condicionado a datos de concentración. c) Simulacion con el modelo MT3D.** 

La [Figura 4.23](#page-111-0) nos muestra la distribución temporal de la masa calculada en base a las concentraciones simuladas frente a la distribución de la masa total que permanece dentro del taqnue. Sabemos que la inyección inicial de la masa fue de 0.34 gramos, por lo que el total de la masa presente en el medio tiene que oscilar entre ese valor, claramente podemos observar que la distribución de la masa calculada con el modelo Lagrangiano tiene un buen ajuste con la distribución de la masa de los datos del tanque en los primeros instantes de la simulación, es decir mientras el penacho esta cerca de la fuente inyección, mientras la masa se aleja de la fuente de inyección los valores simulados con ambos modelos se alejan considerablemente de los valores medidos. Este efecto es debido a que la distribución de concentraciones simuladas corresponden al desarrollo de un solo frente de masa del penacho que va por la parte superior, asignando el total de la masa a la parte superior, mientras que la realidad es otra, puesto que el penacho se desarrolló en dos frentes uno que va por la parte superior siguiendo las líneas de flujo y el otro que se desarrolla por la parte inferior del tanque debido a la caída del trazador por efectos gravitatorios. La salida del trazador de cada uno de los frentes del penacho se realiza en tiempos distintos, presentando mayor velocidad el frente de masa que viaja por la parte inferior del tanque.

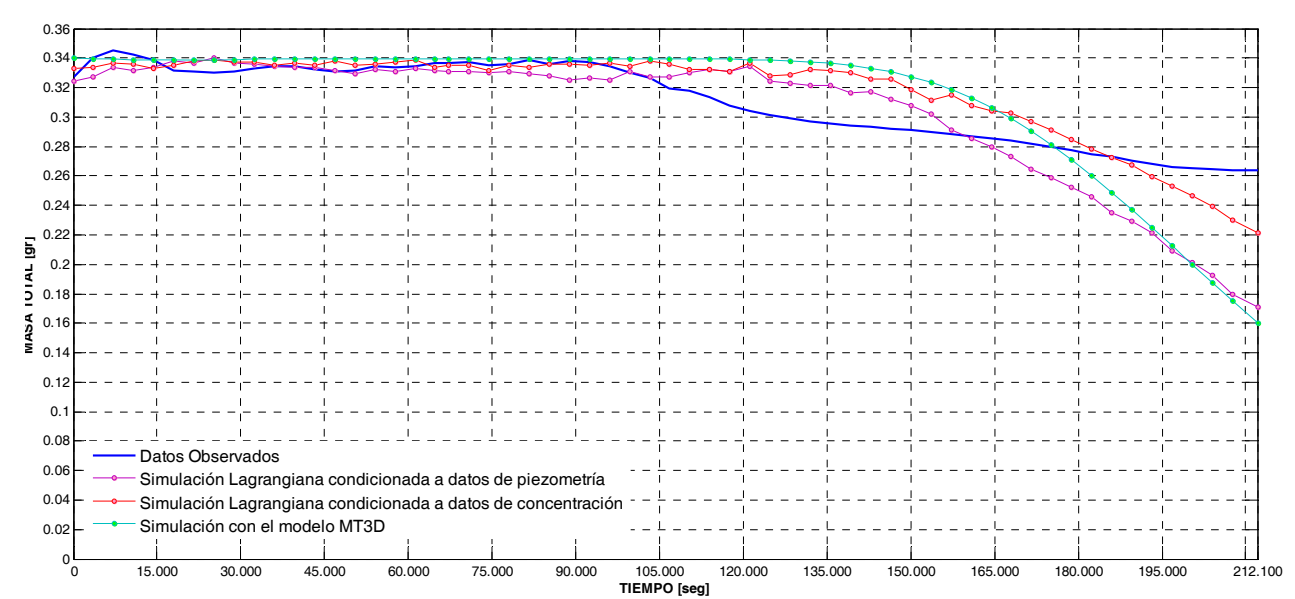

<span id="page-111-0"></span>**Figura 4.23: Distribución temporal de la masa del penacho de los datos experimentales frente a los valores simulados por el modelo Lagrangiano y el modelo MT3D** 

El análisis de las curvas de llegada precedentes de ensayo de trazadores, serán nuestro criterio de evaluación a nivel cuantitativo de los resultados con la aplicación de las metodologías consideradas en este trabajo, realizando un análisis comparativo entre los perfiles de concentración simulados con el modelo Lagrangiano y el modelo MT3D frente a los perfiles de concentración observados.

En La [Figura 4.24](#page-114-0) y la [Figura 4.25](#page-115-0) se muestra un set de curvas de llegada en cada uno de los puntos de observación considerados en este trabajo (Ver [Figura 4.21\)](#page-106-0), correspondiente a las concentraciones obtenidas por simulación Lagrangiana del campo de conductividad hidráulicas de las iteraciones número 15 y 20 condicionada a datos de piezometría y a datos de concentración, comparadas con los perfiles de concentración simulados con el modelo MT3D y los perfiles de concentración experimentales.

Todas las realizaciones, simulan cualitativamente la distribución de la concentración de acuerdo a lo observado en los mapas de concentración que se tienen a disposición, es decir, se observan altas concentraciones cerca de la fuente y una larga cola de bajas concentraciones extendiéndose lejos del origen de la inyección del trazador, lo cual es muy característico del comportamiento del transporte anómalo. Las concentraciones más altas se encuentran a unos pocos centímetros de distancia del punto de inyección, la primera simulación realizada en este trabajo se consideró una inyección puntual observándose la dificultad que tenía los modelos para reproducir el comportamiento inicial de la propagación del trazador, se pudo apreciar en ambas metodologías la lentitud del desarrollo del penacho en comparación a lo observado en el ensayo a pesar de encontrarse en zonas permeables. Lo que nos da a entender que existen mecanismos de transporte en determinados zonas del tanque los cuales no se logran reproducir con el sólo uso de la ecuación de advección- dispersión.

Si se realiza una observación detallada de las curvas de llegada en cada uno de los puntos de observación se puede ver ciertas diferencias entre la aplicación de distintas metodologías. De forma general ambos métodos presentan curvas con formas muy similares a las forma a las curvas de llegada de los datos observados, en algunos de los puntos de observación considerados la amplitud de las curvas de concentraciones simuladas es mayor que las curvas de concentración observadas, aspecto que se ve reflejado en que la pendiente de entrada a las curvas es muy similar entre las curvas de llegada simuladas y las curvas de llegada experimentales, manteniéndose esta tendencia hasta alcanzar los puntos máximos, momento en el cual las pendientes de salida de las curvas comienzan a variar de una simulación a otra, observándose que la pendiente de salida más pronunciada es el de las curvas experimentales.

Se puede ver que para los puntos 2, 3, 4 y 5 el comportamiento del transporte simulado es muy similar al comportamiento del transporte observado en el tanque. Para los puntos 1 y 6 el comportamiento del transporte de masa simulado con ambos métodos se aleja considerablemente de la realidad, puesto que ambos son puntos extremos, es decir, el punto 1 se ubica en una zona muy cercana a la zona de inyección del trazador obteniéndose valor de concentración mayores con respecto a las concentraciones de referencia y al mismo tiempo se encuentra en una zona con alta permeabilidad lo que permite un mayor flujo másico, en caso opuesto el punto 6 se encuentra en una zona cercana a la salida del flujo en la cual el penacho ya llega totalmente desarrollado obteniéndose concentraciones mucho más bajas que las concentraciones observadas, esto se debe que los modelos de simulación utilizados tienen a dispersar más las partículas del penacho de lo que se observó en el ensayo. Además cabe mencionar que el punto 6 se ubica en un zona de baja permeabilidad donde los campos de velocidades del flujo es más lento que la zona media del tanque por lo que las partículas se moverán lentamente.

En algunos puntos los valores de concentración medidos tienden a ser mucho mayores que los simulados, aspecto que puede ser explicado por el hecho de que la configuración del medio tiene un grado de heterogeneidad significativo y que los puntos de observación están ubicados en zonas con conductividades hidráulicas relativamente bajas atrapando al trazador. Como se ha mencionado en apartados anteriores en el desarrollo del penacho experimental se observan dos frentes de masa, uno que se mueve por la parte superior y el otro por la parte inferior del tanque, siendo este ultimo el que se desarrolla con mayor rapidez y comienza a salir antes que el frente de masa que se desarrolla por la parte superior. Lo cual indica que la masa total del trazador está distribuida en estos dos frentes, por lo que las concentraciones experimentales en el punto 6 son mayores a la concentraciones simuladas por el modelo Lagrangiano y el modelo MT3D, ya que por este punto las concentraciones del penacho simulado por ambos metodologías son valores muy pequeños debido a que las partículas que llegan a esta región lo hacen por mecanismos de dispersión.

La existencia de bajas concentraciones lejos de la fuente puede explicarse por la existencia de flujos preferenciales, ilustrando así la importancia de la propagación anómala del trazador. En otras palabras, la canalización del flujo dentro del tanque hace que el trazador en la realidad viaje más rápido y con menor dispersión que lo simulado con el modelo Lagrangiano y el modelo MT3D.

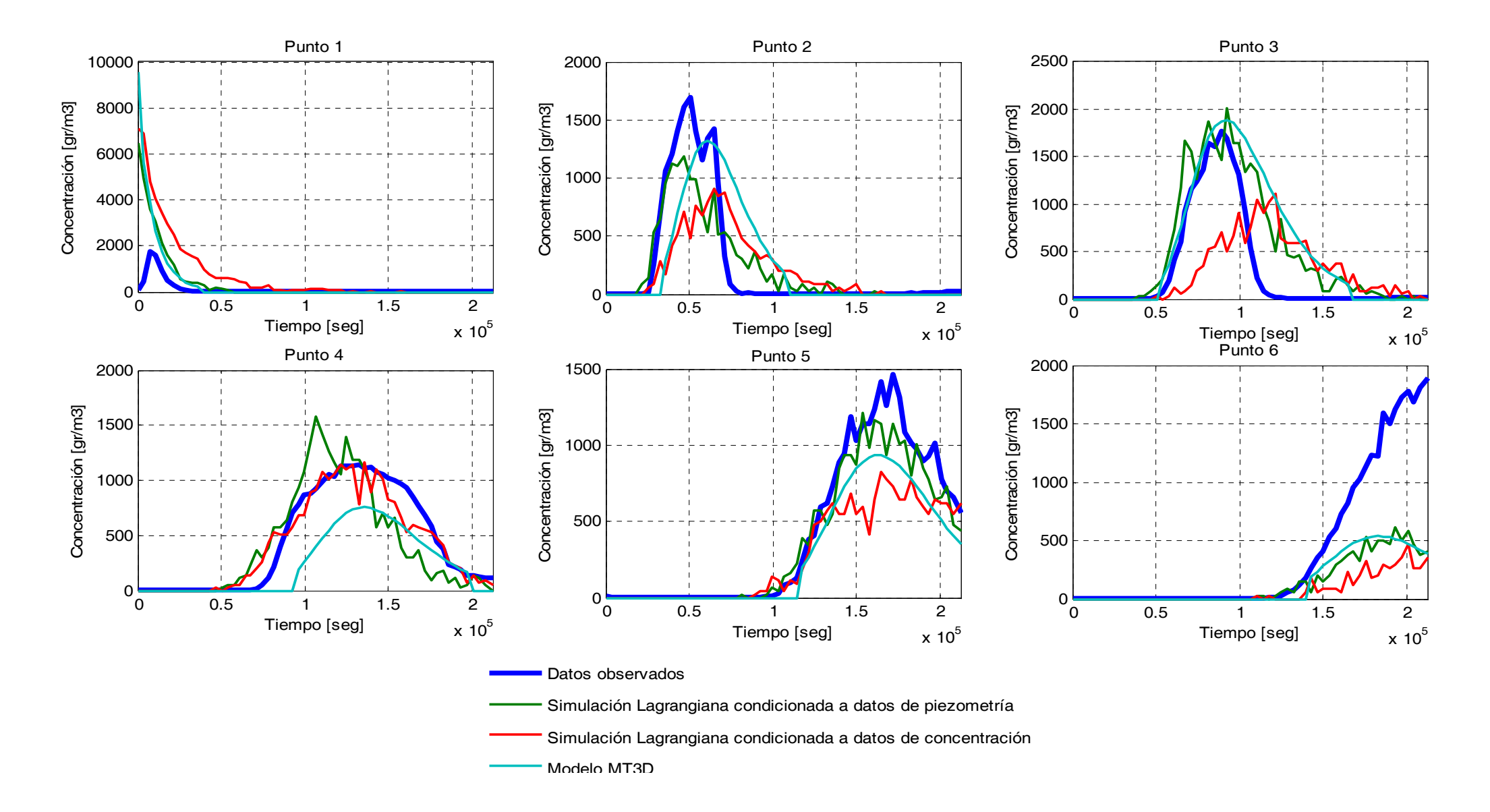

<span id="page-114-0"></span>**Figura 4.24: Curvas de llegada de las concentraciones experimentales frente a los valores de concentración simulados con el modelo Lagrangiano (Iteración 15) y el modelo MT3D** 

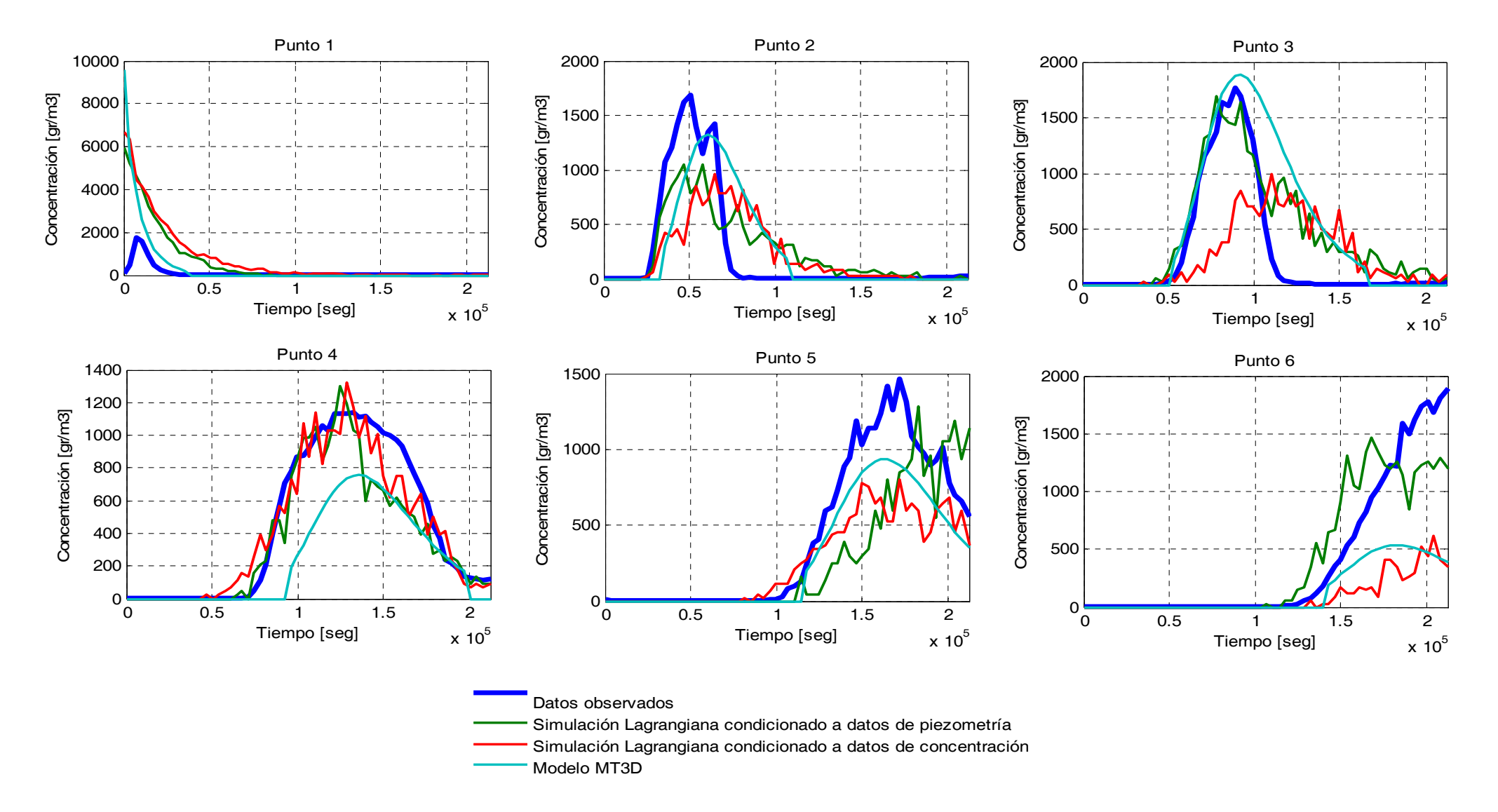

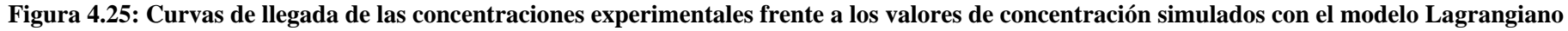

<span id="page-115-0"></span>**(Iteración 20) y el modelo MT3D** 

## **5 SÍNTESIS Y CONCLUSIONES**

Para el desarrollo del presente trabajo se han aplicado técnicas de modelación matemática y de modelación estocástica inversa que permiten reducir la incertidumbre asociada a los resultados de los modelos de flujo y transporte de masa, puesto que se incorpora la mayor cantidad de información posible a la hora de identificar los parámetros del modelo. El modelo inverso condiciona la resolución de la ecuación de flujo y transporte a datos de piezometría y de concentración tratando de preservar la estructura espacial del medio. Es importante mencionar que para este trabajo se dispone de una base de datos exhaustiva de las características del tanque, una fuente de datos con potenciales de investigación enormes, puesto que la información obtenida en experimentos de laboratorio bajo condiciones controladas puede mostrar las aproximaciones y limitaciones de la aplicación de las teorías convencionales a situaciones reales. Como así también el desarrollo del trabajo ha permitido contribuir con la puesta a punto de un complejo programa informático escrito en fortran, realizando pequeñas mejoras al código fuente para una adecuada reproducción del transporte de masa observado en el tanque de laboratorio.

## **5.1 CONCLUSIONES**

En relación al fin último del trabajo, la aplicación de distintas metodologías de simulación para tratar de reproducir las anomalías en el comportamiento del transporte de masa observados en tanque, y con un análisis comparativo de los resultados obtenidos con la simulación Lagrangiana 3D y el modelo MT3D frente a los datos estimados a partir de ensayos de laboratorio se puede llegar a las siguientes conclusiones:

- Los estudios realizados en base a ensayos de laboratorio muestran la utilidad que tienen estos resultados experimentales para el desarrollo de teorías del transporte de masa en medios porosos. La observación de los fenómenos de transporte a escala de laboratorio pueden conducir al desarrollo de nuevas a aproximaciones teóricas al problema básico del transporte de contaminantes.
- A partir de la primera simulación con los datos estimados en laboratorio se puede apreciar en los primeros instantes de la misma, la gran tendencia que tiene el trazador a caer hacia el fondo del tanque debido a los efectos gravitatorios, los cuales no están considerados dentro de la formulación de las metodologías aplicadas, por lo que difícilmente se logrará la reproducción del fenómeno observado. Para reducir esta fuente de incertidumbre en las simulaciones se consideró como el tiempo inicial de la simulación un instante en la que el

penacho se haya desarrollado considerablemente debido a los efectos gravitatorios, como así también se realizó una discretización más fina a la utilizada en la configuración geométrica del tanque en trabajos precedentes con el fin de reproducir la caída del trazador observada.

- En las figuras presentadas en el anterior apartado, se puede observar que los resultados obtenidos mejoran sustancialmente al ir condicionando la simulación a un mayor volumen de información secundaria como lo son las medidas de conductividad, datos piezométricos y datos de concentración. A nivel cualitativo la forma que va adquiriendo con la simulación Lagrangiana se parece mucho a las formas observadas del penacho durante el ensayo.
- Al observar el desarrollo del penacho en el tanque, se puede evidenciar la existencia de canales de flujo preferenciales que delimitan de manera significativa la dispersión transversal del penacho, aspecto que difícilmente son reproducidos con los modelos de transporte convencionales. Los resultados obtenidos con el modelo MT3D muestran la desventaja de los modelos Eulerianos al momento de reproducir el efecto de la canalización observada en el tanque, aspecto que se ve favorecido en la aplicación de un modelo como el de condicionamiento gradual que utiliza un esquema Lagrangiano como el de las trayectorias aleatorias de partículas y más aun si este modelo está condicionado a información de los niveles piezometría y a datos de concentración.
- La forma más aproximada de los campos de concentración resultantes frente los campos de concentración de referencias son los resultantes de la aplicación del modelo Lagrangiano, ya que este modelo captura el movimiento del trazador por caminos preferenciales de flujo, mientras que el modelo MT3D tiende a desarrollar el centro de masa del penacho de manera suave y en bloque. Esto se debe a que el modelo Lagrangiano condicionada a datos de piezometría y concentración, nos permite trabajar con campos de conductividad hidráulica mucho más heterogénea que los parámetros calibrados por el modelo PEST y se realiza las simulaciones con una mayor cantidad información que el modelo MT3D.
- A nivel cuantitativo se utilizaron las curvas de llegada para la comparación de los resultados de las metodologías aplicadas frente a los perfiles de las concentraciones experimentales. Todas las realizaciones, aunque con un gran porcentaje de incertidumbre, simulan cualitativamente y cuantitativamente lo observado en el ensayo de trazadores, se puede apreciar altas concentraciones cerca de la fuente y un larga cola de bajas

concentraciones que se extienden a lejos del origen de la inyección del trazador, lo cual es muy característico de la naturaleza no Fickiana del comportamiento del transporte de masa.

- Las anomalías observadas en el transporte de masa en el tanque pueden ser explicadas porque se trata de un medio heterogéneo y por la existencia de zonas con conductividades hidráulicas relativamente bajas, que atrapan al trazador ocasionando un pequeño desfase temporal en las trayectorias de las partículas reflejado en las curvas de llegada de las concentraciones simuladas frente a las observadas. La existencia de bajas concentraciones lejos de la fuente de puede explicarse por la existencia de flujos preferenciales que favorecen a la propagación anómala del trazador.
- El modelo con el método de condicionamiento gradual mostro una gran sensibilidad a la variación del tamaño de celda, presentando realizaciones más aproximadas a la realidad con discretizaciones más finas, de la misma manera es una herramienta muy sensible al grado de heterogeneidad del medio, puesto que a una pequeña variación en la misma el desarrollo de las trayectorias de las partículas sufren pequeñas alteraciones, mostrando un mejor ajuste de las curvas de llegada de las concentraciones simuladas por el modelo Lagrangiano en iteraciones en donde el medio no esté tan perturbado.
- Para cerrar este trabajo, es importante mencionar y aclarar el uso del término de efectos anómalos, a todo aquel comportamiento que no puede ser reproducido por la ecuación de advección – dispersión tradicional. En el caso estudiado en este trabajo se puede atribuir un comportamiento anómalo en el transporte debido a la heterogeneidad del medio, como así también debido a los efectos gravitatorios que observados durante el ensayo realizado. Ya varios autores han mencionado las ventajas que tienen los modelos Lagrangianos en la reproducción de las anomalías en el transporte, con este trabajo logramos fortalecer esta hipótesis a través de los resultados obtenidos con el modelo Lagrangiano, donde los perfiles de concentración que mejor se ajustan a los datos de concentración observados son los obtenidos de la simulación Lagrangiana condicionada a datos de concentración.

## **5.2 FUTURAS LINEAS DE INVESTIGACION**

Aunque el modelo inverso estocástico con base en método del condicionamiento gradual utilizado ha mostrado ser una herramienta altamente valiosa y aplicable a múltiples problemas hidrogeológicos, a lo largo del desarrollo del trabajo han ido surgiendo ideas que puedan ampliar las cualidades investigativas del mismo que son planteadas como líneas de investigación futura:

- Los resultados obtenidos con el modelo MT3D y el modelo Lagrangiano demuestra la necesidad de recurrir a un modelo de transferencia de masa y un mejor tratamiento de la heterogeneidad del medio. A pesar de que el modelo inverso estocástico ha demostrado ser una herramienta muy potente para tratar la incertidumbre del medio poroso del tanque, se puede apreciar la presencia de fenómenos de difusión en la matriz por lo que es recomendable incorporar a la simulación del transporte de masa del tanque un modelo de transferencia de masa para obtener una reproducción más satisfactoria de las anomlías del transporte de masa observada en el tanque.
- De la misma manera que se evidencia la necesidad de recurrir a un modelo de transferencia de masa, es importante sugerir la incorporación dentro de la formulación del modelo inverso estocástico utilizado en este trabajo, un término en la resolución de la ecuación de flujo que permita considerar los efectos gravitatorios para una mejor reproducción de las anomalías el transporte de masa.
- Se podría intentar una simulación de transporte con una discretización más fina a la considerada en este trabajo para una modelación más próxima a la realidad. De forma que se podría conseguir una mejor reproducción del desarrollo del penacho observado en los primeros instantes del ensayo.

## **6 REFERENCIAS**

- Adams, E.E., Gelhar, L.W. (1992). Field Study of dispersion in a heterogeneous aquifer. 2. Spatial moments analysis. Water Resources Research , 28 (12), 3293-3307.
- Baeumer, B., Benson, A.D., Meerschaert, M.M., Wheatcraft, S.W. (2001). Subordinated advection-dispersion equation for contaminant transport. Water Resources Research , 37 (6), 1543-1550.
- Benson, D. (1998). The fractional advection dispersion equation: Development and application. PhD. diss. . Reno: University of Nevada.
- Benson, D.A, Wheatcraft,S.W., Meerschaert, M. M. (2000). Application of a fractional advectiondispersion equation. Water Resources Research , 36, 1403-1412.
- Berkowitz, B., Scher, H. (2000). Anomalous transport in laboratory-scale, heterogeneous porous media. Water Resources Research , 36 (1), 149-158.
- Berkowitz, B., Scher, H. (2001). The Role of Probabilistic Approaches to Transport Theory in Heterogeneous Media. Transport in porous Media , 42, 241-263.
- Berkowitz, B., Scher, H. (1998). Theory of anomalous chemical transport in fracture networks. Phys. Rev. E Statisitical Physics , 57 (5), 5858-5869.
- Berkowitz, B., Scher, H., Silliman, S. E. (2000). Anomalous transport in laboratory-sclae, heterogeneus porous media. Water Resource Research , 36, 149-158.
- Bochner, S. (1949). Difussion equations and stochastic processes. Proc. Natl. Acad. Sci. U.S.A. , 85, 369-370.
- Boggs, J.M., Young, S.C., Beard, L.m:. (1992). Field study of dispersion in a heterogeneous aquifer. 1. Overview and site description. Water Resources Research , 28 (12), 3281-3291.
- Bouchad, J. (1995). More Lévy distributions in Physics. (págs. 239-250). Nice, France: Proc. Int. Workshop 1994.
- Burnett, R.D., Frind, E.O. (1987). Simulation of Contaminant Transport in Three Dmensions. 2. Dimensionality Effects. Water Resources Research , 23 (4), 695-705.
- Capilla, J.E, Llopis-Albert, C. (2009). Gradual Conditioning of non-Gaussian transmissivity fields to flow and mass transport data: 1. Theory. Journal of Hydrology , 371, 66-74.
- Capilla, J.E., Rodrigo, J., Gómez, J.J. (1999). Simulation of non- Gaussian transmisivity fields honoring piezometric data and integrating soft and secondary information. Mathematical Geology , 31 (7), 907-927.
- Carrera, J. (1993). An overview of uncertainties in modelling groundwater solute transport. J. Contaminant Hydrol. , 13, 23-48.
- Carrera, J., Melloni, G. (1987). The Simulation of Solute Transport: An Approach Free of Numerical Dispersion. Sandia Natl Labs., Albuquerque, NM, Rept. , SAND 86-7095, 59.
- Chiang, W. (2005). 3D-Groundwater Modeling with PMWIN. Netherlands : Springer-Verlag Berlin Heidelberg.
- Compte, A. (1996). Stochastic foundations of fractional dynamics. Phys. Rev. E , 53, 4191-4193.
- Deutsch, C.V. y Journel, A,G. (1998). GSLIB Geostatistical Softaware Library and User's Guide (Vol. Second Edition). New York: Oxford University Press.
- Feller, W. (1971). An introduction to Probability Theory and Its Applications. En J. Wiley (Ed.). New York.
- Freeze, R.A., Cherry, J.A. (1993). GroundWater. Englewood Cliffs, New Jersey: Prentice-Hall, Inc.
- Gardiner, C. (1990). Handbook of Stochastic Method for Physics, Chemistry, and the Natural Sciences . New York: Springer Verlag.
- Gelhar, L. W., Welty, C., Rehfelt, K. R. (1992). A critical-review of data on field-scale dispersion in aquifers. Water Resources Research , 28, 1955-1974.
- Gelhar, L. W., Welty, C., Rehfelt, K. R. (1992). A critical-review of data on field-scale dispersion in aquifers. Water Resources Research , 28, 1955-1974.
- Haggerty, R., Gorelick, S.M. (1995). Multiple-rate mass transfer for modeling difussion and surface reactions in media with pore-scale heterogeneity. Water Resour. Res., 31 (10), 2383-2400.
- Haggerty, R., Gorelick, S.M. (1995). Multi-rate mass transfer for modelling diffusion and surface reactions in media with pore scale heterogeneity. Water Resources Research , 10 (31), 2383- 2400.
- Han, N.-W., Bhakta, J., Carbonell, R.G. (1985). Longitudinal and lateral dispersion in packed beds: Effect of column length and particle size distribution. AICHE J. , 31, 277-287.
- Huyakorn, P.S., Pinder, G.F. (1983). Computational Methods in Subsurface Flow. . Academic Press, San Diego , 473.
- Isaaks, E.H., Srivastava, R.M. (1989). An Introduction to Applied Geostatistics. New York: OXFORD University Press.
- Kanter, M. (1975). Stable densities under change of scale and total variation inequalities. Ann. Probabilities , 3 (4), 697-707.
- Kinzelbach, W. (1987). The random walk method in pollutant transport simulation. Advances in analytical an numerical groundwater flow and quality modelling. In: Custodio, et l. (Eds). NATO ASI Series C , 224, 227-246.
- Klfter, J., Silbey, R. (1980). Derivation of continuous time random walk equations. Phys. Rev. E , 551 (2), 55-58.
- Koch, D.L., Brady, J.F. (1987). A non'local description of advection-diffusion with application to dispersion in porous media. Journal of Fluid Mechanic , 180, 387-403.
- Llopis, C., Capilla, J. (2009). Gradual conditioning of non-Gaussian transmissivity fields to flow and mass transport data: 1. Theory.
- Llopis, C., Capilla, J. (2009). Gradual conditioning of non-Gaussian transmissivity fields to flow and mass transport data: 2. Demonstration on a synthetic aquifer.
- Llopis, C., Capilla, J. (2009). Gradual conditioning of non-Gaussian transmissivity fields to flow and mass transport data: 3. Application to the Macrodispersion Experiment (MADE-2) site, Columbus Air Force Base in Mississippi (USA). Journal of Hydrology , 371, 75-84.
- Llopis-Albert, C. (2008). Modelación inversa estocástica no multigaussiana condicionada a datos de flujo y transporte. Ph.D. Thesis, Technical University of Valencia.
- Metzler, R., Klafter, J. (2000). The random walks to anomalous diffusion: a fractional dynamics approach. Physics Review , 339, 1-77.
- Montroll, E.W., Weiss, G.H. (1965). Random Walk on lattices, II. Journal of Mathematical Physics , 6, 167-181.
- Oppenheim, I., Shuler, K.E., Weiss, G.H. (1977). The Master Equation. Mit. Press Cambridge .
- Pachepsky, Ya., Benson, D., Rawls, W. (2000). Simulating scale dependent solute transport in soils columns. Soil Sci. Soc. Am. , 1234-1243.
- Rehfeldt, K.R, Boggs, J.M, Gelhar, L.W. (1992). Field study of dispersion in a heterogeneous aquifer. 3. Geostatistical analysis of hydraulic conductivity. Water Resources Research , 28 (12), 3309-3324.
- Rodrigo, J. (2004). Modelación de flujo y transporte de masa en medios fracturados: Tratamiento de la heterogeneidad con aproximación de continuo y parámetros no multigaussianos. Ph. D. Thesis. Universidad Politécnica de Valencia.
- Sahimi, M. (1995). flow and transport in Porous Media and Fractured Rock: From Classical Methods to modern Approaches. (H. N. John Wiley, Ed.)
- Salamon, P., Fernández-García, D., Gómez-Hernández, J. J. (2006). Modeling mass transfer processes using random walk particle tracking. Water Resources Research , 42 (10).
- Salamon, P., Fernández-Garcia, D., Gómez-Hernández, J.J. (2006). A review and numerical assessment of the random walk particle tracking method. Journal of contaminant Hydrology , 87, 277-305.
- Salamon, P., Fernández-García, D., Gómez-Hernández, J.J. (2006). Modeling mass transfer processes using random walk particle tracking. Water Resources Research , 42 (11).
- Salles, J., Thover J.-F., Delannay,R., Prevors,L., Auriault, J.-L., Adler, P.M. (1993). Taylor dispersion in porous media: Determination of the dispersion tensor. Phys. Fluids. A. , 5, 2348- 2376.
- Samko, S.G, Kilbas, A.A. and Marichev, O.I. (1993). Fractional integrals and derivatives: Theory and aplications. New York: Gordon and Breach Science Publications.
- San José Martínez, F., Pachepsky, Y.A, Rawls, W.J. (2009). Adevective Dispersive Equation with Spatial Fractional Derivatives Evaluated with tracer transport data. Vadose Zone Journal , 8, 242-249.
- Sánchez, I. (2007). Desarrollo de un modelo físico de laboratorio de escala intermedia (ISE); Tesina para la obtención del Diploma de Estudios Avanzados (DEA). Departamento de Ingeniería Hidráulica y Medio Ambiente, Universidad Politécnica de Valencia .
- Sánchez, I., López, L., Capilla, J. (2008). Investigación del flujo y transporte mediante experimentación a escala intermedia. Ingeniería del Agua , 15, 147-162.
- Sato, K. (1999). Lévy Processes and Infinitely Divisible Distributions. New York: Cambridge University Press.
- Scher, H., Lax, M. (1978). Stochastic transport in disordered solid, I, Theory. Physics Rev., 30 (7), 4491-4502.
- Scher, H., Montroll, E.W. (1975). Anomalous transit-time dispersion in amorphous solids. Phys. Rev. B Solid State , 12 (6), 2455-2477.
- Shlensinger, M. (1996). Random Processes (Vol. 16). New York: VCH Publishers, Inc.
- Shlesinger, M.F. (1974). Asymptotic solutions of continuos time random walk. Journal of Statistical Physics , 10 (5), 421-434.
- Silliman, S.E, Simpson, E.S. (1987). Laboratory Evidence of the scale effect in dispersion of solutes in porous media. Water Resource Res. , 23 (8), 1667-1673.
- Silliman, S.E., Zheng, L., Conwell; P. (1998). The use of laboratory experiements for the study of conservative solute transport in heterogeneous porous media. Hydrogeology Journal , 6, 166- 177.

Wen, X.H. y Gómez-Hernández, J. (1996). The constant displacement scheme for tracking particles in heterogeneous aquifers. Ground Water , 34 (1), 135-142.